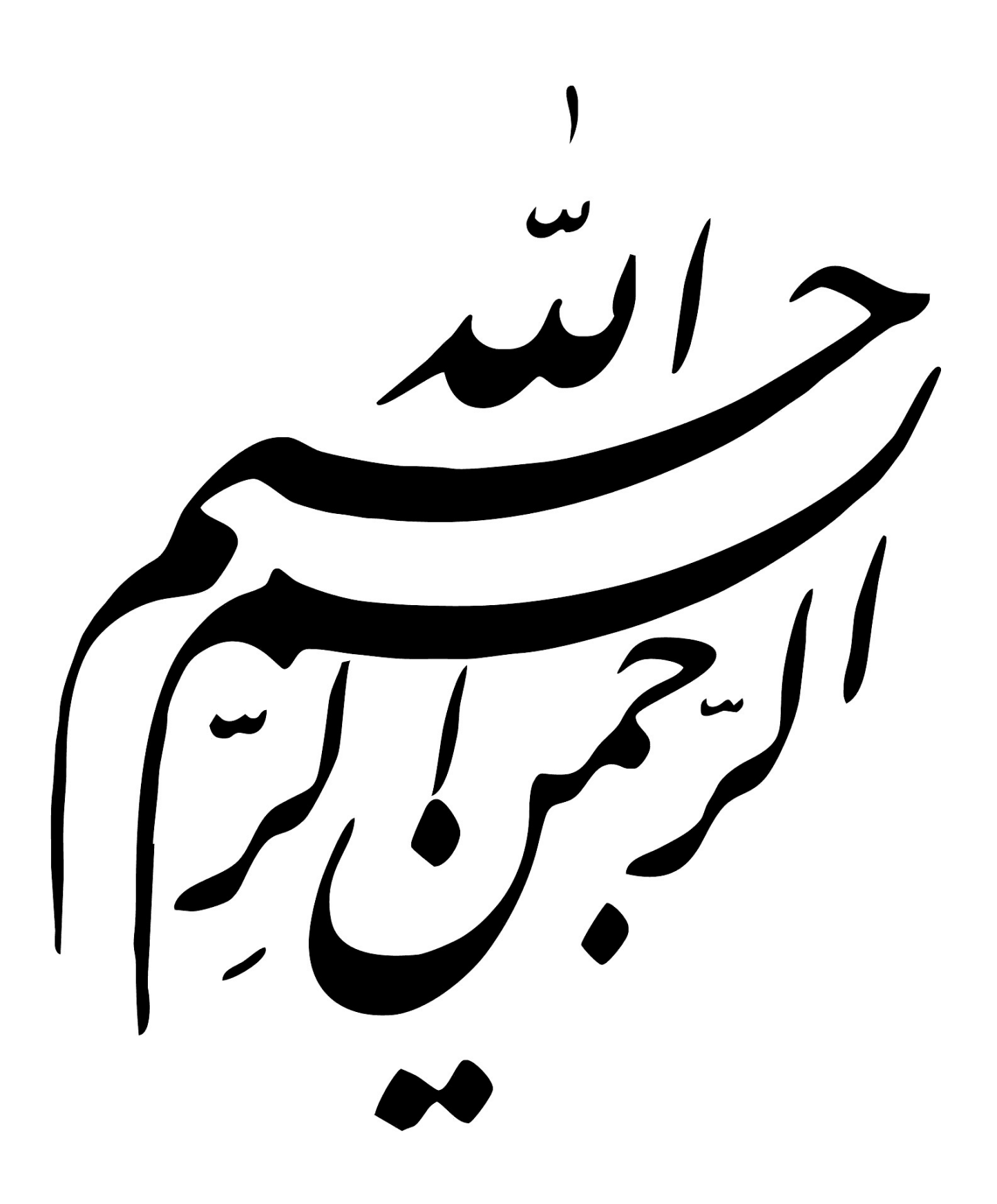

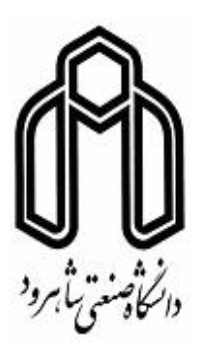

**دانش ده علوم ریاضͬ**

**رشته آمار، گرایش آمار ریاضͬ**

**پایان نامه کارشناسͬ ارشد اسپلاین های جریمه ای و کاربردهای نوین آن نگارنده: اکرم قائمͬ زاده استاد راهنما دکتر نگار اقبال استاد مشاور دکتر حسین باغیشنͬ**

**تیر ١٣٩٧**

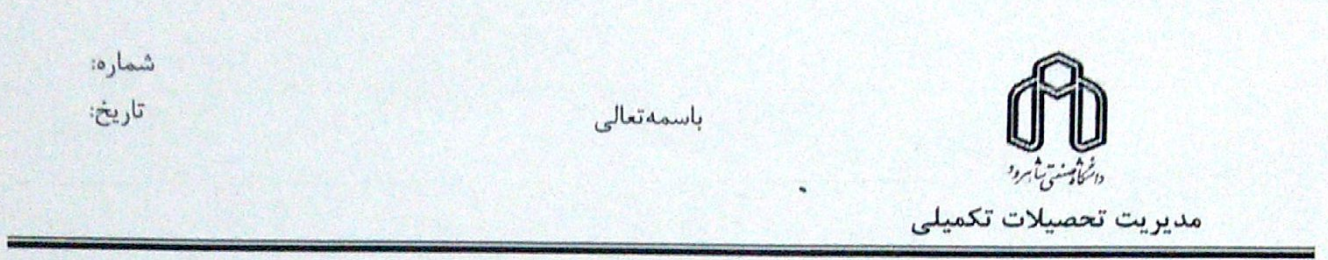

#### فرم شماره (۳) ً صورتجلسه نهایی دفاع از پایان نامه دوره کارشناسی ارشد

با نام و یاد خداوند متعال، ارزیابی جلسه دفاع از پایان نامه کارشناسی ارشد خانم **اکرم قائمیزاده** با شماره دانشجویی ۹۴۱۳۹۰۴ رشته آمار گرایش آمار ریاضی تحت عنوان اسپلاینهای جویههای و

#### کاربردهای نوین آن

كه در تاريخ ١٩٧/٠۴/٢۵با حضور هيأت محترم داوران در دانشكاه صنعتى شاهرود بركزار كرديد به شرح ذيل اعلام میگردد:

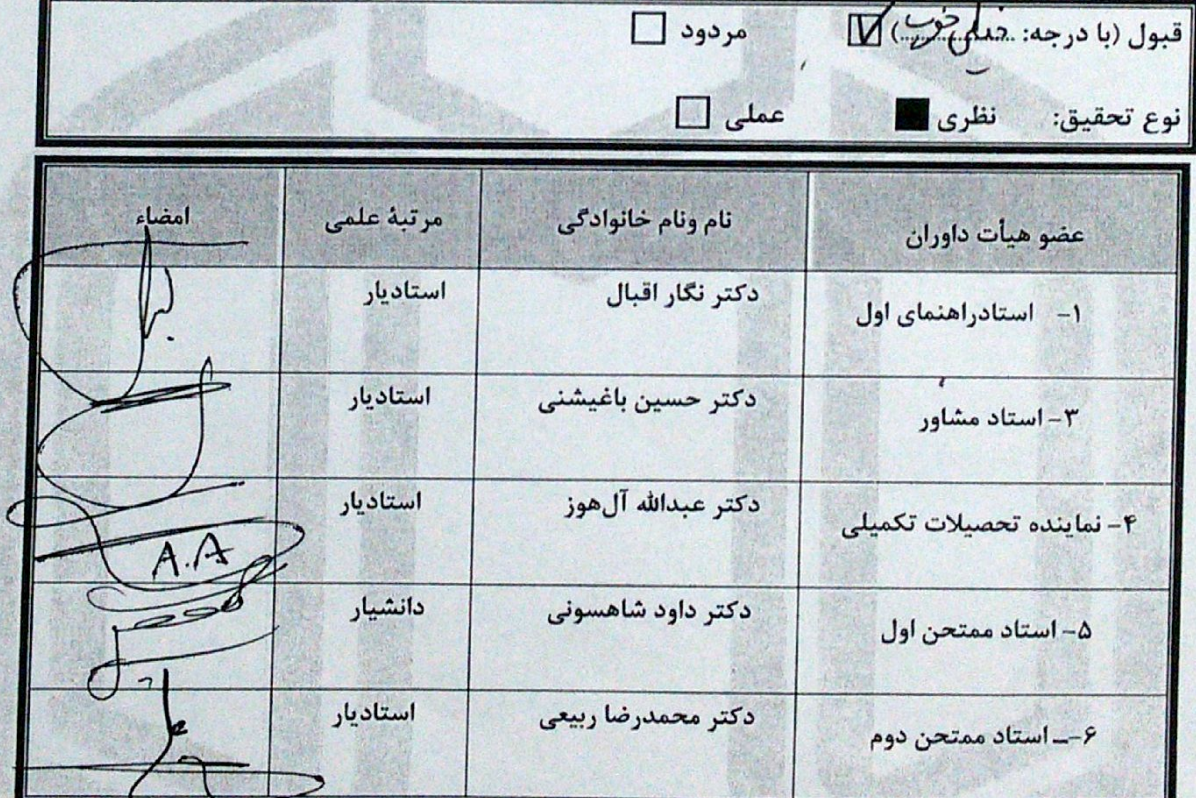

System Contains Capter نام و نام خانوادگی رئیس دانشکده: دکتر ایراهیم هاشمی تاريخ وامضاء ومهر دانسته وزالا أرقام تما تبصره: در صورتی که کسی مردود شود حداکثر یکبار دیگر (در مدت مجاز تحصیل) می تعلنكة

مجدد نباید زودتر از ۴ ماه برگزار شود).

مثقدیم به ہمسرم<br>تقدیم بہ ہمسرم سد می ته تهرم<br>امید بخش جانم که آسایش او آرامش من است.<br>. ...<br>تقديم به پسرم

# **سپاس گزاری...**

سپاس بی کران پروردگار یکتا را که هستی مان بخشید و به طریق علم و دانش رهنمونمان شد و به همنشینی رهروان علم و دانش مفتخرمان نمود و خوشه چینی از علم و معرفت را روزیمان ساخت. اما از آنجایی که تجلیل از معلم، سپاس از انسانی است که هدف و غایت آفرینش را تامین می کند و سلامت امانت هایی را که به دستش سپرده اند، تضمین؛ بر حسب وظیفه و از باب '' من لم یشکر المنعم من المخلوقین لم يشكر اللَّه عزّ و جلّ"' :

از اساتید با کمالات و شایسته و دلسوز؛ سرکار خانم دکتر نگار اقبال و جناب آقای دکتر حسین باغیشنی که در کمال سعه صدر، با حسن خلق و فروتنی، از هیچ کمکی در این عرصه بر من دریغ ننمودند و زحمت راهنمایی این پایان نامه را بر عهده گرفتند نهایت تشکر و امتنان را دارم و برای آن بزرگواران آرزوی سلامتی و کامیابی از درگاه خداوند تبارک و تعالی مینمایم.

همچنین برخود لازم میدانم از اساتید گرانقدر، جناب آقای دکتر داود شاهسونی و جناب آقای دکتر محمدرضا ربیعی که زحمت داوری این پایاننامه را متقبل شدند، تشکر و قدردانی نمایم.

و وظیفه مͬ دانم از همسر عزیزم که همواره در طول تحصیل متحمل زحماتم بود و تکیه گاه من در مواجهه با مشکلات و وجودش مایه دلگرمی من می باشد صمیمانه سپاس گزاری کنم.

در پایان از دوستان عزیز و بسیار مهربانم، سرکار خانم مریم علیبیگی و خانم محبوبه محبی به پاس محبت های بی دریغشان که در تمامͬ لحظات رفیق راهم بودند کمال تشکر و قدردانی را دارم.

**اکرم قائمͬ زاده تیر ١٣٩٧**

#### **تعهد نامه**

اینجانب **اکرم قائمͬ زاده** دانشجوی کارشناسͬ ارشد رشته **آمار** دانش ده **علوم ریاضͬ** دانش·اه صنعتͬ شاهرود، نویسنده پایان نامه با عنوان **اسپلاین های جریمه ای و کاربردهای نوین آن** ، تحت راهنمایی **نگار اقبال** متعهد مͬ شوم:

- تحقیقات در این پایان نامه توسط اینجانب انجام شده است و از صحت و اصالت برخوردار است.
- در استفاده از نتایج پژوهش های دیگر پژوهش گران، به مرجع مورد استفاده استناد شده است.
- مطالب این پایان نامه، تا کنون توسط خود، یا فرد دیگری برای دریافت هیچ نوع مدرک یا امتیازی در هیچ جا ارایه نشده است.
- حقوق معنوی این اثر، به دانشگاه صنعتی شاهرود تعلق دارد، و مقالات مستخرج با نام " دانش·اه صنعتͬ شاهرود " یا " Technology of University Shahrood " به چاپ خواهد رسید.
- حقوق معنوی تمام افرادی که در به دست آوردن نتایج اصلͬ پایان نامه تاثیرگذار بوده اند، در مقالات مستخرج از پایان نامه رعایت مͬ گردد.
- در تمام مراحل انجام این پایان نامه، در مواردی که از موجود زنده (یا بافت های آن ها) استفاده شده است، ضوابط و اصول اخلاقی رعایت شده است.
- در تمام مراحل انجام این پایان نامه، در مواردی که به حوزه اطلاعات شخصͬ افراد دسترسی یافته (یا استفاده شده است)، اصل رازداری و اصول اخلاق انسانی رعایت شده است.

#### **اکرم قائمͬ زاده تیر ١٣٩٧**

#### **مال یت نتایج و حق نشر**

- تمام حقوق معنوی این اثر و محصولات آن ( مقالات مستخرج، کتاب، برنامه های رایانهای، نرمافزارها و تجهیزات ساخته شده) متعلق به دانشگاه صنعتی شاهرود مͬ باشد. این مطلب باید به نحو مقتض،ͬ در تولیدات علمͬ مربوطه ذکر شود.
- استفاده از اطلاعات و نتایج موجود در این پایان نامه بدون ذکر منبع مجاز نمͬ باشد.

**چ یده**

تحلیل رگرسیونی در حقیقت پرکاربردترین روش در بین تکنیک های آماری و یک ابزار آماری برای تشخیص رابطه یک یا چند متغیر تبیینی با متغیر پاسخ است. زمانی که برای تحلیل یک مجموعه داده مدل رگرسیونی خطی کارآمد نباشد، می توان از روش های ناپارامتری رگرسیون استفاده نمود. اسپلاینها به عنوان یکی از ابزارهای درونیابی، در راستای رفع این مشکل، ابزاري ارزشمند و پرتوان به شمار مىروند و از جمله روش هاى ناپارامترى براى مدلبندى رگرسیون ناپارامتری هستند. اسپلاین ها منحنͬ هایی را مͬ سازند که شامل چندجمله ای هایی با درجه یکسان روی زیربازههایی از یک بازه مشخص هستند و با شرایط پیوستگی تعریف شدهای به هم می پیوندند و از گرههای مشترک بین دو زیربازه عبور می کنند. در طی سال هایی که از معرفی اسپلاین ها می گذرد، مبانی نظری آن ها توسعه یافتهاند و نسخههای تعمیمیافته متفاوتی از آن ها معرفͬ شده اند. اسپلاین های جریمه ای (P‐اسپلاین ها) از جمله ابزار پرکاربرد برای مدل سازی ناپارامتری و مسایل هموارسازی محسوب مͬ شوند. ظهور P–اسپلاین ها با تحولات زیادی در مسایل هموارسازی همراه و به یک زمینه پویا و فعال تحقیقاتی تبدیل شده است. با توجه به کاربرد وسیع و اهمیت شناخت اسپلاین ها، در این پایان نامه به معرفͬ اسپلاین ها و روند رشد و توسعه آنها میپردازیم و برخی از ویژگیهای آنها را مطرح می کنیم.

کلمات کلیدی: اسپلاین جریمه شده، هموارسازی، مدل های خطͬ تعمیم یافته، مدل های جمعی تعمیم،افته، معیار اطلاع آکائیک.

## **لیست مقالات مستخرج از پایان نامه**

١. قائمیزاده ا. و اقبال ن، (١٣٩۶) ، " سیر تحول اسپلاینها"، دومین کنفرانس ملی محاسبات نرم، گیلان ـرودسر، ایران، ٨۴٧-٨٣٩.

## **پیش گفتار**

یکی از قدیمی ترین و پرکاربردترین روش های آماری، رگرسیون خطی می باشد. در مدل های کلاسیک آماری میانگین متغیر پاسخ به صورت تابع خطی از متغیرهای مستقل بیان می شود. مجموعه داده های زیادی وجود دارند که مدل های خط،ͬ برازش خوبی برای آن ها ندارند. اسپلاین ها جایگزین مناسبی برای برازش به دادهها و توابع چندجملهای تکهای هستند که محدود به اتصال به یکدیگر در نقاط گره میباشند. با اتصال اولین تکه به تکه بعدی یک گره ایجاد میشود. بدین صورت که هر قسم از شکل تابع را در محدودههای موردنظر تکه تکه کرده و در هر تکه به هموارسازی تابع مشخص شده می پردازد. به طور معمول توابع چندجملهای درجه سوم و اسپلاین های جریمه شده زیر مجموعهی اسپلاین هموار شده است که مبتنی بر مدل رگرسیونی و برآورد ناپارامتریک می باشند. مدل رگرسیون ناپارامتریک اختصاص دارد به مدلی که در آن نتوان رابطهی بین متغیر وابسته و متغیرهای مستقل را به فرم تابعی مشخص و معلوم بیان نمود. اسپلاین جریمه شده مدلی غیرخطی است که مقدار اثرات خطی را با در نظر گرفتن اثرات غیر خطی متغیرها بررسی می کند. زیرا ممکن است در صورت در نظر نگرفتن اثرات غیر خطی منجر به از دست دادن اطلاعات شود که بسته به اهداف مطالعه ممکن است تاثیرگذار باشد در نتیجه با حضور اثرات غیر خطی، به بررسی اثرات خطی می پردازد. وسعت کاربرد اسپلاین های جریمه ای بسیار گسترده است به عنوان مثال مͬ توان به ساختار رگرسیون جمعی خطی و جمعی تعمیم یافته، مدل با اثرات متغیر(وابسته به زمان، مکان یا هر دو )، مدل هایی با متغیرهای تبیینی تابعی، برآورد توابع دو یا چند متغیره و مدل های رگرسیونی چندکͬ و گشتاوری اشاره کرد.

در این پایان نامه با توجه به ویژگی های نظری و کاربردی خوب اسپلاین ها، تمرکز بر معرفی و استفاده از آن ها در مدل های مختلف آماری است. در فصل اول تعاریفͬ از انواع مدل های خطی از قبیل مدل های خطی تعمیم یافته، مدل های جمعی و مدل های جمعی تعمیم یافته برای مکان، مقیاس و شکل (GAMLSS) آورده شده است. در فصل دوم به تفضیل اسپلاین ها و انواع آن میپردازیم. در فصل سوم انتخاب پارامتر هموارسازی و بهترین مدل برازشی را براساس معیارهای AIC ,BIC ,CV و Cp معرفͬ مͬ کنیم و در نهایت فصل چهارم، مجموعه داده هایی را با استفاده از این مدل ها مورد تحلیل و بررسͬ قرار مͬ دهیم.

# **فهرست مطالب**

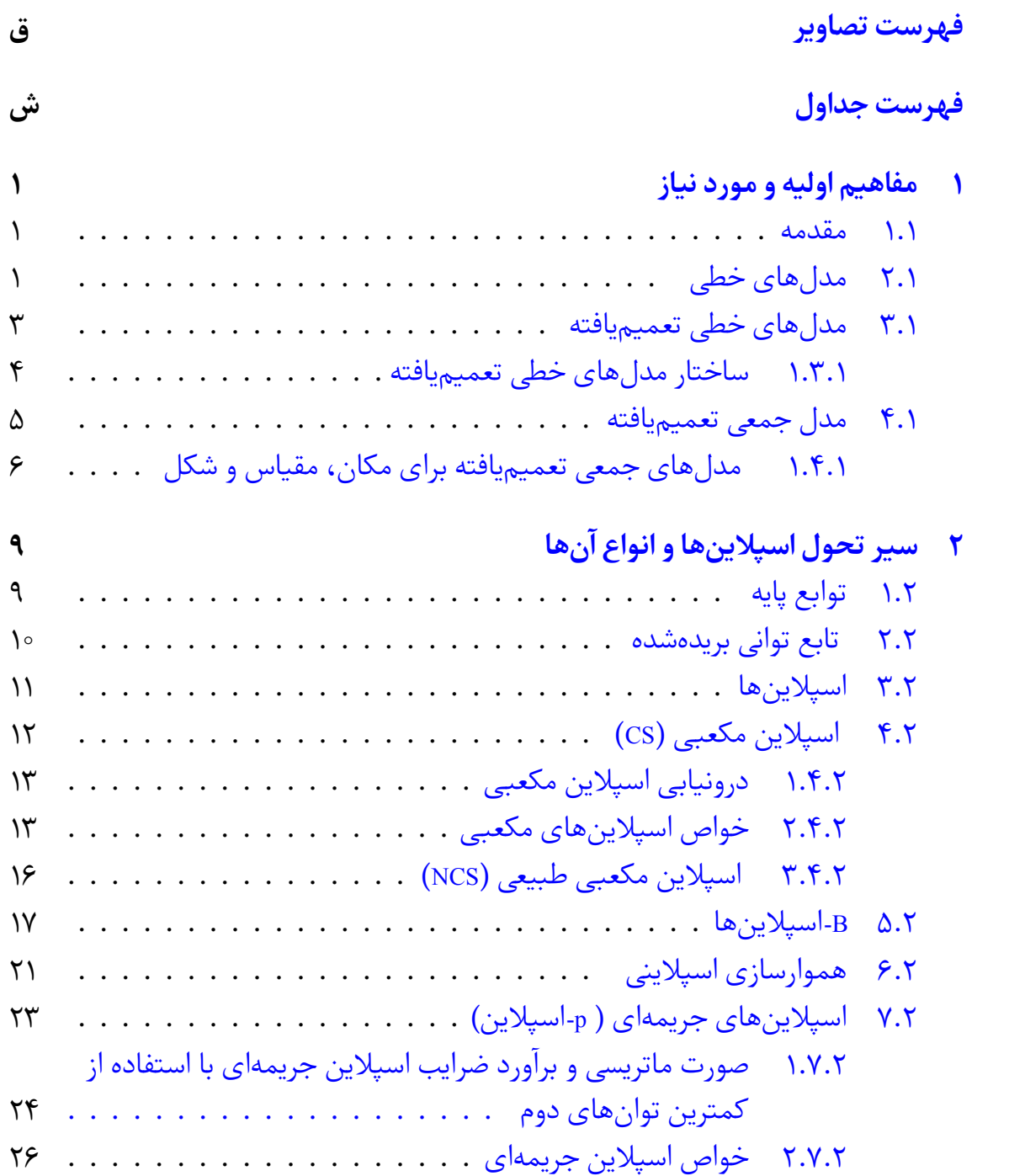

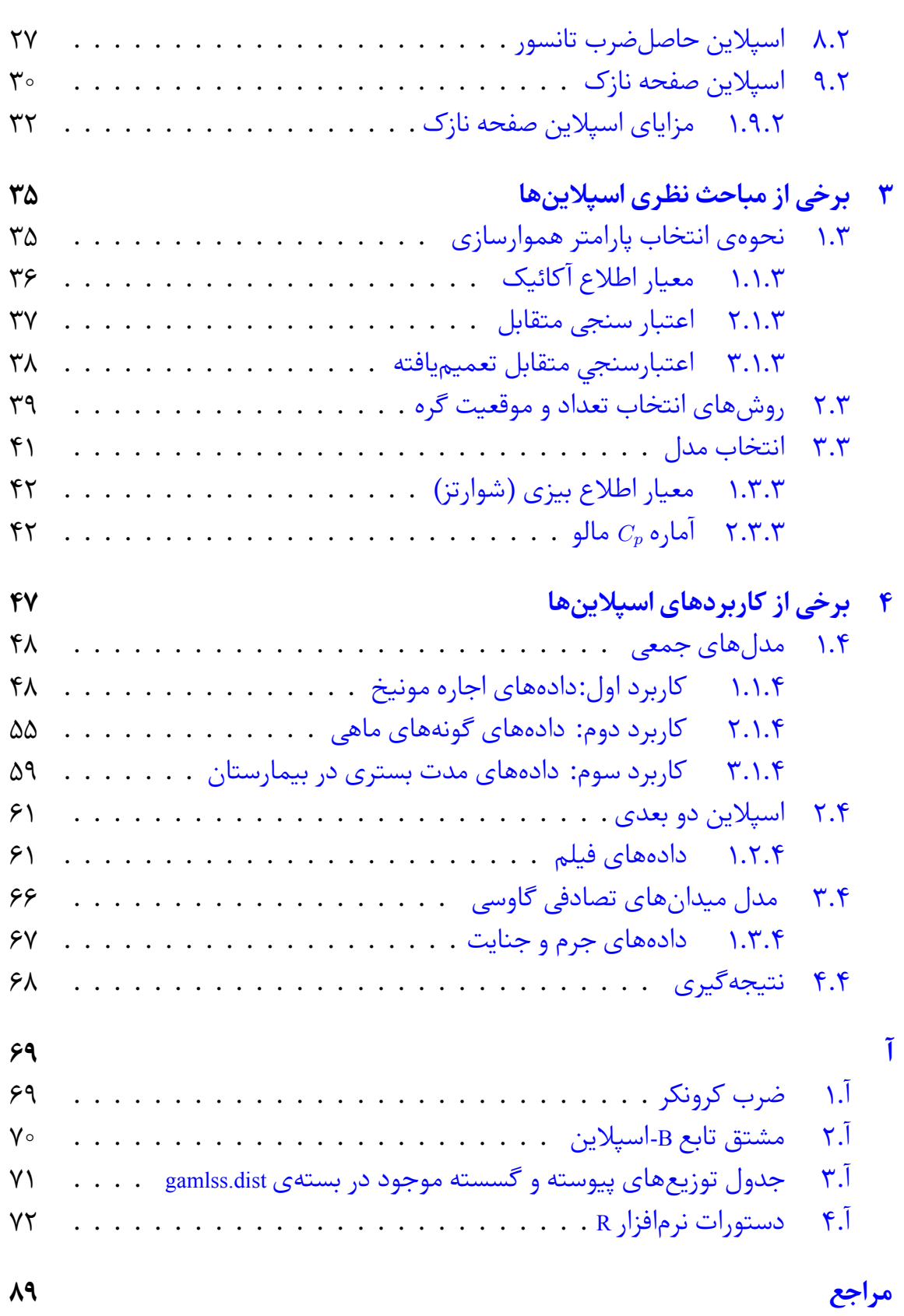

# **فهرست تصاویر**

<span id="page-18-0"></span>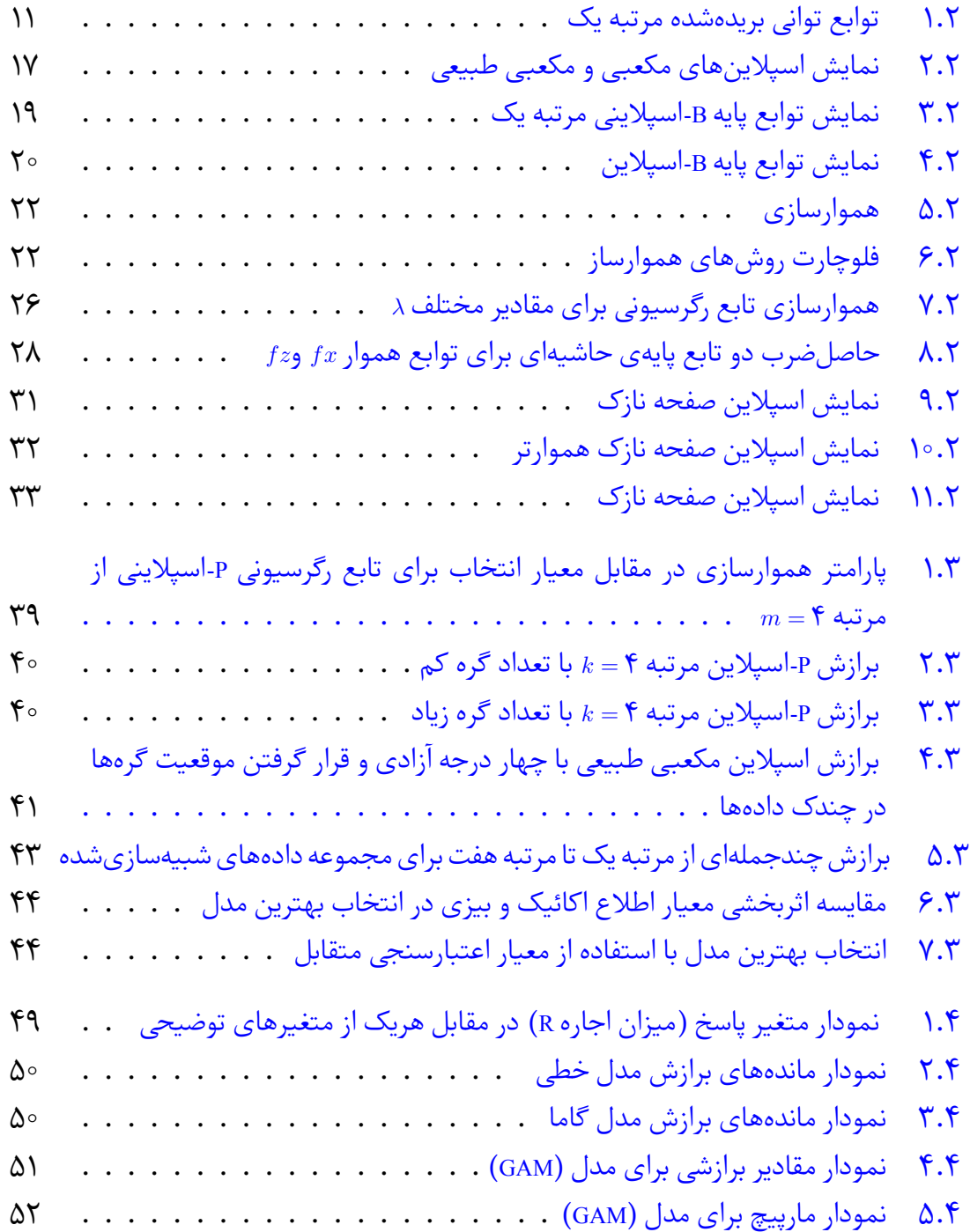

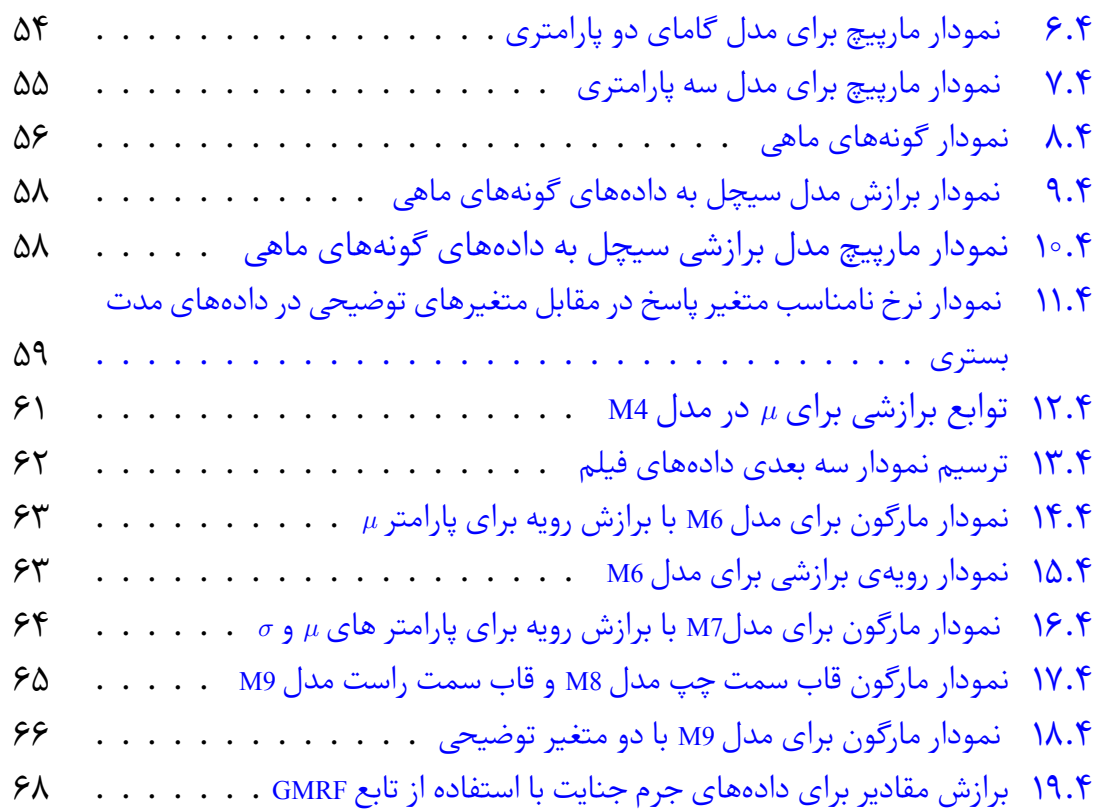

# **فهرست جداول**

<span id="page-20-0"></span>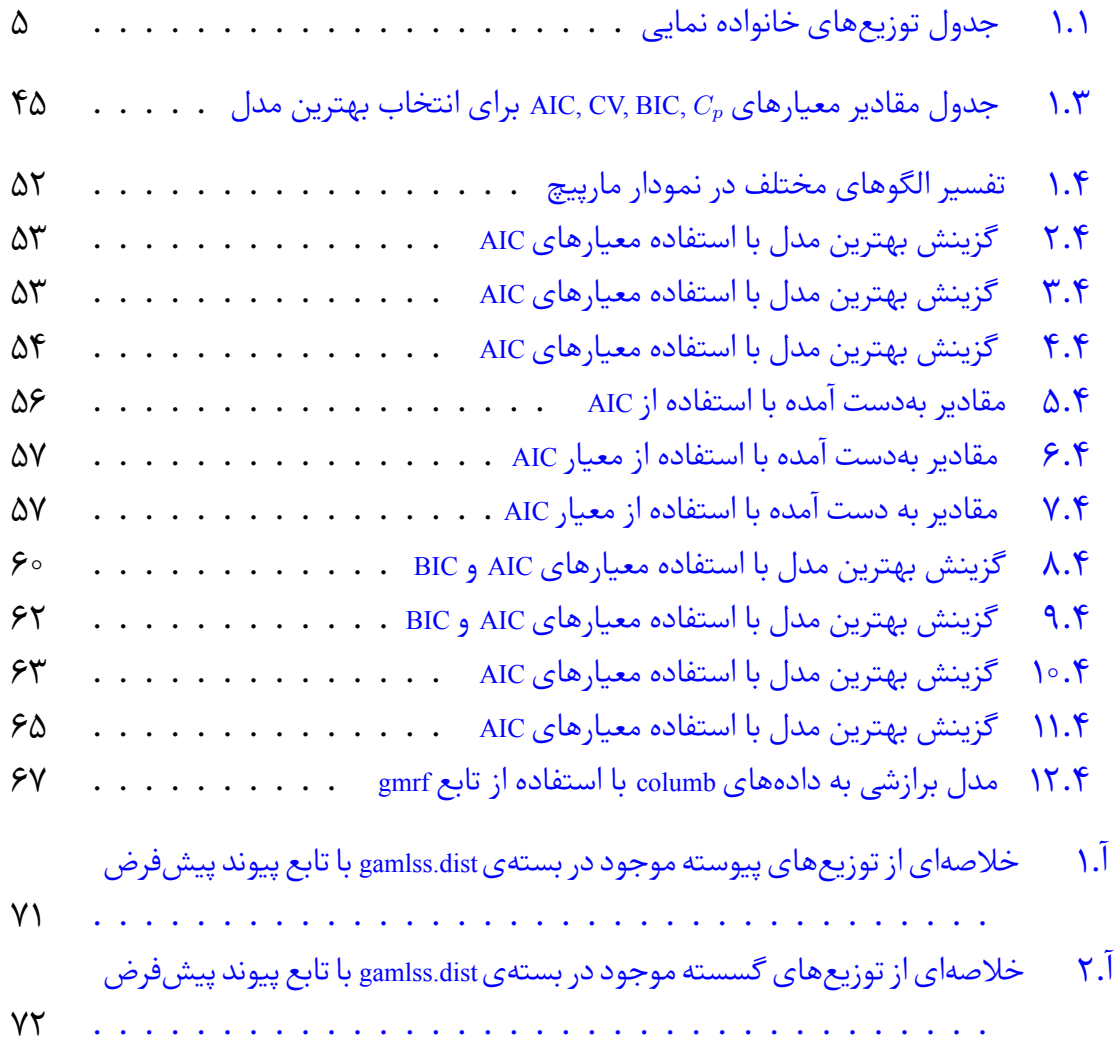

# **فصل ١**

# <span id="page-22-0"></span>**مفاهیم اولیه و مورد نیاز**

#### **١ . ١ مقدمه**

<span id="page-22-1"></span>در این فصل مفاهیم اساسی و اولیه که در فصل های آینده به آن نیاز داریم را معرفی می کنیم. ابتدا مدل خطی که یکی از قدیمیترین و پرکاربردترین روش های آماری است را بیان کرده و در ادامه مدل های خطی تعمیم یافته، مدل های جمعی و مدل های جمعی تعمیم یافته برای مکان، مقیاس و شکل (GAMLSS) را شرح میدهیم.

# **١ . ٢ مدل های خطͬ**

<span id="page-22-2"></span>مدل رگرسیون خطی' یک مدل ساده اما کاربردی است که سالیان متمادی مبنای تجزیه و تحلیل دادهها را تشکیل می دهد. این تکنیک زمانی که رابطه بین متغیر وابسته و متغیرهای مستقل خطͬ است، ابزا[ری](#page-22-3) قدرتمند است و تکیه بر آن در بسیاری از کاربردها، محدود کننده است زیرا در بسیاری از پدیدهها روابط خطی قابل تعریف نیستند [١٣]. یک مدل رگرسیون خطی بر پایه ی فرض های اساسی زیر ارائه میشود:

• استقلال مشاهدات

<span id="page-22-3"></span><sup>&</sup>lt;sup>1</sup>Linear regression model

- وجود رابطه خطی بین متغیرهای پاسخ و توضیحی
	- ثابت بودن واریانس مشاهدات

در این مدل X به عنوان متغیر مستقل یا پیش *گ*و عمل میٖنماید که مقادیر آن به وسیله آزمایشگر کنترل مͬ شود این متغیر کنترل شده را متغیر پیش بین مͬ نامند و Y که به متغیر X وابسته است را متغیر اثر یا پاسخ مینامند. فرض کنید متغیر پاسخ *Y<sub>i</sub>* با رابطهی خطی زیر به متغیر مستقل *X<sub>i</sub>*، در ارتباط باشد:

<span id="page-23-1"></span>
$$
Y_i = \beta \cdot \beta_1 X_i + \beta_i \qquad i = 1, \mathbf{Y}, \cdots, n \tag{1.1}
$$

که در آن <sup>٠</sup>*β* و <sup>١</sup>*β* مجموعه پارامترهای نامعلوم اند که <sup>٠</sup>*β* عرض از مبداء و <sup>١</sup>*β* شیب خط رگرسیونͬ است که ضرایب رگرسیونͬ نامیده مͬ شوند و *ϵ* خطاست که متغیرهای غیرقابل مشاهده اند که دارای میانگین صفر و واریانس نامعلوم ۲<sub>0</sub> است. چنانچه بیش از یک متغیر مستقل در مدل داشته باشیم، مدل رگرسیون چندجمله ای حاصل مͬ گردد که به صورت زیر است:

$$
Y_i = \beta \cdot \beta_1 X_i + \dots + \beta_r X_{ir} + \epsilon_i \qquad i = 1, \mathbf{Y}, \dots, n
$$

 $\bm{\beta} = (\beta \circ, \beta_1, \cdots, \beta_r)$  در عمل، براورد  $\beta_r, \beta_1, \cdots, \beta_r$  را به گونهای برمیگزینیم که مجموع توانهای دوم انحراف ها از خط حقیقͬ را کمینه کند. با به کارگیری روش کمترین توان های دوم، برآوردگرهای زیر حاصل می شود:

$$
\boldsymbol{\hat{\beta}} = argmin_{\beta}(\boldsymbol{Y}-\boldsymbol{X\beta})^T(\boldsymbol{Y}-\boldsymbol{X\beta})
$$

در نتیجه

<span id="page-23-0"></span>
$$
\hat{\boldsymbol{\beta}} = (\boldsymbol{X}^T \boldsymbol{X})^{-1} \boldsymbol{X}^T \boldsymbol{Y}
$$
 (7.1)

هم چنین برآورد *β* از روش ماکزیمم درستنمایی(MLE (به صورت (١ . ٢) است. برآورد پارامتر در روش درستنمایی ماکزیمم به توزیع متغیر پاسخ بستگی دارد، چون توزیع آن نرمال است بنابراین برآورد پارامتر از هر دو روش ی سان است. با برآورد پارامترهای مدل، مقادیر برازشͬ ˆ*Y* از رابطه ی زیر حاصل [مͬ ش](#page-23-0)ود:

 $\hat{\bm{Y}} = \bm{X}\hat{\bm{\beta}} = \bm{X}(\bm{X}^T\bm{X})^{-1}\bm{X}^T\bm{Y} = \bm{H}Y$ 

*H* ماتریس هت نامیده مͬ شود . تفاوت بین مقادیر واقعی و مقادیر برازشی، ماندههای رگرسیونی نامیده میشود.

$$
\hat{\epsilon} = \mathbf{Y} - \hat{\mathbf{Y}} = \mathbf{Y}(I - H)
$$

درجه آزادی ی مدل خط،ͬ تعداد پارامترهای *β* که مستقل اند، به عبارتͬ تعداد ستون های مستقل *X* نشان دهنده اثر ماتریس هت است [١] .

 $df = tr(H) = p$ 

از اهداف اصلی رگرسیون، ارائه یک خلاصه یا کاهش دادههای مشاهده شده به منظور کشف و ارائهی ارتباط بین متغیرهای پاسخ و توضیحی است و یک هدف مهم دیگر آن، استفاده از مدل (١.١) و یافتن رابطهای است که بتوان اثر تغییرات یک یا چند متغیر را بر روی متغیرهای دیگر پیش بینی کرد. پیش بینی یک جنبه بسیار مهم رگرسیون است. این روش دارای مزایا و معایب[ی اس](#page-23-1)ت. یک مزیت این است که این روش را می توان به طیف گستردهای از ساختارهای دادهها گسترش داد. برای مثال مدل های خطی تعمیمیافته توسط مک کولاغ و نلدر در سال ١٩٨٩ معرفͬ شدند [١١].

#### **١ . ٣ مدل [های](#page-110-0) خطͬ تعمیم یافته**

<span id="page-24-0"></span>رویکرد مدل های خطی تعمیمیافته<sup>۲</sup>، یک مدل پارامتری بوده و یک تعمیم انعطافپذیری از مدل های خطی می باشد. هنگامی که متغیر پاسخ Y شمارشی باشد یا رابطه بین متغیر پاسخ و توضیحی [خط](#page-24-1)ی نباشد دیگر مدل های خطی کلاسیک جوابگوی این گونه مسائل نیستند و برای این منظور، مدل های خطی تعمیم یافته را به کار می بریم، که توسط جان نلدر و رابرت دربرن (١٩٧٢) ارائه شدند و توسط مک کولاغ و نلدر در سال ١٩٨٩ توسعه یافتند و برای انجام آن از بستههای محاسباتی آماری استفاده کردند. در این مدل متغیر پاسخ Y دارای توزیع نرمال است ولی در بسیاری از موقعیتهای عملی، این فرض حتی بهطور تقریبی برقرار نیست. مدل خطی تعمیم یافته بهطور گسترده مدل های آماری پرکاربرد را در برمی گیرد از قبیل رگرسیون خطی برای پاسخهایی که به صورت نرمال توزیع شدهاند، مدل لجستیک برای دادههای دوتایی (دودویی) و مدل های لگاریتم خطی برای دادههای شمارشی (نوعی از داده آماری که در آن مشاهدات صرفا می توانند مقادیر اعداد صحیح غیرمنفی بگیرند). مدل های خطی تعمیمیافته این امکان را فراهم می سازد که متغیر پاسخ از خانواده توزیع نمایی تبعیت کند. خانواده نمایی شامل توزیع های نرمال،دوجملهای، پواسن، هندسی، نمایی، گاما است. در خانواده مدل های خطی تعمیم یافته دو مؤلفه مهم وجود دارد [۳، ۲۸، ۳۴] :

- توزیع متغیر پاسخ
- مدلͬ که میانگین متغیر پاسͺ را به متغیرهای توضیحͬ X ا[رت](#page-110-1)با[ط](#page-112-1) د[هد.](#page-112-0)

در مدل های خطی تعمیم یافته، واریانس مشاهدات ثابت فرض شده و تابعی از میانگین است.

<span id="page-24-1"></span>٢Generalized linear model

#### **١ . ٣ . ١ ساختار مدل های خطͬ تعمیم یافته**

مدلهای خطی تعمیمیافته دارای ویژگیهای کلی زیر است:

- <span id="page-25-0"></span> $\sigma_n^{\texttt{Y}}, \cdots, \sigma_1^{\texttt{Y}}$  پاسخ ۱٫ $Y, Y, \cdots, Y_{\texttt{Y}}, Y, \cdots, Y_{\texttt{Y}},$  مستقل با میانگین های ۱ $\mu_n, \cdots, \mu_1$  و واریانس های مͬ باشد و دارای توزیعͬ از خانواده توزیع های نمایی است.
	- پیش گوی خطی مدل بهصورت

$$
\eta_i = \beta \cdot X_i^T \beta = \beta \cdot X_i + \beta \cdot X_{1i} + \dots + \beta_p X_{pi} = \beta \cdot X_{1i}
$$

تعریف مͬ شود که شامل *X<sup>i</sup>* ی بردار (١ *× p* (از متغیرهای توضیحͬ و *β* بردار (١ *× p*( از پارامترها مͬ باشد.

• تابع پیوند g میانگین *µ<sup>i</sup>* را با ی تابع معلوم و مشتق پذیر از میانگین مدل سازی مͬ کند.  $\eta_i = i = 1, \dots, n$  این تابع، میانگین پاسخ را در پیش *گ*وی خطی برای مقادیر  $i = 1, \dots, n$  به صورت  $g(\mu_i)$  بیان می کند. همچنین داریم:

$$
\mu_i = E(Y_i) = g^{-1}(\eta_i)
$$

تابع پیوند اغلب غیرخطی و بدون محدودیت است اما میانگین بعضی از توزیعها مانند  
تونزیع دو جملهای محدودیت دارد. در مدلهای خطی کلاسیک، تابع پیوند همان تابع  
همانی است، بنابراین 
$$
\mu = \mu
$$
 و # هر مقداری از اعداد حقیقی را میتواند اختیار کند.

تابع چ·الͬ متغیر پاسͺ Y با میانگین *µ* ) = *Y*(*E* و پارامترهای *θ* و *ϕ* متعلق به خانواده ی توزیع های نمایی است اگر بتوان آن را بهصورت زیر نوشت:

$$
f_Y(y|\theta,\phi) = exp\{\frac{y\theta - b(\theta)}{\phi} + c(y,\phi)\}\tag{7.1}
$$

که در آن *θ* پارامتر طبیعی یا پارامتر کانونی و φ پارامتر مقیاس یا پراکندگی نامیده می شود که بهطور معمول، معلوم فرض می شود و تابعی از میانگین متغیر پاسخ است. در نتیجه

$$
E(Y) = b'(\theta)
$$
  
\n
$$
Var(Y) = \phi V(\mu)
$$
\n(9.1)

∫ و مشتقات اول و دوم نسبت به *θ* از هر دو طرف معادله، f(y*|θ, ϕ*) d*y* = ١ ͬویژگ به توجه با نتایج (١ . ۴) حاصل مͬ شود.

$$
\int \phi^{-1}(y - b'(\theta)) f(y|\theta, \phi) dy = \circ
$$

بنابراین

 $\mu = E(Y) = b'(\theta)$ و با توجه به مشتق دوم داریم:  $\int {\{\phi^{-1}[y-b'(\theta)]\}}^{\mathsf{r}} - b''(\theta) {\}f(y|\theta, \phi) dy = \infty$ 

درنتیجه

$$
Var(Y) = \phi b''(\theta) = \phi b''(b'^{-1}(\mu)) = \phi V(\mu)
$$

V تابع واریانس نامیده مͬ شود و تابعͬ از *µ* است. در جدول ١.١ برخي از توزیعها که متعلق به خانوادهي توزیعهای نمایی به همراه تابع پیوند مورد بررسͬ قرار گرفته اند [،٣ ،٢٨ ٣۴] :

<span id="page-26-1"></span>

| توزيع                               | پيوىد                         | $\theta(\mu)$ | Ф                                    | $c(y,\phi)$                                 | $b(\theta)$         |               | V ar(Y                                           |
|-------------------------------------|-------------------------------|---------------|--------------------------------------|---------------------------------------------|---------------------|---------------|--------------------------------------------------|
| نرمال $N(\mu, \sigma^{\mathsf{Y}})$ | همانی                         | $\mu$         | $\overline{\phantom{0}}$<br>$\sigma$ | $log(\sqrt{\mathsf{Y}\pi\phi})$<br>$\omega$ | θ<br>U              |               |                                                  |
| برنولى $B(\mathcal{N}, \mu)$        | $\ddot{\phantom{1}}$<br>لوجيت | log           |                                      | $\circ$                                     | $log(1+e^{\theta})$ | $e^{\theta}$  | $+e^{\theta}$ <sup><math>\mathbf{r}</math></sup> |
| پواسن $P(\mu)$                      | ٔ لگاریتمی                    | $log(\mu)$    |                                      | $-log(y!)$                                  | $exp(\theta)$       | $exp(\theta)$ | $exp(\theta)$                                    |

ج[دو](#page-110-1)[ل ١ .](#page-112-1) [:](#page-112-0)١ جدول توزیع های خانواده نمایی

### **١ . ۴ مدل جمعͬ تعمیم یافته**

<span id="page-26-0"></span>این مدل، یک مدل ناپارامتری بوده و بسط مدل های خطی تعمیمیافته است که خود بسط مدلهای خطی میباشند. مدل جمعی تعمیمیافته۳ روشی بسیار مناسب برای بررسی رابطه بین متغیر پاسخ و متغیرهای مستقل و همچنین تحلیل دادهها ارائه می دهد و به وسیله ی بسته نرم افزاری mgcvR قابل اجرا مͬ باشد. در مدل های [ج](#page-26-2)معͬ تعمیم یافته بر خلاف مدل رگرسیون خطی، دادهها شکل منحنی پاسخ را مشخص میکنند. در این مدل فرض بر این است که  $\mu = E(Y|x_1,\cdots,x_p)$  متغیر پاسخ *Y* دارای توزیعی از خانوادهی توزیعهای نمایی با میانگین مͬ باشد که از طریق تابع پیوند g به متغیرهای پیش گو *X* متصل مͬ شود. ساختار مدل های جمعͬ تعمیم یافته به صورت زیر است:

$$
\boldsymbol{\eta} = g(\boldsymbol{\mu}) = \beta \cdot s_1(x_1) + \cdots + s_J(x_J)
$$

<span id="page-26-2"></span>٣Generalized additive models

که در آن *s<sup>j</sup>* ها *J , · · ·* ١*,* = *j* توابع ناپارامتری هموار و نامعلوم مͬ باشند. در مدل های جمعͬ در مدل های خطی تعمیمیافته میشود.  $\sum$ *p j*=١ *j*=١  $\beta_jX_j$  جانشین توابع خطی  $\sum$ *J*  $s_j(x_j)$  تعمیم یافته دارا بودن هموارسازها (اسپلاینهای مکعبی، اسپلاینهای جریمهای، لوییس...) یکی از مزایای مهم این مدل است که باعث توانایی این مدل در شناسایی روابط غیرخطی شده است. به عبارتی با اطلاعات بیشتری از روابط بین دادهها، کیفیت پیش بینی متغیر پاسخ را به حداکثر میرساند. همچنین به خاطر انعطافپذیر بودن در تعیین نوع و درجه ارتباط به یک مدل محبوب تبدیل شده است [٢٨].

#### **١ . ۴ . ١ مدل های [جم](#page-112-1)عͬ تعمیم یافته برای م ان، مقیاس و ش ل**

<span id="page-27-0"></span>مدلهای جمعی تعمیمیافته برای مکان، مقیاس و شکل۴ (GAMLSS) دارای یک ساختار کلی برای برازش انواع مدل های رگرسیونی است که توسط ریگبی و استامینوپولوس<sup>۵</sup> (۲۰۰۱، ٢٠٠۵) معرفͬ شدند و بعدها برای غلبه بر برخͬ از محدودی[ت](#page-27-1) های مرتبط با مدل های خطͬ تعمیم یافته و مدل های جمعی تعمیم یافته گسترش یافت. این مدل [در](#page-27-2) حقیقت قادر به ارائه یک مدل هموار و انعطاف پذیر است، فرض می شود که متغیر پاسخ از توزیعی پارامتری هموار است که ممکن دم کلفت یا با کشیدگی مثبت یا منفی باشد پیروی می کند، علاوه بر این تمام پارامترهای توزیع، مکان (میانگین) ، مقیاس (واریانس) و شکل توزیع (کشیدگی یا چولگی) را مͬ توان به عنوان توابع خطͬ یا غیرخطͬ و یا هموارساز از متغیرهای توضیحͬ مدل سازی کرد [،٢۴ ،١٧ ٢٨] .

#### **ساخ[تار](#page-111-1) [مدل](#page-111-0)**

 $i = 1, 7, \dots, n$  در مدل جمعی تعمیم یافته برای مکان، مقیاس و شکل فرض می شود برای هر متغیر پاسخ  $Y_i$  دارای تابع احتمال  $f_Y(y_i|\mu_i,\sigma_i,\nu_i,\tau_i)$  مشروط بر  $(\mu_i,\sigma_i,\nu_i,\tau_i)$  بردار چهار پارامتر توزیع که هر کدام مͬ تواند تابعͬ برای متغیرهای توضیحͬ باشد و آن را با *∽ Y<sup>i</sup>* نشان می $D(\mu, \sigma, \nu, \tau)$ 

*µ<sup>i</sup>* (پارامترهای توزیع مͬ باشد. پارامترهای شرطͬ *µ* و *σ* به ترتیب *, σ<sup>i</sup> , ν<sup>i</sup>* پارامترهای (*τi ,* برای م ان و مقیاس و همچنین *ν* و *τ* برای ش ل توزیع (کشیدگͬ و چول·ͬ) به کار مͬ روند. این مدل مͬ تواند برای پارامترهای هر توزیع به کار رود و هم چنین مͬ تواند به بیش از چهار پارامتر توزیع تعمیم یابد. با فرض اینکه  $Y^T$  ,  $Y^T$  = ( $Y_1, Y_1, \cdots, Y_n$ ) با فرض اینکه فرموله کردن GAMLSS به صورت زیر است:

۴Generalized additive model for location, scale and shape

<span id="page-27-2"></span><span id="page-27-1"></span>۵Rigby and stasinopoulos

$$
g_k(\cdot)
$$
 برای ۱,۲,۳,۴ = ۱ و فرض (۱),۲,۰) یایوند یکنوا پارامترهای توزیع  
 
$$
\boldsymbol{\theta}_k = (\theta_1, \theta_\mathsf{Y}, \theta_\mathsf{Y}, \theta_\mathsf{Y}) = (\mu_i, \sigma_i, \nu_i, \tau_i)
$$

به متغیر پیش بینͬ *η<sup>k</sup>* داریم:

$$
g_k(\theta_k) = \eta_k = X_k \beta_k + \sum_{j=1}^{J'_k} h_{jk}(x_{jk}), \quad k = 1, \mathbf{Y}, \mathbf{Y}, \mathbf{Y}
$$

که در ان  $\beta_{J'_{k},\beta}$  به $\beta_{k}^{T}=(\beta_{\lambda k},\beta_{\lambda k},\cdots,\beta_{J'_{k}k})$  بردار پارامترها به طول  $X_{k}$  ،  $J'_{k}$  ماتریس طرح با بعد  $\bm{y}_i \in \mathbb{R}$  ماتریس طرح اثرات تصادفی با بعد  $\bm{y}_i \times q_{jk}$  و  $\bm{x}_{jk}$  (پارامترهای اثرات تصادفی  $h_{jk}$  ،  $n \times J'_k$ متغیر تصادفͬ *qjk* بعدی که دارای توزیع

$$
x_{jk} \sim N(\circ, G_{jk}^{-1})
$$

\n
$$
G_{jk} = G_{jk}(\lambda_{jk})
$$
 بهطوری که  $G_{jk}^{-1} = G_{jk}(\lambda_{jk})$  به علاری محدودی که میتواند به بردار ابر پارامتر  $\lambda_{jk}$  وابسته باشد. به دلیل دستیابی به معادلات بسیار ساده در روند برازش مدل، متغیرهای تصادفی را به توزیع نرمال محدود می کنیم که در حالت کیلی این محدودیت ممکن است حذف شود.  
\nکلی این محدودیت ممکن است حذف شود.  
\nاگر عبارت جمعی در پارامترهای توزیع نباشد مدل GAMLSS پارامتری خطی بهصورت زیر ایریت:

$$
g_1(\mu) = \eta_1 = X_1 \beta_1
$$

$$
g_1(\sigma) = \eta_1 = X_1 \beta_1
$$

$$
g_1(\nu) = \eta_1 = X_1 \beta_1
$$

$$
g_1(\nu) = \eta_1 = X_1 \beta_1
$$

با قرار دادن تابع (*βk ,Xk*(*h<sup>k</sup>* که *h<sup>k</sup>* که تابع غیرخطͬ است به جای *Xkβ<sup>k</sup>* مدل GAMLSS یارامتری غیرخطی به صورت زیر بهدست می آید:

$$
g_1(\mu) = \eta_1 = h_1(X_1, \beta_1)
$$
  

$$
g_{\Upsilon}(\sigma) = \eta_{\Upsilon} = h_{\Upsilon}(X_{\Upsilon}, \beta_{\Upsilon})
$$
  

$$
g_{\Upsilon}(\nu) = \eta_{\Upsilon} = h_{\Upsilon}(X_{\Upsilon}, \beta_{\Upsilon})
$$
  

$$
g_{\Upsilon}(\tau) = \eta_{\Upsilon} = h_{\Upsilon}(X_{\Upsilon}, \beta_{\Upsilon})
$$

پس از تعیین مدل، بردار پارامترهای *β<sup>k</sup>* و پارامترهای اثرات تصادفͬ *xjk* را مͬ توان با ماکسیمم کردن تابع درستنمایی تاوانیده *I<sub>p</sub> ۶ که* بهصورت زیر است برآورد نمود:  $\ell_p = \ell - \frac{1}{2}$ ٢ ∑ *p k*=١ ∑ *Jk j*=١  $x'_{jk}G_{jk}(\lambda_{jk})x_{jk}$  $x'_{jk}G_{jk}(\lambda_{jk})x_{jk}$ 

<span id="page-28-0"></span>۶Penalized likelihood

- ے لگاریتم تابع درستنمای<u>ی</u> است. $\ell = \sum^{n}$ *i*=١  $log\{D(y_i|\mu_i,\sigma_i,\nu_i,\tau_i)\}$  که خواص توابع GAMLSS] ،٢۴ ،١٧ ٢٨ [:
- چارچوبی بسیار انعطاف پذیر برای انواع مدل های رگرسیونͬ ایجاد مͬ کند.
- اجرا و پیاده سازی [آن ه](#page-111-1)[ا بر](#page-111-0)ا[ی ت](#page-112-1)وزیع های جدید و هم چنین عبارات جمعͬ جدید آسان است.
- در این تابع، متغیر پاسخ میتواند هر توزیعی داشته باشد و تمام پارامترهای توزیع میتوانند به عنوان تابعی از متغیرهای توضیحی مدل شوند.

**فصل ٢**

# <span id="page-30-0"></span>**سیر تحول اسپلاین ها و انواع آن ها**

اسپلاین ها توابعی شامل چندجمله|ی هایی با مرتبه m روی زیربازههایی از یک بازه مشخص هستند و با شرایط پیوستگی تعریفشدهای به هم میپیوندند و از مرزهای مشترک بین دو زیربازه، موسوم به گره، عبور می کنند. اسپلاین ها ترکیب خطی از توابع پایه و وزن هایی برای هر تابع پایه، ساخته می شوند. توابع پایه توابعی بر حسب مشاهدات هستند و وزن های توابع پایه به عنوان پارامتر قلمداد می شوند که می توان با روش هایی همچون روش کمترین توان های دوم خطا یا روش درستنمایی ماکسیمم آنها را برآورد کرد. در طی سالهایی که از معرفی اسپلاینها میگذرد، مبانی نظری آنها توسعه یافتهاند و نسخههای تعمیمیافته متفاوتی از آن ها معرفͬ شده اند. حوزه کاربردهای این ابزار قدرتمند ناپارامتری نیز به شدت گسترش یافته است.

اسپلاین ها انواع مختلفͬ هم چون اسپلاین های هموار، رگرسیون اسپلاین،ͬ و B-اسپلاین ها دارند. برای اطلاعات جامعتر در این زمینه می توانید به هیستی و تیبشیرانی [١٢]، دی بور [۶]، واهبا [٣٢]، گرین و سیلورمن [١١] مراجعه کنید.

## **[٢ .](#page-110-2) ١ ت[وا](#page-112-2)بع پایه**

<span id="page-30-1"></span>در جبر خطی منظور از یک پایه در یک فضای برداری، مجموعهای از بردارهای موجود در آن فضا است بهطوری که مستقل خطی باشند و هر بردار دیگر در فضای برداری را بتوان از

١٠ سیر تحول اسپلاین ها و انواع آن ها

ترکیب خطی آن بردارها به دست آورد. برای مثال چندجملهای درجه دو با ضرایب حقیقی را مͬ توان به صورت

 $y = \lambda a + bt + ct^{\gamma}$ 

. نوشت که در واقع از ترکیب خطی توابع پایه t<sup>x</sup>, t, ۱ شکل گرفته است [۳۰]

### **٢ . ٢ تابع توانͬ بریده شده**

<span id="page-31-0"></span>یک منحنی اسپلاین از ترکیب خطی توابع پایه و پارامترهای اسپلاین تشکیل می شود که تابع توانͬ بریده شده عضوی از مجموعه توابع پایه است. فرض کنید تعداد مشاهدات  $x_{n},\cdots,x_{1}$  داشته باشیم و یک خط راست روی بازه [t。, t<sub>m+۱</sub>] که  $t_{\text{\tiny{1}}}< t_{\text{\tiny{2}}} < t_{\text{\tiny{1}}} < t_{\text{\tiny{2}}}$  و  $t_{m+1} = max(x_i)$  رسم شده باشد و خط را در نقطه  $t_{\text{\tiny{1}}}$  که  $t_{\text{\tiny{2}}} = min(x_i)$ دو قسمت تقسیم می کنیم بهطوری که پیوستگی آن حفظ شود و می توان معادله خط که در را) *x − t*<sup>١</sup> <sup>١</sup>*t − x* (نوشت که <sup>+</sup>( <sup>١</sup>*t* ش سته شده را به صورت ترکیب خطͬ از توابع پایه ١ و *x* و <sup>+</sup>( تابع توانی بریدهشده مینامند که بهصورت زیر تعریف می شود.

$$
(x-t1)+ = max \Bigg\{ \circ, (x-t1) \Bigg\} = \begin{cases} x-t1 & x \ge t1 \\ \circ & o.w. \end{cases}
$$

برای بهدست اوردن معادله خط، تابع f که در <sub>t۱</sub> شکسته شده در بازه [t。,t<sub>۱</sub>] دارای یک معادله خط و در بازه [ $t_1,t_{m+1}$  دارای معادله خط دیگری است که بهصورت زیر داریم:

$$
f(x) = \begin{cases} \beta_0 + \beta_1 x & x < t_1 \\ \beta'_0 + (\beta_1 + \alpha_1)x & x \ge t_1 \end{cases}
$$

با توجه به پیوست*گی f* در نقطه t داریم:

$$
\beta_{\circ} + \beta_{1} t_{1} = \beta_{\circ}' + (\beta_{1} + \alpha_{1}) t_{1}
$$

یا به طور معادل داریم:

$$
\beta'_{\circ} = \beta_{\circ} - \alpha_{\mathfrak{f}} t_{\mathfrak{f}}
$$

بنابراین معادله کلͬ f به صورت زیر است.

$$
f(x) = (\beta_{\circ} + \beta_{\uparrow} x)I_{\{x < t_{\uparrow}\}} + (\beta'_{\circ} + (\beta_{\uparrow} + \alpha_{\uparrow})x)I_{\{x \ge t_{\uparrow}\}}
$$
  
\n
$$
= (\beta_{\circ} + \beta_{\uparrow} x)I_{\{x < t_{\uparrow}\}} + (\beta_{\circ} + \beta_{\uparrow} x + \alpha_{\uparrow} (x - t_{\uparrow}))I_{\{x \ge t_{\uparrow}\}}
$$
  
\n
$$
= \beta_{\circ} + \beta_{\uparrow} x + \alpha_{\uparrow} (x - t_{\uparrow})I\{x \ge t_{\uparrow}\}
$$
  
\n
$$
= \beta_{\circ} + \beta_{\uparrow} x + \alpha_{\uparrow} (x - t_{\uparrow})_{+}
$$

.[١۴] نوشت) *x − t*<sup>١</sup> بنابراین تابع *f* را مͬ توان به صورت ترکیب خطͬ از توابع پایه ١ و *x* و <sup>+</sup>( در ش ل ٢ . ١ تابع توانͬ بریده شده از مرتبه ی که در گره های *−*٠٫۵ ٠*,* ٠٫۵*,* ١*,* بریده شده است، نشان داده شده اند.

<span id="page-32-1"></span>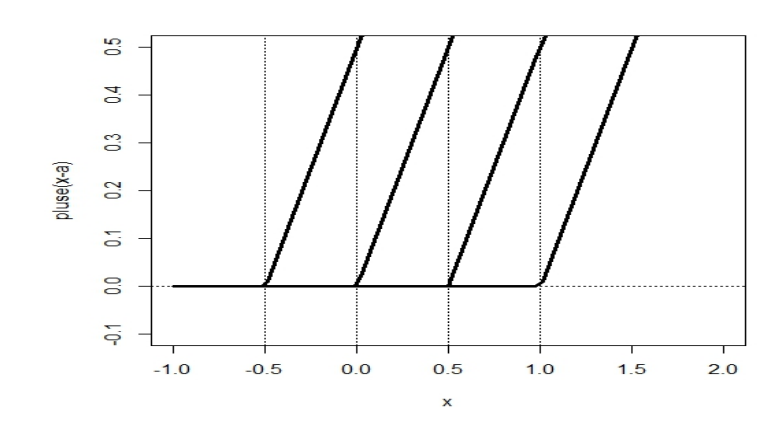

شکل ۱.۲: توابع توانی بریدهشده مرتبه یک

#### **٢ . ٣ اسپلاین ها**

<span id="page-32-0"></span>اگر برای تحلیل یک مدل رگرسیونی، پذیره خطی بودن رابطه برقرار نباشد و نتوان از یک تابع پارامتری مشخص بهسادگی برای مدل استفاده کرد، از روش های ناپارامتری رگرسیونی استفاده می شود. اسپلاین ها به عنوان یکی از ابزارهای درونیابی، از جمله روش های ناپارامتری برای مدل بندی رگرسیون ناپارامتری است. مکانیسم عملکرد روش برازش مبتنی بر اسپلاین ها به این صورت است که ابتدا کل بازه ای که مشاهدات در آن قرار دارند به تعدادی زیربازه تقسیم مͬ شود. سپس در هر زیربازه ی منحنͬ از درجه ١ *≤ p* به مشاهدات برازش داده مͬ شود بهطوری که منحنیها در نقاط مرزی بین زیربازهها (یا همان نقاط گره) به هم متصل میشوند.  $[t_{\circ} = min(x_i), t_{m+1} = max(x_i) ]$  فرض کنید تعدادی مشاهده داشته باشیم که در بازه <sup>١</sup>*t* ٠*,t* [تقسیم کنیم، آن گاه چنان چه ]*,* [*t*١ *, t*٢ ]*, · · · ,* [*tm, tm*+١ دارند. اگر طول بازه را به فواصل [ منحنی های برازش شده f، در هر زیربازه بهصورت یک چندجملهای از مرتبه P باشد، یک تابع اسپلاین از مرتبه P با شرایط زیر داریم:

- تابع f در گره *m , · · ·* ٢*,* ١*,* = *i t<sup>j</sup>* پیوسته است.
- مشتق های تابع f تا مرتبه -1P وجود دارند و در گره ها پیوسته هستند .

١٢ سیر تحول اسپلاین ها و انواع آن ها

ضابطه کلی توابع اسپلاین بهصورت زیر است:

$$
f(x) = \sum_{k=0}^{p} \beta_k x^k + \sum_{j=1}^{m} \beta_{p+j} (x - t_j)_+^p
$$
 (1.7)

<span id="page-33-1"></span> $t_1,\cdots,t_m$  که در آن ( $\beta=(\beta_\circ,\cdots,\beta_{p+m})$  بردار ضرایب است. میتوان اسپلاینهای مرتبه p با گره، که در هر قطعه ی چندجمله ای از مرتبه ١ *− p* و همچنین دارای مشتقات پیوسته تا مرتبه ٢ *− p* زیر را به صورت

$$
f(x) = \sum_{j=1}^{m} h_j(x)\beta
$$

بازنویسی کرد که در آن  $\bm{h_j(x)}=(\bm{\lambda},x,\cdots,x^p,(x-t_1)_+^p,\cdots,(x-t_m)_+^p)$  توابع پایه هستند. با استفاده از (١.٢) می توان مدل رگرسیون اسپلاینی را به فرم ماتریسی

$$
Y = T\beta + \epsilon \tag{7.7}
$$

ارائه کرد که در آن /
$$
n \times (p + m + 1)
$$
 ماتریس طرح ( $n \times (p + m + 1)$  بعدی است. با  
بهکار بردن روش کمترین توانهای دوم برآوردگر زیر حاصل میشود ۱۳۴۵۸، ۱۹۴].

$$
\hat{\boldsymbol{\beta}} = (\boldsymbol{T}'\boldsymbol{T})^{-1}\boldsymbol{T}'\boldsymbol{Y} \tag{7.7}
$$

یکی از جدیترین معایب اسپلاین هایی که از توابع پایه ساخته می [شو](#page-112-0)ن[د،](#page-110-3) [ناپای](#page-111-2)داری عددی است که با افزایش درجه چندجملهای، همخطی بین توابع بریدهشده ایجاد می شود در این  $\hat{\beta}$  حالت معادلهی  $T'T\beta = T'Y$  ناجور نامیده میشود و  $\hat{\beta}$  ممکن است ناپایدار باشد، بدین مفهوم که تغییرات کوچکی در دادهها ممکن است موجب تغییراتی بزرگ در ∂ شود. در بخش بعدی نوع دیگری از اسپلاینها را معرفی میکنیم که از رابطهی بازگشتی برای ساخت توابع پایه استفاده می شود تا ضمن رفع مشکل همخطی، چندجملهای های متعامدی را ایجاد می کنند [٢]. محققین بسیاری بر روی اسپلاین ها، مباحث نظری و کاربردهای آن ها پژوهش کرده اند. به عنوان چند نمونه می توان به هیستی و تیبشیرانی [١٢]، وند و اورمرد [٣٣] و رویرت و هم ارانش [٢۵] اشاره کرد.

## **٢ . ۴ [اس](#page-111-3)پلاین م عبی (CS(**

<span id="page-33-0"></span>اسپلاین مکعبی' یک ابزار قدرتمند برای تجزیه و تحلیل دادهها میباشد و کاربرد زیادی در هموارسازی دارد. یک اسپلاین درجه سوم با گرههای  $t_1,t_{\mathsf{Y}},\cdots,t_{\mathsf{Y}},t_{\mathsf{Y}},\cdots,t_{\mathsf{Y}}$  بهطوری <sup>+</sup>١*k<sup>m</sup> < t<sup>m</sup> < [·](#page-33-2) · · <* ١*t <* ٠*k* و مشتقات اول و دوم پیوسته به صورت زیر تعریف مͬ گردد: که

<span id="page-33-2"></span>١Cubic splines

$$
f(x) = \sum_{k=0}^{N} \beta_k x^k + \sum_{j=0}^{m} \beta_{\Upsilon+j} (x - t_j)_+^{\Upsilon}
$$

قطعههای چندجملهای به نحوی برازش می یابند که تابع ( $f(x)$  و مشتقات اول و دوم آن در هر گره پیوسته باشند در نتیجه روی تمام بازه پیوسته است.

#### **٢ . ۴ . ١ درونیابی اسپلاین م عبی**

<span id="page-34-0"></span>اگر در هر زیربازه  $s_i(t_i) = f(t_i)$  برای هر ۱ $m+1$  ،  $s_i(t_i) = f(t_i)$  ، باشد ان را درونیاب اسپلاین مکعبی می نامند و بهصورت زیر تعریف می شود:

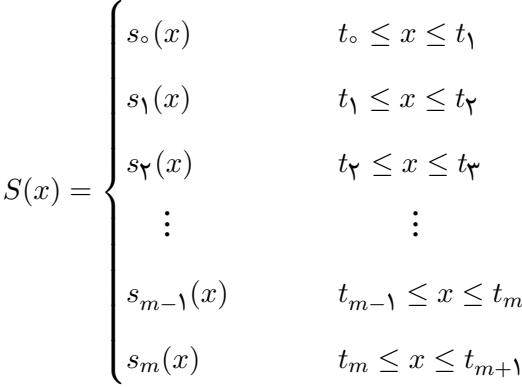

که هر یک از *s*<sub>i</sub> ها یک چندجملهای درجه سوم است که بهصورت  $s_i(x) = a_i(x - t_i)^{\mathsf{T}} + b_i(x - t_i)^{\mathsf{T}} + c_i(x - t_i) + d_i, \quad i = \circ, \mathcal{N}, \mathcal{N}, \cdots, m + \mathcal{N}$ 

است. یک روش معمول برای تعیین چندجملهای درجه سوم در هر زیر بازه تعیین ضرایب چندجملهای میباشد. ضرایب  $a_i, b_i, c_i, d_i$  مجهولات هر بازه را تشکیل میدهند. مشتقات اول و دوم برای ١ + *m* معادله ضروری است و داریم:

<span id="page-34-2"></span>
$$
s_i'(x) = \mathbf{\Upsilon} a_i (x - t_i)^\mathsf{T} + \mathbf{\Upsilon} b_i (x - t_i) + c_i \tag{5.7}
$$

$$
s_i''(x) = \mathcal{F}a_i(x - t_i) + \mathcal{F}b_i.
$$
 (2.1)

# <span id="page-34-1"></span>**٢ . ۴ . ٢ خواص اسپلاین های م عبی** اسپلاین های مکعبی در شرایط زیر صدق می کنند: • تابع قطعه ای (*x*(*s* تمام داده ها را در بر مͬ گیرد. <sup>+</sup>١*t<sup>m</sup>* <sup>٠</sup>*,t* [پیوسته است، به طوری که • تابع (*x*(*s* در بازه [

- $s_i(t_i) = s_i(t_i)$   $i = \mathcal{N}, \mathcal{N}, \cdots, m$ 
	- <sup>+</sup>١*t<sup>m</sup>* <sup>٠</sup>*,t* [پیوسته است، به طوری که *s* در بازه [ *′* تابع (*x*(
- $s'_{i-1}(t_i) = s'_{i}(t_i) \quad i = 1, 7, \cdots, m$ 
	- <sup>+</sup>١*t<sup>m</sup>* <sup>٠</sup>*,t* [پیوسته است، به طوری که *s* در بازه [ تابع (*x*(*′′*

$$
s''_{i-1}(t_i) = s''_i(t_i) \quad i = 1, 1, \dots, m
$$

• شرط های زیر به صورت اختیاری هستند:

$$
s''(to) = s''(tm+1) = \circ
$$
  

$$
s'(to) = f'(to) \qquad s'(tm+1) = f'(tm+1)
$$

ضرایب چندجملهای در هر زیربازه و چندجملهای اسپلاین مکعبی با حل این دستگاه بهدست مͬ آیند: چون تابع (*x*(*S* تمام مشاهدات را درونیابی مͬ کند، در نتیجه

$$
s_i(t_i) = f(t_i)
$$
  
\n
$$
s_i(t_i) = a_i(t_i - t_i)^{\mathsf{T}} + b_i(t_i - t_i)^{\mathsf{T}} + c_i(t_i - t_i) + d_i = d_i
$$
  
\n
$$
f(t_i) = d_i
$$

و با پیوستگی تابع 
$$
S(x)
$$
 در تمام فواصل داریم

$$
s_i(t_i) = s_{i-1}(t_i)
$$
  

$$
s_{i-1}(t_i) = a_{i-1}(t_i - t_{i-1})^\mathsf{T} + b_{i-1}(t_i - t_{i-1})^\mathsf{T} + c_{i-1}(t_i - t_{i-1}) + d_{i-1}.
$$

$$
d_{i} = a_{i-1}(t_{i} - t_{i-1})^{\mathsf{T}} + b_{i-1}(t_{i} - t_{i-1})^{\mathsf{T}} + c_{i-1}(t_{i} - t_{i-1}) + d_{i-1}
$$
\n
$$
\mathbf{c} \quad \mathbf{c} \quad \math
$$

با تساوی مشتق اول در نقاط میانͬ با توجه به رابطه (٢ . ۴) روابط زیر به دست مͬ آید:

$$
s'_{i}(t_{i}) = c_{i}
$$
  
\n
$$
s'_{i}(t_{i}) = s'_{i-1}(t_{i})
$$
  
\n
$$
s'_{i}(t_{i}) = \mathbf{Y} a_{i-1}(t_{i} - t_{i-1})^{\mathbf{Y}} + \mathbf{Y} b_{i-1}(t_{i} - t_{i-1}) + c_{i-1}.
$$
درنتیجه

$$
c_i = \mathbf{Y} a_{i-1} h^{\mathsf{T}} + \mathbf{Y} b_{i-1} h + c_{i-1}
$$
 (Y.1)

و با تساوی مشتق دوم در نقاط میانی و با توجه به رابطهی (۵.۲) روابط زیر به دست می آید:  $s''_{i+1}(t_i) = \nabla b_{i+1},$ 

$$
s''_{i+1}(t_i) = s''(t_{i+1})
$$
  
\n
$$
s''_i(t_{i+1}) = \mathcal{F}a_i(t_{i+1} - t_i) + \mathcal{F}b_i
$$
  
\n
$$
\mathcal{F}b_{i+1} = \mathcal{F}a_i h + \mathcal{F}b_i.
$$
  
\n
$$
\vdots
$$
  
\n
$$
s''_i(t_i) = M_i \text{ is } \mathcal{F}b_i.
$$

$$
s_i''(t_i) = M_i
$$

$$
\mathsf{Y} b_i = M_i \Longrightarrow b_i = \frac{M_i}{\mathsf{Y}}
$$

اکنون *a<sup>i</sup>* را مͬ توان به دست آورد:

$$
a_i = \frac{\Upsilon b_{i+1} - \Upsilon b_i}{\mathcal{F}h} = \frac{\Upsilon(\frac{M_{i+1}}{\Upsilon}) - \Upsilon(\frac{M_i}{\Upsilon})}{\mathcal{F}h}
$$
 (A.1)

با استفاده از رابطهی (**۶.۲)** و با جایگزین کردن  $a_i,b_i,d_i$  مقدار  $c_i$  حاصل میشود:

$$
c_i = \frac{f_{i+1} - f_i}{h} - (\frac{M_{i+1} + \mathsf{Y}M_i}{\mathsf{P}})h \tag{9.7}
$$

اکنون که تمامی ضرای[ب اس](#page-35-0)پلاین درجه سه محاسبه شدند بهراحتی می توان توابع اسپلاین را به دست آورد. ضرایب چندجمله ای به دست آمده به صورت زیر است:

$$
\begin{cases}\na_i = \frac{M_{i+1} - M_i}{\mathcal{F}_h} \\
b_i = \frac{M_i}{\mathcal{F}} \\
c_i = \frac{f_{i+1} - f_i}{h} - (\frac{M_{i+1} + \mathcal{F} M_i}{\mathcal{F}})h \\
d_i = f_i\n\end{cases}
$$

 $a_i$ با قرار دادن ضرایب بهدست آمده در رابطه $c_{i+h}$  + ۲ $a_i h^{\mathsf{v}}$  + + ۳ $a_i h^{\mathsf{v}}$  میتوان فرم ماتریسی معادلات را به دست آورد:

$$
\mathbf{Y}(\frac{M_{i+1}-M_i}{\mathcal{F}h})h^{\mathsf{T}} + \mathbf{Y}(\frac{M_i}{\mathsf{T}})h + \frac{f_{i+1}-f_i}{h} - (\frac{M_{i+1}+\mathsf{Y}M_i}{\mathcal{F}})h = \frac{f_{i+\mathsf{Y}}-f_{i+1}}{h} - (\frac{M_{i+\mathsf{Y}}+\mathsf{Y}M_{i+1}}{\mathcal{F}})h
$$

$$
\frac{h}{\mathcal{F}}(M_i + \mathsf{Y}M_{i+1} + M_{i+\mathsf{Y}}) = \frac{f_i - \mathsf{Y}f_{i+1} + f_{i+\mathsf{Y}}}{h}
$$

$$
M_i + \mathsf{Y}M_{i+1} + M_{i+\mathsf{Y}} = \mathcal{F}(\frac{f_i - \mathsf{Y}f_{i+1} + f_{i+\mathsf{Y}}}{h^{\mathsf{T}}})
$$

١۶ سیر تحول اسپلاین ها و انواع آن ها

برای ٢ *− m , · · ·* ٢*,* ١*,* = *i* برقرار است.

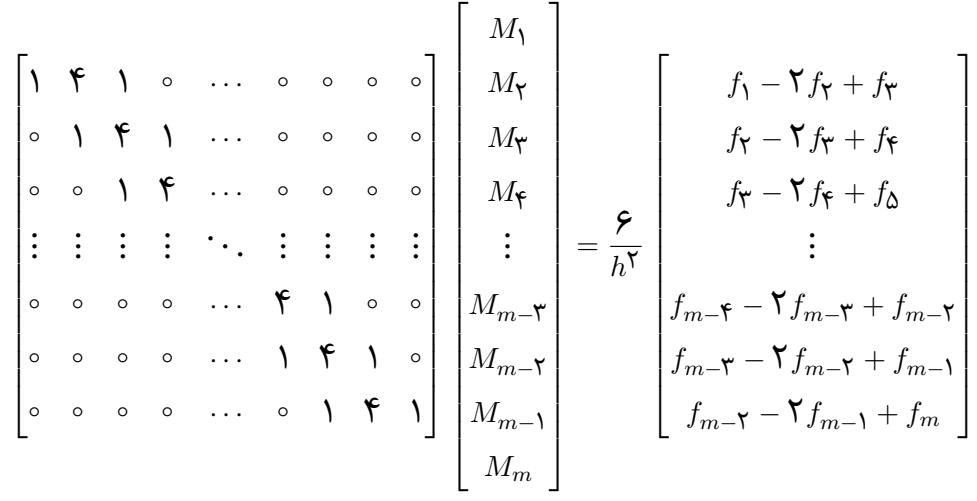

ذکر این نکته لازم است که برای هر بازهی بین دو نقطهی متوالی یک تابع اسپلاین بهدست می آید که با رسم آنها بهصورت متوالی کل تابع تقریب در کل بازه به دست می آید [۱۹] .

#### **٢ . ۴ . ٣ اسپلاین م عبی طبیعͬ (NCS(**

حالت خاصی از اسپلاین های مکعبی با اضافه کردن محدودیتی همراه است. اسپلاین های مکعبی طبیعی<sup>۲</sup> شامل قاعدهای است که باید مشتق دوم در بازههای انتهایی برابر صفر باشد.

 $M_1 = M_m = \circ$ 

 $S''(a) = S''(b)$  در نتیجه *S* یک اسپلاین مکعبی منحصربه فرد است اگر در شرایط مرزی ازاد صدق کند در نتیجه ٠ = <sup>٠</sup>*d* = <sup>٠</sup>*c* = <sup>٠</sup>*b* = <sup>٠</sup>*a* و منحنͬ برازشͬ در بازه های انتهایی به صورت خطی است. همچنین فرم ماتریسی آن بهصورت زیر است:

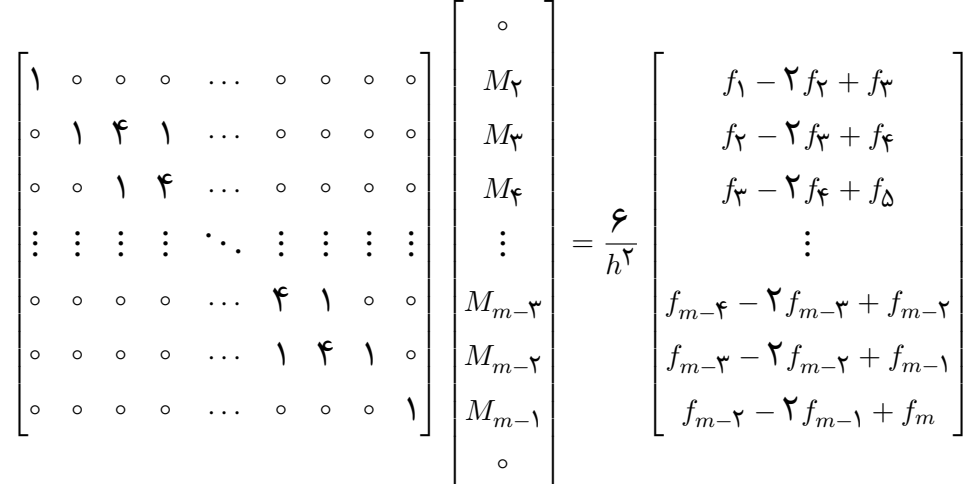

٢Natural cubic spline

برای سادگی محاسبات می توان ستون اول و اخر را که صفر می باشند حذف نمود [١٩] . در شکل ۲.۲ مثالی از توابع اسپلاین مکعبی و مکعبی طبیعی رسم شده است. طبق شکل زیر تفاوت زیادی بین اسپلاین مک[عبی](#page-111-0) و مکعبی طبیعی دیده نمیشود، اسپلاینهای مکعبی در کران ها ا[نعطا](#page-38-0)ف پذیر تر هستند و اسپلاین های مکعبی طبیعی دارای محدودیت هایی در کران ها مͬ باشند که باعث ایجاد برآوردهای پایدارتری در کران ها مͬ شود و فواصل اطمینان متناظر آن هم محدودتر هستند.

<span id="page-38-0"></span>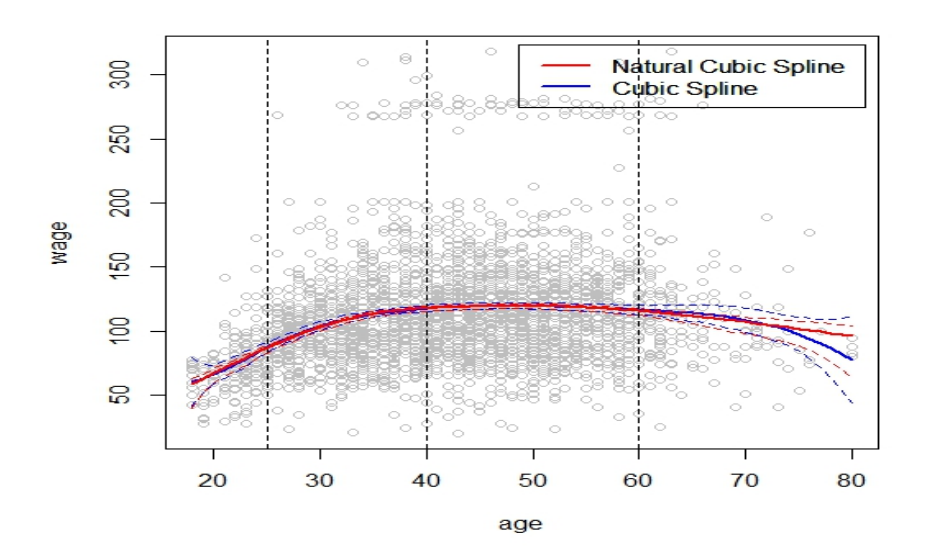

شکل ۲.۲: نمایش اسپلاین های مکعبی و مکعبی طبیعی

#### **٢ . ۵ B-اسپلاین ها**

توابع پایه B-اسپلاین ، چندجمله ای هایی از مرتبه *−*١*p* = *k* هستند که در گره ها پیوستگͬ دارند و هر کدام از این توابع پایه، نواحی کوچکی از کل مشاهدات را پوشش میدهند. مکانیزم کار در این نوع اسپلاین، مشابه اسپلاین های معمولی است، تنها تفاوت در نحوه ساختن  $t = (t_{(k-1)}, \cdots, t_{(m+k)})$  توابع پایه است. اگر  $t = (t_{(k-1)}, \cdots, t_{(m+k)})$  یک دنباله غیر نزولی از گرهها باشد، توابع پایه B-اسپلاین به صورت زیر

$$
B_j^{k-1}, \quad j = -(k-1), \cdots, m
$$

تعریف مͬ شود. هم چنین تعداد توابع پایه B-اسپلاینͬ ١ + *m* + *p* است. اولین تابع پایه B-اسپلاینͬ از مرتبه صفر (١ = *k* (به صورت زیر تعریف مͬ شود:

١٨ سیر تحول اسپلاین ها و انواع آن ها

$$
B_j^{\circ}(x) = \begin{cases} 1 & t_j \le x \le t_{j+1} \\ \circ & o.w. \end{cases}
$$

دی بور (١٩٧٨) برای ساخت توابع پایه مراتب بالاتر از توابع پایه مرتبه های پایین تر استفاده کرد. بر اساس یک رابطه بازگشتی، میتوان B-اسپلاینهایی از هر درجه دلخواه را بهصورت زیر محاسبه کرد:

$$
B_j^p(x) = B_j^{k-1}(x) = \frac{x - t_j}{t_{j+k-1} - t_j} B_j^{k-1}(x) + \frac{t_{j+k} - x}{t_{j+k} - t_{j+1}} B_{j+1}^{k-1}(x), j = -(k-1), \cdots, m
$$
\n(10.1)

<span id="page-39-0"></span>و با توجه به معادله (٢ . ١٠)، B-اسپلاین های مرتبه ی (2=k (را به دست مͬ آوریم که بر اساس توابع پایه درجات پایین تر تعریف شده است.

<span id="page-39-1"></span>
$$
B_j^1(x) = \frac{x - t_j}{t_{j+1} - t_j} B_j^{\circ}(x) + \frac{t_{j+1} - x}{t_{j+1} - t_{j+1}} B_{j+1}^{\circ}(x)
$$
  
= 
$$
\begin{cases} \frac{x - t_j}{t_{j+1} - t_j} & t_j \leq x < t_{j+1} \\ \frac{t_{j+1} - x}{t_{j+1} - t_{j+1}} & t_{j+1} \leq x < t_{j+1} \end{cases}
$$
 (11.7)

با جایگذاری گرهها در رابطه (١١.٢) تعدادی معادلات درجه یک بهدست می آید. به عنوان مثال در بازه ی [٢, ٥] با در نظر گرفتن یک گره ١ تعداد توابع پایه B-اسپلاینی 3=1+m+p برای -1,0,1=j به صورت زیر به د[ست](#page-39-1) مͬ آید:

$$
B_{-1}^1(x) = \begin{cases} 1 - x & 0 \le x < 1 \\ 0 & 0. w. \end{cases}
$$

$$
B_{\circ}^{\prime}(x) = \begin{cases} x & \circ \leq x < 1 \\ \mathbf{Y} - x & \mathbf{1} \leq x < \mathbf{Y} \\ \circ & o.w. \end{cases}
$$

$$
B_1^{\lambda}(x) = \begin{cases} x - 1 & 1 \le x < \mathsf{Y} \\ \circ & o.w \end{cases}
$$

نمودار این توابع در شکل ٣.٢ رسم شدهاند:

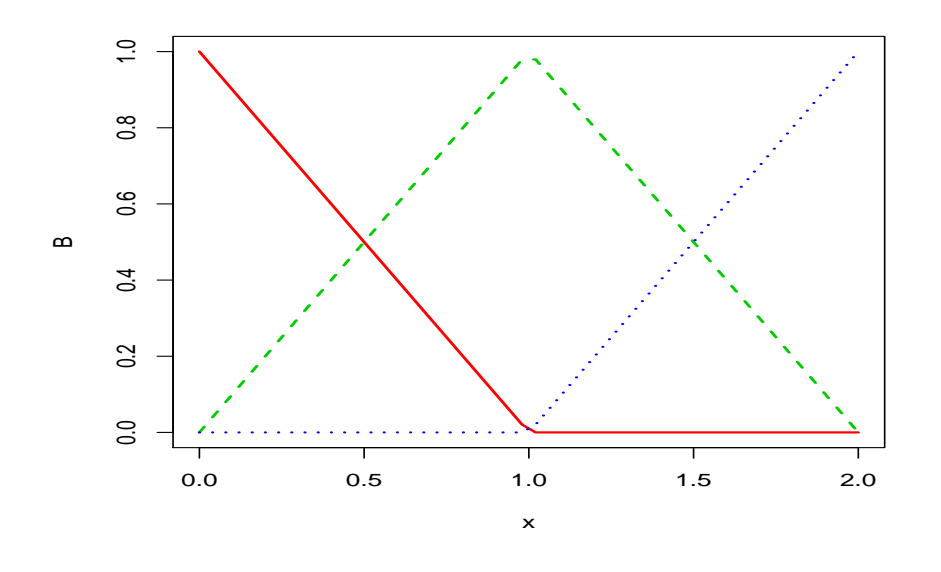

شكل ٣.٢: نمایش توابع پایه B-اسپلاینی مرتبه یک

توابع پایه مراتب دو و سه بین محققان محبوب تر واقع شدند، دلیل آن هم ویژگی ها و انعطاف پذیری خوبی است که دارا هستند. برای اطلاعات بیشتر در زمینه B- اسپلاین ها به دایرکس [٧] و دی بور [۶] مراجعه کنید. برخͬ از ویژگͬ های مهم B-اسپلاین مرتبه ١ *− k* = *p* به شرح زیر هستند [،٨ ١۴] : • هر [ت](#page-110-0)ابع پایه با درجه p شامل +1p تکه از درجه p است. • تکه های چندجمله ای مجاور هم در گره ها پیوسته هستند. • در گره ها از مرتبه ١ تا مرتبه -1p پیوسته و مشتق پذیر است. • توابع پایه B-اسپلاین ها هم پوشانͬ دارند، به طور مثال اسپلاین ها با مرتبه ی با دو همسایگی همچنین B-اسپلاینها با مرتبه دو با چهار همسایگی همپوشانی دارند و در قسمت انتهایی سمت راست و چپ اسپلاینها دارای کمترین همپوشانی است. • توابع پایه روی تکیه گاه شان مثبت هستند، یعنͬ  $B_j^{k-1}$  $x \in [t_j, t_{j+m}]$ 

● جمع مقادیر این توابع برابر یک است.

$$
\sum_{j=-(k-1)}^{m} B_j^{k-1}(x) = 1
$$

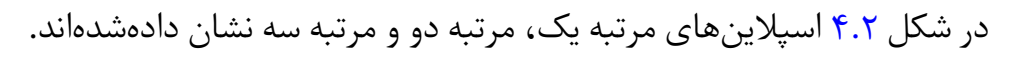

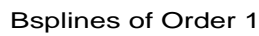

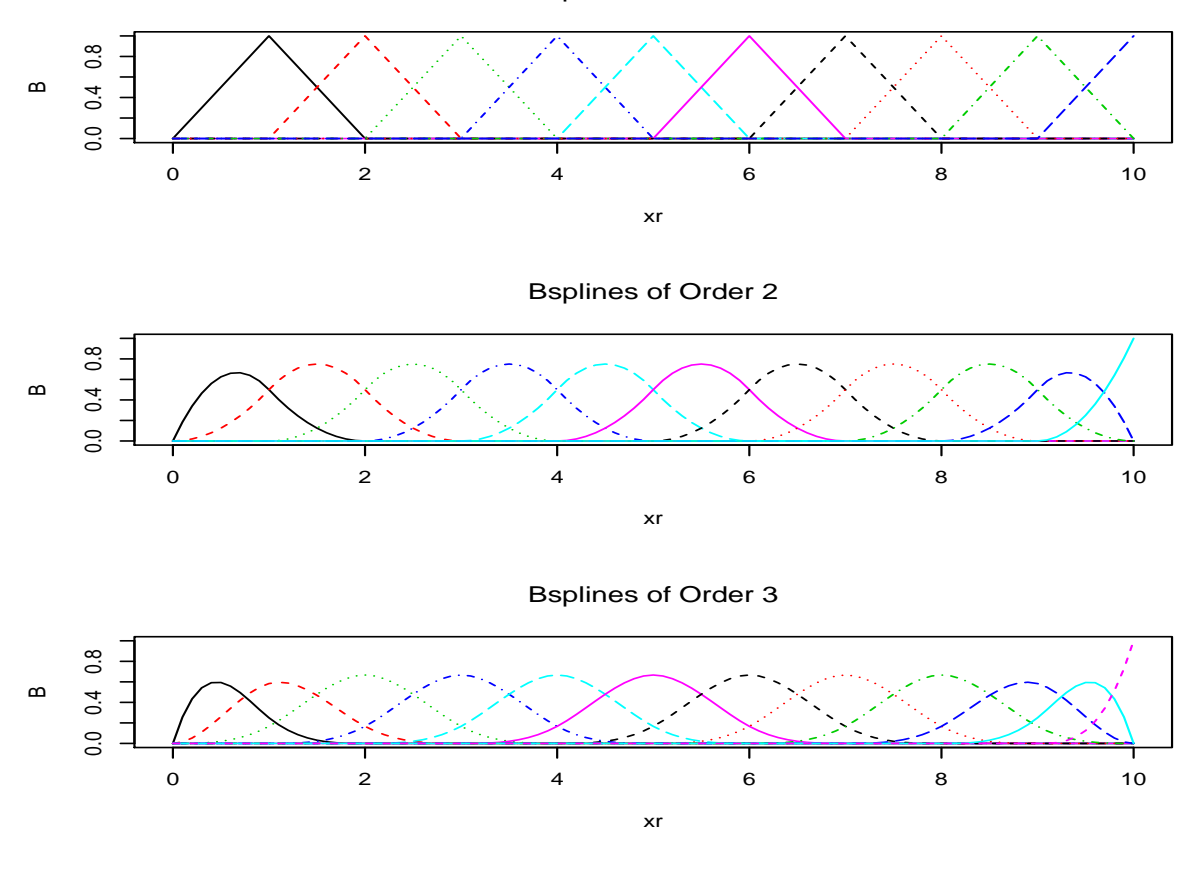

ش ل ٢ . :۴ نمایش توابع پایه B-اسپلاین

## **٢ . ۶ هموارسازی اسپلاینͬ**

یکی از کاربردهای اسپلاینها برآورد روند موجود در دادهها است. برای این کار میتوان از هموارسازهای اسپلاینی استفاده کرد. این نوع چندجملهایها در متون آماری بهعنوان  $\alpha$  درونیاب یاد میشوند. اگر  $x_1,\cdots,x_n$  ،  $(x+1)$  نقطه دو به دو متمایز و  $f$  تابعی نامعلوم در این نقاط باشد چندجمله ای درونیاب f یک چندجملهای حداکثر از درجهn است که از نقاط یا گرههای فوق بگذرد بهطوری که

$$
s(x_k) = f(x_k) \quad k = \circ, \lambda, \dots, n
$$

$$
e(x_k) = f(x_k) - s(x_k)
$$

سادهترین درونیابی، درونیابی خطی است، نمودار این توابع خط شکسته است که تمام نقاط را به هم وصل مͬ کند و در عمل مورد استفاده قرار نمͬ گیرد زیرا خطای آن بسیار زیاد است. اگر تابع درونیاب به صورت چندجملهای باشد دارای مزیتهای بسیاری است زیرا بهراحتی مͬ توان مشتق و انتگرال این توابع را محاسبه نمود. راه های زیادی برای به دست آوردن چندجمله ای های درونیاب وجود دارد مثل روش لاگرانژ، روش نیوتون...،یا درونیابی به صورت گویا که تابع در آن بهصورت کسری است که در صورت و مخرجش چندجملهایها قرار دارند. درونیابی به روش های اخیر دارای دو مشکل بزرگ است:

- مم ن است نوسانات تابع درونیاب (به ویژه برای درونیابی چندجمله ای ها با درجه بالا) خیلی زیاد شود و خطای درونیابی بهشدت افزایش یابد.
	- اگر یک نقطه به نقاط اولیه اضافه کنیم فرم تابع کلا تغییر پیدا می کند.

استفاده از اسپلاینها بهترین گزینه است زیرا این توابع اطلاعات را بهطور موضعی درونیابی می کنند، به عبارتی بازه را به زیربازههایی تقسیم کرده و تا جای ممکن درجه چندجملهای درونیاب را کاهش میدهند، که این رهیافت تقریب قطعه به قطعه با چندجملهایها نامیده میشود. در هموارسازی اسپلاینی نوعی از اسپلاین ایجاد میشود که علاوه بر این که مجموع مربعات خطا را کمینه کند، باید تابعی هموار باشد یعنی دارای نوسانات سریع نباشد و بتواند از نزدیک دادهها عبور کند، نه فقط مشروط بر این که آنها را درونیابی کند بلکه باید شرط مشتق پذیری تا مرحله معینی را نیز داشته باشد. بنابراین به برآوردی از یک منحنی دست خواهیم یافت که بهطور تقریبا همواری از بین توده دادهها میگذرد که به این عمل هموارسازی اسپلاینی میگویند [۱۲ ـ ۱۱].

در شکل ۵.۲ قاب سمت راست، دادهها با خط مستقیم به هم متصل شدهاند که کاملا شکسته و بریده است و منحنی ک[املا](#page-110-1) ناهمواری را ایجاد نموده است و در قاب سمت چپ، منحنی با مشتق د[وم پ](#page-43-0)یوسته از تمام نقاط عبور کرده و منحنی هموارتری را ایجاد نموده است. شکل

٢٢ سیر تحول اسپلاین ها و انواع آن ها

<span id="page-43-0"></span>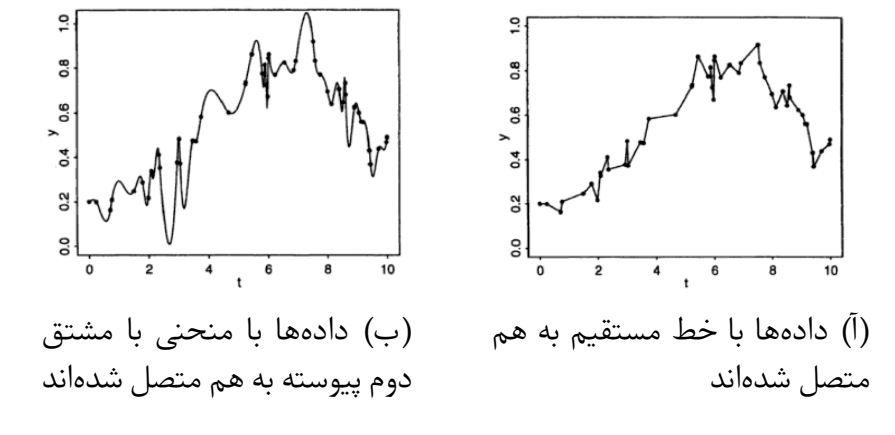

ش ل ٢ . :۵ هموارسازی

۶.۲ روش های هموارسازی تک متغیره و چندمتغیره را نشان میدهد که در بخش های بعد این روشها معرفي مي شوند.

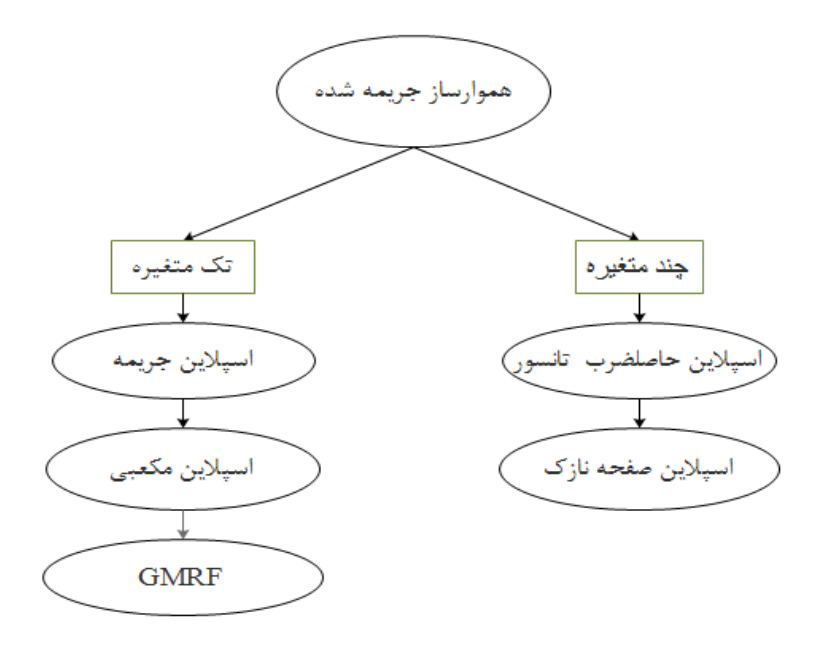

ش ل ٢ . :۶ فلوچارت روش های هموارساز

# **٢ . ٧ اسپلاین های جریمه ای ( p-اسپلاین )**

فرض کنید تعداد n زوج داده داشته باشیم و بخواهیم روند برازشͬ این مشاهدات را با استفاده از B-اسپلاین ها برآورد کنیم. تابع B-اسپلاینͬ بهتر است که مقدار کمیت زیر را کمینه کند:

$$
S = \sum_{i=1}^{n} \left\{ y_i - \sum_{j=-(k-1)}^{m} \alpha_j B_j^k(x) \right\}^{\mathsf{T}}.
$$

اگر تعداد گرهها را نسبتا زیاد در نظر بگیریم، منحنی برازشی بیشترین تغییرات تعدیل شده توسط دادهها را نشان خواهد داد، به عبارتی از تعداد مشاهدات بیشتری عبور خواهد کرد و در نتیجه مقدار مجموع توان های دوم خطا (S) کمتر خواهد شد. بنابراین تابعی که کمینه میشود با تعداد گره ها رابطه معکوس دارد. اما اگر تعداد گره ها افزایش یابد، منجر به زیربازه های بیشتری مͬ شود و در نتیجه توابع پایه بیشتری خواهیم داشت و پیرو آن باید پارامترهای بیشتری را برآورد کنیم. از آن جایی که تعداد گره ها نامعلوم است، معمولا تعداد گره ها را برابر با تعداد مشاهدات در نظر می گیرند که در این صورت ممکن است با بیش برازشی مواجه شویم. به عبارتی نوسانات منحنی زیاد می شود و منحنی حالت هموار بودن خود را از دست می دهد. بنابراین باید بین برازش مناسب و کاهش پیچیدگی مدل (بر حسب تعداد گرههای کافی) یک تعادل ایجاد شود. روبرت (٢٠٠٢) برای انتخاب تعداد و موقعیت گره ها روشͬ معرفͬ کرد که اسیلوان و جلوگیری از بیشبرازشی اسیلوان m $\mathit{inn}(\frac{N}{\bm{\epsilon}})$ ۴ در آن تعداد گره ها برابر است با (٣۵ *,* (۱۹۸۶و۱۹۸۸) پیشنهاد داد که جریمهای برای منحنی برازشی اضافه شود. او انتگرال توان دوم مشتق دوم منحنی برازش شده را بهعنوان جریمه هموارسازی به تابع توان دوم خطای برازش به صورت زیر افزود:

$$
S = \sum_{i=1}^{n} \left\{ y_i - \sum_{j=-(k-1)}^{m} \alpha_j B_j^k(x_i) \right\}^{\mathsf{T}} + \lambda \int_{x_{\min}}^{x_{\max}} \left\{ \sum_{j=-(k-1)}^{m} \alpha_j B_j''(x) \right\}^{\mathsf{T}} dx
$$

انتگرال مشتق دوم به عنوان جریمه هموارساز رایج شد. هیچ تاکید خاصͬ برای مشتق دوم وجود ندارد در حقیقت میتوان از مشتقات مراتب بالاتر یا پایینتر استفاده نمود در حالی که مشتق اول منجر به معادلات ساده و برازش خطی می شود و مشتق مراتب بالاتر منجر به محاسبات طولانͬ و پیچیده خواهد شد. مشتق تابع B-اسپلاین در پیوست آ . ٢ شرح دادهشده است. اسپلاین هایی که در برازش آن ها از جریمه هموارساز استفاده می شود به عنوان اسپلاین های جریمه ای معرفͬ شدند که اجزای اصلͬ آن B-اسپلاین ها و جریمه ناهموا[ری](#page-91-0) است. در واقع اسپلاین های جریمهای ترکیبی از یک پایهی B-اسپلاینی و یک جمله جریمه روی اختلاف ضرایب جملات مجموعی از توابع اسپلاین است. جمله جریمه بخش اساسی و نقطه قوت در اسپلاین های جریمه ای است.

٢۴ سیر تحول اسپلاین ها و انواع آن ها

ایلرز و مارکس (١٩٩۶) پیشنهاد دادند که جریمه ناهمواری بهصورت تفاضلات متناهی ضرایب مجاور هم قرار داده شوند. یعنی

<span id="page-45-0"></span>
$$
S = \sum_{i=1}^{n} \left\{ y_i - \sum_{j=-(k-1)}^{m} \alpha_j B_j^k(x) \right\}^{\mathsf{T}} + \lambda \sum_{j=-(k-1)}^{m} (\Delta^k \alpha_j)^{\mathsf{T}} \tag{17.7}
$$

این روش پیشنهادی موجب کاهش حجم محاسبات و همچنین نوشتن معادلات به شکل ماتریسی میشود.

1.1. 1  
\n
$$
\begin{array}{ll}\n\mathbf{a} & \mathbf{b} & \mathbf{c} & \mathbf{c} & \
$$

*DTD* ماتریسͬ با بعد (*k* + *m*) *×* (*k* + *m* (است را محاسبه مͬ کنیم:

$$
D^{T}D = \begin{pmatrix}\n1 & -Y & 1 \\
- & \Delta & -\mathbf{F} & 1 \\
1 & -\mathbf{F} & \mathbf{F} & -\mathbf{F} & . \\
& 1 & -\mathbf{F} & \mathbf{F} & . & . \\
& & 1 & -\mathbf{F} & . & . \\
& & & 1 & . & -\mathbf{F} & 1 \\
& & & & \ddots & \mathbf{F} & -\mathbf{F} & 1 \\
& & & & & \ddots & -\mathbf{F} & \Delta & -\mathbf{Y} \\
& & & & & & 1 & -\mathbf{Y} & 1\n\end{pmatrix}
$$

درنتیجه فرم ماتریسͬ رابطه ی (٢ . ١٢) را مͬ توان به صورت زیر نوشت:

$$
S = (y - B\alpha)^T (y - B\alpha) + \lambda (\alpha^T D^T D\alpha)
$$
  
=  $y^T y - \gamma y^T B\alpha + \alpha^T B^T B\alpha + \lambda (\alpha^T D^T D\alpha)$  (17.7)

برای مینمم کردن عبارت بالا نسبت به 
$$
\alpha
$$
 مشتق میگیریم در نتیجه داریم:

$$
\frac{\partial S}{\partial \alpha} = -\nabla \beta^T y + \nabla \beta^T \beta \hat{\alpha} + \nabla \lambda \mathbf{D}^T \mathbf{D} \hat{\alpha} = \delta
$$

$$
\beta^T y = \hat{\alpha} (\beta^T \beta + \lambda \mathbf{D}^T \mathbf{D})
$$

در نتیجه ضرایب برآورد شده به صورت

$$
\hat{\alpha} = (\beta^T y)(\beta^T \beta + \lambda \mathbf{D}^T \mathbf{D})^{-1} \tag{17.7}
$$

است.

پارامتر *λ* نیز پارامتر هموارساز نامیده مͬ شود که مقداری مثبت است و برای کنترل پیوستگͬ منحنͬ مورد استفاده قرار مͬ گیرد. اگر مقدار ٠ = *λ* باشد، منحنͬ برازش شده میتواند تابعی باشد که دادهها را بهطور دقیق درونیابی میکند بهعبارتی از روی تمام نقاط عبور مͬ کند و مجموع مربعات خطا سهم اصلͬ را در S دارد، ، و اگر مقدار *∞* = *λ* در نظر گرفته شود، جمله جریمه به صفر میل می کند و منحنی برازشی یک خط رگرسیون خواهد بود. در شکل ۷.۲ کاملا مشهود میباشد.

٢۶ سیر تحول اسپلاین ها و انواع آن ها

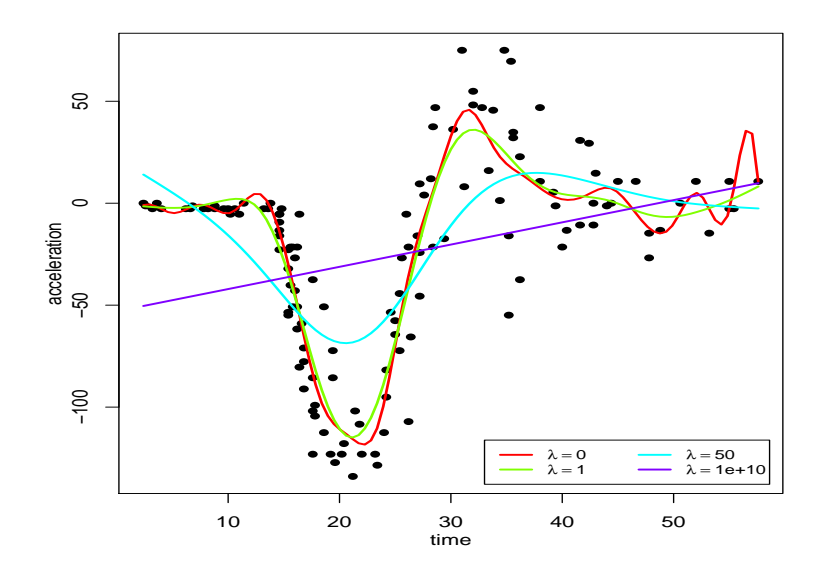

ش ل ٢ . :٧ هموارسازی تابع رگرسیونͬ برای مقادیر مختلف *<sup>λ</sup>*

#### **٢ . ٧ . ٢ خواص اسپلاین جریمه ای**

اسپلاین های جریمه ای دارای خواص خوبی هستند که تا حدودی از B-اسپلاین ها به ارث برده اند، برخͬ از خواص آن ها عبارتند از[٨] :

- اسپلاین های جریمه ای چندجمله ای هایی را به طور دقیق به داده ها برازش مͬ دهند. فرض کنید  $(x_i, y_i)$  یک مجموعه دا[ده](#page-110-2) باشد اگر  $y_i$  تابع چندجملهای از  $x$  از مرتبه  $k$  باشد آنگاه B-اسپلاین ها از درجه *k* یا بالاتر به طور دقیق به داده ها برازش داده مͬ شوند[۵]. اگر مرتبه جریمه (١ + *k* (یا دارای مرتبه های بالاتری باشد، صرف نظر از مقادیر مختلف *λ*) پارامتر هموارسازی) ، برای اسپلاین های جریمه ای برقرار مͬ باشد. برای اثبات این مطلب به ایلرز و مارکس ١٩٩۶ مراجعه شود.
- اسپلاین های جریمهای گشتاور دادهها را حفظ می کنند. برای یک مدل خطی اسپلاین های تاوانیده از مرتبه ١ + *k* و مرتبه جریمه ١ + *k* یا بالاتر رابطه زیر برقرار است:

$$
\sum_{i=1}^{m} x^k y_i = \sum_{i=1}^{m} x^k \hat{y}_i
$$

برای همه مقادیر ۸ (پارامتر هموارسازی)،  $\hat{y}_i = \sum\limits_{j}^n b_{ij} \hat{\alpha}_j$  مقادیر برازش دادهشده هستند و *i*=١ برای مدل های خطی تعمیمیافته بهصورت زیر بهدست می|یند: ∑*m i*=١  $x^k y_i = \sum_{i=1}^m$ *i*=١  $x^k \hat{\mu}_i$ .

این ویژگی خصوصا در هموارسازی تابع چگالی، مفید است زیرا میانگین و واریانس تابع چگالی برآورد شده، با میانگین و واریانس داده ها برابر است.

# **٢ . ٨ اسپلاین حاصل ضرب تانسور**

اسپلاین حاصل ضرب تانسوری٣سالیان متمادی برای تقریب تک متغیره و روش های درونیابی دومتغیره مورد استفاده قرار گرفته اند و تعمیمͬ ساده و مستقیم از اسپلاین های n بعدی را فراهم مͬ کنند. تقریب چندمتغ[یر](#page-48-0)ی از توابع توسط حاصل ضرب تانسوری دارای جهت گیری قوی در امتداد خطوط موازی با جهت محور مͬ باشد. رویه های حاصل ضرب تانسوری بهشدت به توابع اسپلاینی وابسته میباشند. در این روش میتوان برای ساختار توابع هموارگر از هر تعداد متغیر استفاده نمود. سادهترین روش برای ساخت یک تابع هموارگر استفاده از سه متغیر *x*، *z* و *ν* است که هر ی از متغیرها دارای تابع هموارگر *fx* ،*fz* و *fν* با توابع پایه مͬ باشند. که به صورت زیر قابل نمایش است:

$$
f_x(X) = \sum_{i=1}^{I} \alpha_i a_i(x) \quad f_z(Z) = \sum_{l=1}^{L} \delta_l d_l(z) \quad f_{\nu}(\nu) = \sum_{k=1}^{K} \beta_k b_k(\nu)
$$

که در آن *αi*، *δ<sup>l</sup>* و *β<sup>k</sup>* پارامترها و (*x*(*ai*،) *z*(*d<sup>l</sup>* و(*ν*(*b<sup>k</sup>* توابع پایه معلوم مͬ باشند و *I*، *L* و می توانند بازهای نسبتا بزرگ اختیار نمایند. تابع هموارگر (*f<sub>x</sub>*(*X* می تواند به یک تابع  $K$ هموارگر(*z ,x*(*f* تبدیل شود، برای این کار لازم است که (*z ,x*(*f* به طور مساوی با *z* تغییر کند در نتیجه باید پارامتر *α<sup>i</sup>* به طور مساوی با *z* تغییر کند و با به کار بردن توابع پایه تابع هموارگر *z* داریم:

$$
\alpha_i(z) = \sum_{l=1}^L \delta_{il} d_l(z)
$$

بنابراین ساختار پایههای حاصل ضرب تانسوری برای یک سطح بهصورت زیر حاصل میشود:

$$
f_{xz}(x,z) = \sum_{i=1}^{I} \alpha_i(z) a_i(x) = \sum_{i=1}^{I} \sum_{l=1}^{L} \delta_{il} d_l(z) a_i(x)
$$
 (10.1)

ش ل ٢ . ٨ ساختار معادله (٢ . ١۵) را نشان مͬ دهد. با ادامه این روند مͬ توان تابع هموارگر *x*، *z* و *ν* را با تغییر دادن *fxz* به طور ی سان با *ν* به دست آورد. پس با همان استدلال قبل داریم [:\[٣۴](#page-49-0) ،٣۶]

$$
f_{xz\nu}(x, z, \nu) = \sum_{i=1}^{I} \sum_{l=1}^{L} \sum_{k=1}^{K} \beta_{ilk} b_k(\nu) d_l(z) a_i(x)
$$

<span id="page-48-0"></span>٣Tensor product splines

<span id="page-49-0"></span>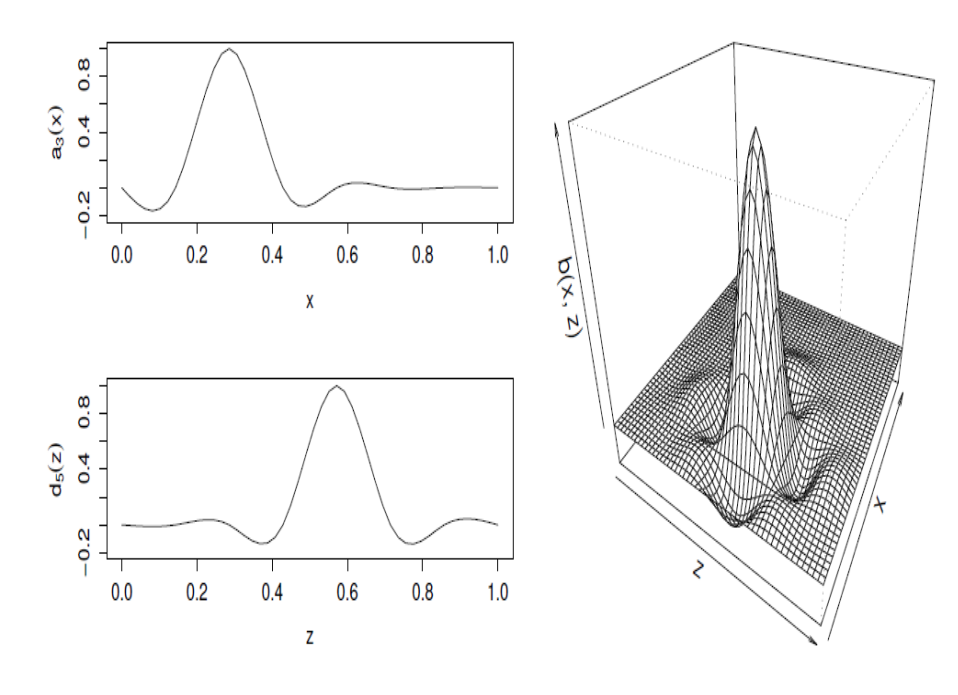

ش ل ٢ . :٨ حاصل ضرب دو تابع پایه ی حاشیه ای برای توابع هموار *fx* و*fz*

این ساختار مͬ تواند برای تعداد متغیرهای بیشتری تعمیم داده شود. مͬ توان میزان انعطاف پذیری این توابع را اندازه گیری نمود. فرض کنید که هر هموارگر حاشیهای دارای تابعی مرتبط است که میزان انعطاف پذیری را اندازه گیری می کند و می تواند به فرم درجه دوم از پارامترهای حاشیهای بیان شود که بهصورت زیر می باشد:

$$
J_x(f_x) = \int f''(x)^{\mathsf{Y}} dx = \alpha^T S_x \alpha
$$
  

$$
J_z(f_z) = \int f''(z)^{\mathsf{Y}} dz = \delta^T S_z \delta
$$
  

$$
J_{\nu}(f_{\nu}) = \int f''(\nu)^{\mathsf{Y}} d\nu = \beta^T S_{\nu} \beta
$$

*S* ماتریسͬ از ضرایب معلوم و *α ,δ ,β* بردار ضرایب از هموارگر حاشیه ای است. اکنون در نظر  $J_x(f_{x|z})$  که به ( $f_{xz}(x,z)$  بهعنوان تابعی از  $x$  با  $z$  ثابت تبدیل شده است. در نتیجه ( $f_{x|z}(x)$ ∫ با میانگین انعطاف پذیری در *Jx*(*fx|<sup>z</sup>* میزان انعطاف پذیری *<sup>z</sup>|f<sup>x</sup>* را اندازه گیری مͬ کند و d*z*) جهت *x* متناسب است. بنابراین یک جریمه مناسب بهصورت معادله زیر می باشد:

$$
J_x(f_{xz}) = \lambda_x \int_z J_x(f_{x|z}) dz + \lambda_z \int_x J_z(f_{z|x}) dx
$$

به طور مشابه مͬ توان برای توابع (*z*(*xν|f<sup>z</sup>* و (*ν*(*xz|f<sup>ν</sup>* تعریف نمود. بنابراین ی روش برای اندازه گیری انعطاف پذیری تابع *fxzν* به صورت معادله زیر مͬ باشد.

$$
J(f_{xz\nu}) = \lambda_x \int_{z\nu} J_x(f_{x|z\nu})dzd\nu + \lambda_z \int_{x\nu} J_z(f_{z|x\nu})dxd\nu + \lambda_\nu \int_{xz} J_\nu(f_{\nu|xz})dxdz
$$

که در آن *λ* پارامتر هموارسازی است که انعطاف پذیری تابع را در جهت های مختلف کنترل مͬ کند. به عنوان مثال با درنظر گرفتن تابع جریمه در جهت *x* تابع (*x*(*zν|f<sup>x</sup>* به صورت زیر بیان می شود:

$$
f_{x|z\nu}(x) = \sum_{i=1}^{I} \alpha_i(z,\nu) a_i(x).
$$

مͬ توان ماتریس ضرایب *ν,M<sup>z</sup>* را تعریف نمود به طوری که *Mzνβ*) = *ν ,z*(*α* که *β* بردار پارامتر برای (*ν ,z ,x*(*f* است. از این رو

$$
J_x(f_{x|z,\nu}) = \boldsymbol{\alpha}(z,\nu)^T \boldsymbol{S}_x \boldsymbol{\alpha}(z,\nu) = \boldsymbol{\beta}^T \boldsymbol{M}_{z\nu}^T \boldsymbol{S}_x \boldsymbol{M}_{z\nu} \boldsymbol{\beta}.
$$

بنابراین

انتگرال فوق را میتوان محاسبه تیره یا
$$
\int_{z,\nu} J_x(f_{x|z,\nu}) \, \mathrm{d}z \, \mathrm{d}v = \beta^T \int_{z,\nu} \mathbf{M}_{z\nu}^T \mathbf{S}_x \mathbf{M}_{z\nu} \, \mathrm{d}z \, \mathrm{d}\nu \beta.
$$
 انتگرال فوق را میتوان محاسبه نمود اما بسیار زمانبر است. به خصوص زماني که تعداد، با این حال، با میکلرگیری بازپارامتریدن ساده میتوان تقریبی برای شرایط جریمه ارائه داد که بهخوبی عملی یویکرد و از محاسبه انتگرال عددی جلوگیری میکند. برای نشان دادن عملکرد این رویکرد یا یه حاشیهای ی $f_x$  را در نظر بگیرید و قرار دهید ی $x$  پخش شدماند. با بازنویسی پارامترهای که بهطور یکنواخت در دامنه مقادیر مشاهده شده شدهاند. با بازنویسی پارامترهای که بهطور یکنواخت در دامنه مقادیر مشاهده شده شده پخش شدهاند. با بازنویسی پارامترهای تاری ی

$$
\alpha''_i = f_x(x_i^*).
$$

 $\mathbf{r}_{ij} = a_i(x_j^*)$  و  $\mathbf{r}_{ij} = a_i(x_j^*)$  بنابراین ماتریس مدل حاشیهای *S* تبدیل مͬ شود و داریم: *′ <sup>x</sup>* = *l <sup>−</sup>TSxl −*١ *′X* و ماتریس ضرایب جریمه به به صورت <sup>١</sup>*XxL* = *<sup>x</sup>*  $\int_{z\nu} J_x(f_{x|z\nu})dzd\nu \approx h\sum$ *lk*  $J_x(f_{x|z_l^*\nu_k^*}),$ 

*ν* است. نشان دادن این تقریب در مجموع بالا *∗ k z* و *∗* که *h* مقداری ثابت از نسبت فاصله ی بین *<sup>l</sup>*  $\cdot$ ۰۳۶ [۳۴ |  $\cdot$ ۳۴ |  $\cdot$ ۳۶]

$$
J_x^*(f_{xz\nu}) = \boldsymbol{\beta}^T \tilde{\boldsymbol{S}}_x \boldsymbol{\beta} \qquad \tilde{\boldsymbol{S}}_x = \boldsymbol{S}_x' \otimes \boldsymbol{I}_L \otimes \boldsymbol{I}_K.
$$
  
:= 
$$
J_x^*(f_{xz\nu}) = \boldsymbol{\beta}^T \tilde{\boldsymbol{S}}_z \boldsymbol{\beta} \qquad \tilde{\boldsymbol{S}}_z = \boldsymbol{I}_I \otimes \boldsymbol{S}_z' \otimes \boldsymbol{I}_K
$$

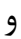

 $J_{\nu}^{*}(f_{xz\nu}) = \boldsymbol{\beta}^{T}\tilde{\boldsymbol{S}}_{\nu}\boldsymbol{\beta} \qquad \quad \tilde{\boldsymbol{S}}_{\nu} = \boldsymbol{I}_{I} \otimes \boldsymbol{I}_{L} \otimes \boldsymbol{S}'_{\nu}.$ نماد *⊗* نمایانگر ضرب کرونکر است که در پیوست آ . ١ شرح داده شده است. بنابراین  $J(f_{xzy}) \approx J^*(f_{xzy}) = \lambda_x J^*(f_{xzy}) + \lambda_z J^*(f_{xzy}) + \lambda_{\nu} J^*(f_{xzy})$ 

#### **٢ . ٩ اسپلاین صفحه نازک**

اسپلاین صفحه نازک۴ یک نوع از هموارسازی اسپلاینی است که برای تجسم روابط پیچیده بین متغیرهای پاسخ و پیش گوی پیوسته به کار میرود و به دلیل ظاهر چند بعدی برای بررسی اثر ترکیبی دو متغیر پی[ش گ](#page-51-0)وی پیوسته در یک نتیجه واحد قابل استفاده است. اسپلاین صفحه نازک تکنیکی مبتنی بر اسپلاین برای درونیابی و هموارسازی مجموعهای از نقاط کنترل است. در این روش یک سطح از میان نقاط کنترل عبور می کند. نام اسپلاین صفحه نازک اشارهای به حالت فیزیکی صفحه نازک فلزی که قابل خم شدن است را دارد. داچون و ماینگت پایه و اساس اسپلاین صفحه نازک را طراحͬ کردند که سطحͬ قابل انعطاف است [،١٠ ٣۵]. اسپلاین صفحه نازک برای اولین بار در سال ١٩٧٠ در علوم کامپیوتر در زمینه محاسبات هندس[ی](#page-110-3) مورد استفاده قرار گرفتند. این رویکرد مدل سازی امروزه در بسیاری ا[ز زم](#page-112-2)ینهها از جمله مهندسی (طراحی ساختاری)، اکولوژی (رشد جمعیت) و شناخت الگو (شناسایی اثر انگشت) کاربرد دارد. استفاده رایج آن در تحقیقات علمͬ در زمینه سلامت، شامل توسعه و تجزیه تحلیل تکنیکهای تصویربرداری پزشکی است [٢٠].  $z_i$  با در نظر گرفتن *n ن*قطه متمایز و متغیرهای ورودی {*(x<sub>i</sub>,yi),i* = 1, · · · *, n* مطلوب ترین برازش، تعمیمی از اسپلاین هایی است که [انح](#page-111-2)نای سطح برازشی را کمینه کند. در این حالت سطح  $f(x,y)$  طوری تعیین شود که فاصله آن با نقاط کنترل کمینه شود، بهعبارتی رابطه ی زیر مینمم شود.

$$
E_{Tps} = \sum_{i=1}^{n} (z_i - f(x_i, y_i))^\mathsf{T} + \lambda j[f(x, y)] \tag{19.7}
$$

که *λ* پارامتر هموارساز است هنگامͬ که ٠ = *λ* باشد فقط داده ها بدون هموارسازی درونیابی مͬ شوند و وقتͬ *∞ → λ* مساله یافتن سطحͬ است که فاصله آن از نقاط کنترل کمینه گردد. تابع جریمه را می توان با معیارهای مختلفی از جمله معیار اعتبارسنجی متقابل انتخاب نمود که فرم کلͬ آن به صورت زیر است:

$$
j[f(x,y)] = \iint_{\mathbb{R}^\mathsf{Y}} \left[ \left( \frac{\partial^\mathsf{Y} f}{\partial x^\mathsf{Y}} \right)^\mathsf{Y} + \mathsf{Y} \left( \frac{\partial^\mathsf{Y} f}{\partial x \partial y} \right)^\mathsf{Y} + \left( \frac{\partial^\mathsf{Y} f}{\partial y^\mathsf{Y}} \right)^\mathsf{Y} \right] \mathrm{d}x \mathrm{d}y \tag{\mathsf{Y,Y}}
$$

(*y ,x*(*f* ی نوع از توابع پایه شعاع۵ͬ است. توابع پایه شعاعͬ برای درونیابی استفاده مͬ شوند،

<span id="page-51-0"></span> $*$ Thin plate spline

به صورت معادله ی زیر مͬ باشد.

$$
f(x,y) = a_{\circ} + a_{\uparrow}x + a_{\uparrow}y + \sum_{i=1}^{n} W_i \varphi(||x - x_i||). \qquad (\lambda. \Upsilon)
$$

سه جمله اول مربوط به قسمت خطی است. صفحهای تخت که به بهترین نحو بر نقاط کنترل منطبق باشد، تعریف مͬ شود و عبارت آخر هم مربوط به نیروی خمش ناشͬ از نقاط کنترل است. *∥ · ∥* بیانگر فاصله اقلیدسͬ و *w<sup>i</sup>* مجموعه ای از ضرایب نگاشت که هرکدام متعلق به یکی از مراکز دادهها است،  $n\,,\ldots\,,n\in\mathbb{R}$  مجموعه نقاط کنترل و  $\varphi$  تابع شعاعی کرنل که به صورت زیر تعریف مͬ شود:

$$
\varphi(r) = r^{\mathsf{T}} \log(r) \tag{19.7}
$$

*x<sup>i</sup>* است. *r* فاصله اقلیدسͬ در فضای دو بعدی است و (*r*(*φ* وابسته به فاصله اقلیدسͬ از مبدا برازش اسپلاین صفحه نازک با مدل جمعͬ تعمیم یافته (GAM (به صورت زیر است:

 $g(E(Y)) = \beta_{\circ} + f(x) + \epsilon.$ 

<sup>٠</sup>*β* مقداری ثابت است، (*x*(*f* تابعͬ انعطاف پذیر از *x* و *ϵ* عبارت خطا است و تابعͬ هموار بر اساس روش حداقل مربعات جریمه ای را فراهم مͬ کند که با افزایش *ϵ* تابع هموارتری نسبت به توابع اسپلاین به دست مͬ آید [،٢٠ ٣۵] . ش ل ٢ . ٩ نمایش اسپلاین صفحه نازک دو بعدی است که هر متغیر بر روی یک محور ترسیم شده است و یک سطح دو بعدی در سه بعد قابل نمایش است.

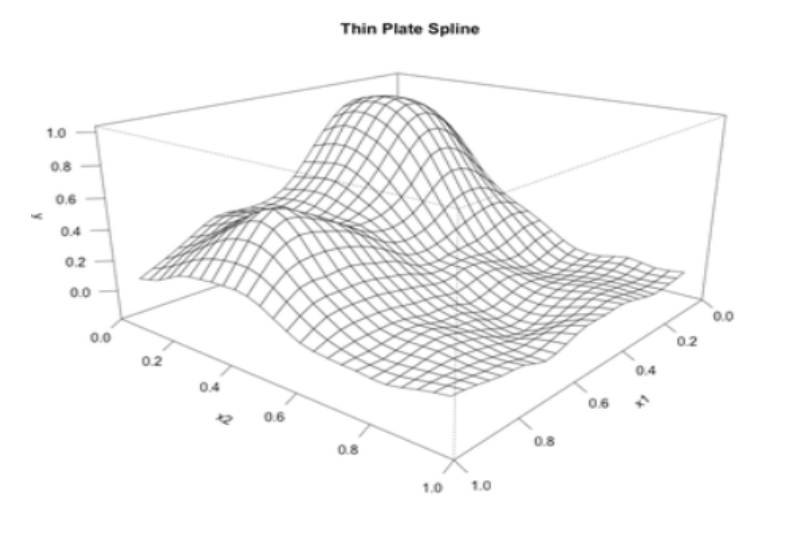

ش ل ٢ . :٩ نمایش اسپلاین صفحه نازک

 $^{\Delta}$  Radial basis function

٣٢ سیر تحول اسپلاین ها و انواع آن ها

عبارت خطا را می توان به عنوان کشش معرفی کرد یا میزان فشاری که برای خمیدگی یک ورق نازک فلزی لازم است. با کشش بالاتر مقاومت صفحات نازک برای خمیدگی بیشتر میشود و در نتیجه تاثیر متغیرهای پیش گو بر متغیر پاسخ افزایش یافته و در پی آن تابع هموارتری ظاهر خواهد شد. در ش ل ٢ . ١٠ با افزایش *ϵ* تابع هموارتری نسبت به ش ل ٢ . ٩ حاصل شده است.

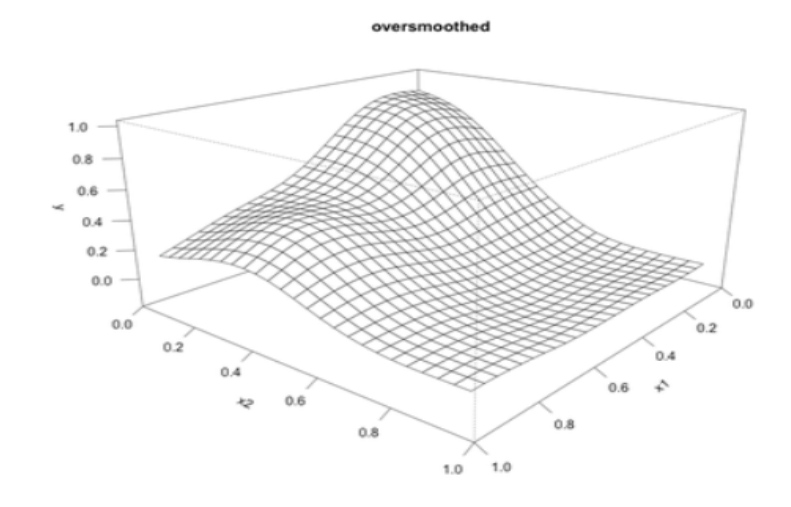

ش ل ٢ . :١٠ نمایش اسپلاین صفحه نازک هموارتر

#### **٢ . ٩ . ١ مزایای اسپلاین صفحه نازک**

مزایای اسپلاین صفحه نازک مانند سایر اسپلاین های هموارساز است که در آن مدل های جمعی تعمیم یافته (GAM) نیازی به هیچ گونه اطلاعات پیشینی از فرم عملکرد دادهها یا روابط بین آنها ندارند. تعیین تعداد گره و موقعیت آنها چالشی در اسپلاینها است که بهطور موثر به عنوان بخشͬ از توابع هموارساز اسپلاین صفحه نازک است. ماهیت اسپلاین صفحه نازک آنها را به یک ابزار قدرتمند و جذاب برای تجسم روابط پیچیده بین متغیرهای پیش گو و پاسخ تبدیل کرده است و با افزودن نقشههای گرمایی<sup>۶</sup> به اسپلاین صفحه نازک که بیشتر بر انحنای رویه تاکید دارند آن را به یک گرافیک بصری جذاب تبدیل می کنند، مانند شکل ١١.٢  $[18.11]$ 

۶Heat maps

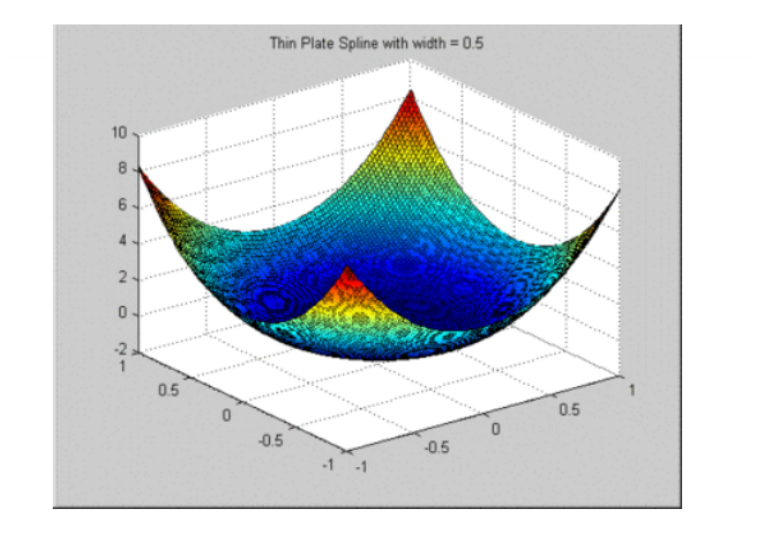

ش ل ٢ . :١١ نمایش اسپلاین صفحه نازک

# **فصل ٣ برخͬ از مباحث نظری اسپلاین ها**

در این فصل نحوه ی انتخاب پارامتر هموارسازی، روش های انتخاب تعداد و موقعیت گره ها و انتخاب بهترین مدل بر اساس معیارهای AIC,CV ,GCV , *· · ·* شرح داده شده است.

# **٣ . ١ نحوه ی انتخاب پارامتر هموارسازی**

پارامتر هموارسازی برای كنترل همواری منحنی استفاده می شود. هیستی و تیبشیرانی (١٩٩٠) نماد *λ* را برای نشان دادن پارامتر همواری به كار بردند. در هر حال *λ* باید به طور محافظه کارانه انتخاب شود تا مسئله بیش همواری یا کم همواری پیش نیاید و ي تابع هموار مناسب را نتيجه دهد. براي انتخاب بهينهي پارامتر همواري روش هاي مختلفي وجود دارد. يک روش، انتخاب يک مقدار دلخواه برای پارامتر همواری است كه با تغيير اين مقدار و با توجه به نوع موضوع مورد بررسی يک مقدار برای آن انتخاب میگردد بهطوری كه برآورد حاصل، بيشترين تطبيق را با داده ها داشته باشد.

از ديگر روشها براي انتخاب بهينه پارامتر هموارسازي استفاده از معيار اطلاع آكائيكا ، روش اعتبارسنجي متقابل<sup>٢</sup> و اعتبارسنجي متقابل تعميميافته٣ كه در ذيل به تفصيل آنها مے پر دازيم.

١Akaike information criteri[on](#page-56-0)

٢Cross validation

<span id="page-56-0"></span>٣Generalized cross-validation

#### **٣ . ١ . ١ معیار اطلاع آکائی**

ایده ی اصلی معیار اطلاع آکائیک به این صورت است كه لگاریتم تابع درستنمايی مدل برازشي را براي تعداد پارامترهاي موثر بدست مي آورد. در واقع اين معيار تعادلي بين پيچيدگي مدل و دقت آن را برقرار مى كند. زمانى كه براي مقايسه مدلهاى برازشى مختلف از اين معيار استفاده میشود نشان میدهد كه استفاده از یک مدل آماری به چه میزان باعث از دست رفتن اطلاعات مىشود. بنابراين مدلى كه كمترين مقدار آكائيك را داشته باشد بهعنوان بهترين مدل انتخاب مͬ شود. فرم كلͯ معيار آکائی به صورت زير است:

$$
AIC = log\left(\frac{1}{n}\sum_{i=1}^{n}(y_i - \hat{y}_i)^{\mathsf{T}}\right) + \frac{\mathsf{T} \times tr(H)}{n}
$$

H ماتریس هت نامیده مͬ شود. ايلرز و ماركس (١٩٩۶) براي به دست آوردن معيار آكائيک از انحراف بهجاي لگاريتم درستنمايي استفاده نمودند و معيار اطلاع آكائي را به صورت زير تعريف كردند:

 $AIC(\lambda) = dev(y, \alpha, \lambda) + \mathbf{Y} \times dim(\alpha, \lambda)$ 

در آن (
$$
\lambda
$$
) بعده (مؤثر) بردار پارامترها است و ( $\alpha, \lambda$ ) میزان انحراف مدل برازشی نه دادهها است. محاسبه انحراف سرراست است اما تعیین بعد مؤثر پارامترها در برازش معاسبه انحراف سرراست است یه داکدههایی پیچیده و مشکل است. هستای و تیبشیرانی (۱۹۹۹) برای این  
مساله روشی را پیشنهاد کردند به این صورت که اثر ماتریس هموارگر خطی را بهعنوان یک  
تقریب برای ابعاد مؤثر مدل بهکار بردند.

$$
dim(\alpha) = tr(H)
$$

مدل اسپلاین جریمهای را در نظر بگیرید:

*Y* =  $βα + ε$ 

با استفاده از

$$
\hat{\alpha} = (\beta' Y)(\beta' \beta + \lambda D' D)^{-1}
$$

و مقادیر برازش دادهشده بهصورت زیر محاسبه می شوند:

$$
\hat{Y} = \beta \hat{\alpha} = \underbrace{\beta (\beta^T W \beta + \lambda D^T D)^{-1} \beta^T W}_{H} y = Hy
$$

كه ماتريس H را ماتريس hat مͯ نامند و *W* ماتريس قطری از وزن ها است كه به صورت زير به دست مͬ آيد:

$$
W_{ii} = \frac{1}{\nu_i} \left( \frac{\partial y_i}{\partial \mu} \right)
$$

واريانس  $y_i$  است. همچنين  $h_{ii}$  ا $\sum_{i=1}^n h_{ii}$  مىتوان اثر ماتريس را بدون در نظر گرفتن  $\nu_i$ قطر اصلͬ محاسبه نمود كه در زير شرح داده شده است. فرض كنيد *n* تا زوج داده به صورت  $k$  داريم اگر  $y_i$  يك چندجملهای از درجه  $k$  در  $x$  باشد، ان *گ*اه با افزايش ۸ اثر ماتريس *H* به  $(x_i,y_i)$ نزديك خواهد شد اثبات بهصورت زير برقرار است. ابتدا يادآوري مي شود كه براي ماتريس هاي ضرب پذير (سازگار) داريم:

 $tr(AB) = tr(BA)$ .

فرض كنيد

$$
Q_{\lambda} = \lambda D^T D \qquad \qquad Q_{\beta} = \beta^T W \beta
$$

$$
\Rightarrow tr(H) = tr\{(Q_{\beta} + Q_{\lambda})^{-1}Q_{\beta}\}\
$$

$$
= tr\{Q_{\beta}^{1/\mathsf{Y}}(Q_{\beta} + Q_{\lambda})^{-1}Q_{\beta}^{1/\mathsf{Y}}\}\
$$

$$
= tr\{(I + Q_{\beta}^{-1/\mathsf{Y}}Q_{\lambda}Q_{\beta}^{-1/\mathsf{Y}})^{-1}\}\
$$

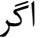

$$
L=Q_\beta^{-1/\mathsf{Y}}Q_\lambda Q_\beta^{-1/\mathsf{Y}}
$$

آن گاه

<span id="page-58-0"></span>
$$
tr(H) = tr\{(I + \lambda L)^{-1}\} = \sum_{j=1}^{n} \frac{1}{I + \lambda \gamma_j} \quad \gamma_j
$$
 (1.7)

*γ<sup>j</sup>* مقادير ويژه *L* هستند. در رابطه (٣ . ١) اگر مقدار *λ* بزرگ باشد كسر موردنظر صفر مͬ شود و فقط جملاتͯ صفر نمͬ شوند كه *γ<sup>j</sup>* مربوط به آن ها برابر با صفر باشد در نتيجه كسر مربوط به آنها يک ميشود و در نتيجه مج[موع](#page-58-0) برابر با *k* ميشود.

#### **٣ . ١ . ٢ اعتبار سنجͬ متقابل**

يكي ديگر از روش های انتخاب پارامتر همواری استفاده از معيار اعتبارسنجي متقابل است كه به اختصار با *CV* نشان داده مͬ شود. روشͬ ساده و بصری برای برآورد پيش گويی ي مدل است. در اين روش مبنای انتخاب *λ* براساس مينيمم كردن (*λ* (*CV* است.

در این روش دادهها را به دو قسمت نمونه آزمون و نمونه آموزشی (مجموعه دادههایی  $y_1,\cdots,y_n$  که برای برازش مدل استفاده میشود) تقسیم میشوند. فرض کنید  $n$  تا مشاهده

داریم ابتدا مشاهده *y<sup>i</sup>* را حذف کرده و مدل را با ١ *− n* مشاهده ی باقیمانده برازش داده و سپس خطای پیش *گ*ویی ۲ $E(y_i - E(y_i - E(y_i - \mu))$  محاسبه می کنیم. این فرایند را تا زمانی که هر مشاهده یک بار خارج شود انجام میدهیم و با ادامه این روند برای سایر مشاهدات و میانگین گرفتن از آنها برآورد خطای پیش گویی بهصورت معادلهی زیر حاصل میشود.

$$
CV_{(n)} = \frac{1}{n} \sum_{i=1}^{n} MSE_i.
$$
 (7.7)

به طور کلͬ *CV* دارای پتانسیل بالایی برای پیاده سازی مͬ باشد زیرا مدل *n* بار برازش داده مͬ شود اما اگر *n*) تعداد مشاهدات) زیاد باشد محاسبه *CV* بسیار زمان بر و پرهزینه است. اما برای مدل های خطͬ یا رگرسیون چندجمله ای با استفاده از ماتریس *hat* محاسبه آن بسیار ساده و آسان است. اگر مقادیر روی قطر اصلͬ ماتریس *H* را با *hii* نشان دهیم، آماره اعتبارسنجͬ متقابل به صورت معادله ی زیر قابل محاسبه است:

$$
CV(\lambda) = \sum_{i=1}^{n} \left( \frac{Y_i - \hat{Y}_i}{1 - h_{ii}} \right)^{\tau}
$$
 (T.T)

و یک نتیجه بسیار شگفت آور این که برای محاسبه *CV* تنها یکبار مدل به کل دادهها برازش داده مͬ شود [،۴ ١٣].

#### **٣ . ١ . ٣ اعتبارسنجͯ متقابل تعمیم یافته**

روش دی·ر برای انتخاب بهینه *λ* استفاده از معیار اعتبارسنجͬ متقابل تعمیم یافته که به صورت زیر است:

$$
GCV(\lambda) = \sum_{i=1}^{n} \frac{(Y_i - \hat{Y}_i)^{\mathsf{T}}}{(n - \sum_{i=1}^{n} h_{ii})^{\mathsf{T}}}
$$
(**f. r**)

این معیار به گونهای است که کمترین مقدار اعتبارسنجی متقابل تعمیمیافته، بهترین پارامتر هموارسازی را ارئه مͬ دهد [،٨ ٣٢].

در ش ل ٣ . ١ برای داده های موتور سی لت شامل ١٣٣ = *n* مشاهده برای آزمودن کلاه ایمنی که در آن متغیر وابست[ه،](#page-110-2) [زمان](#page-112-3) پس از تاثیر (بر حسب میلی ثانیه) و متغیر مستقل شتاب سر (بر حس[ب گر](#page-60-0)م) است سیلورمن (١٩٨۵)، نتایج مربوط به انتخاب پارامتر هموارسازی بر حسب معیارهای *AIC*، *CV* و *GCV* نشان داده شده است. مقادیر به دست آمده هر سه معیار، دقیقا یک مقدار را نشان نمیدهند اما نزدیک ۵/⁄۵∞ = *λ* مقدار مینیمم را اختیار نمودهاند.

<span id="page-60-0"></span>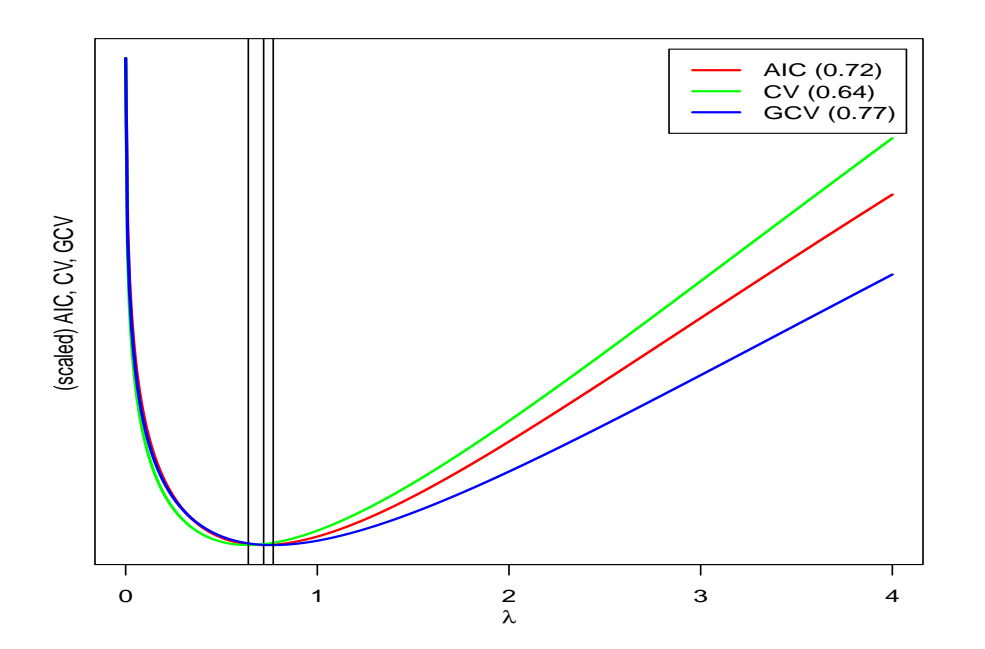

شکل ۱.۳: پارامتر هموارسازی در مقابل معیار انتخاب برای تابع رگرسیونی P-اسپلاینی از مرتبه  $m = \mathbf{f}$ 

# **٣ . ٢ روش های انتخاب تعداد و موقعیت گره**

یکی دیگر از چالش ها در رگرسیون اسپلاینی انتخاب تعداد و موقعیت گرهها میباشد. در رگرسیون اسپلاینͬ محدوده هایی انعطاف پذیری بیشتری دارند که تعداد گره ها در آن بیشتر باشد، زیرا در این محدودهها تعداد ضرایب چندجملهای بهسرعت تغییر می کند و اثر زیادی روی برازش اسپلاینی دارد در نتیجه منحنی برازشی ناهموار خواهد بود. در مکان هایی که تعداد گرهها کمتر است بهنظر میرسد منحنی پایدارتر است [١٣].

در ش ل ٣ . ٢ و ٣ . ٣ داده های موتور سی لت با استفاده از P-اسپلاین مرتبه ۴ = *k* با تعداد گره های مختلف برازش داده شده است که در ش ل ٣ . ٢ با در ن[ظر](#page-111-1) گرفتن تعداد کم گره، داده ها کم برازش شدهاند [به عب](#page-61-0)ارتی اگر براساس تعداد پارامترهای کم، عمل برازش را انجام دهیم، مدل دچار کمبرازشی خواهد شد و قدرت پیش بینی را از دست خواهد داد و به علت کمبود پارامترهای به کار رفته، خطای زیادی در مدل بهوجود میآید. البته رفع مشکل کمبرازشی با افزایش تعداد پارامترهای مدل قابل رفع است، ولی نکتهای که باید رعایت کرد، انتخاب تعداد پارامترهای مناسب در مدل است که آن را دچار بیش برازشͬ نکند.

در شکل ۳.۳ با در نظر گرفتن تعداد زیاد گرهها دادهها بیش برازش شدهاند. مدل بیش برازش، مدلی بسیار پیچیدهای است به این معنی که در تحلیل رگرسیونی، مدلی با بیشترین پارا[مترها](#page-61-0) ایجاد مͬ شود. در این گونه موارد، اگر مدل رگرسیون به دست آمده، برای پیش بینی نمونه دیگری به کار رود، مقدارهای پیش بینی شده اصلا مناسب بهنظر نخواهند رسید. انتظار ما از یک تحلیل رگرسیون مناسب، ایجاد مدلی است که نه تنها بتواند برای دادههای مربوط به نمونه برازش مناسب را انجام دهد، بلکه برای دادههایی جدید نیز امکان برآورد مناسب وجود داشته باشد.

<span id="page-61-1"></span>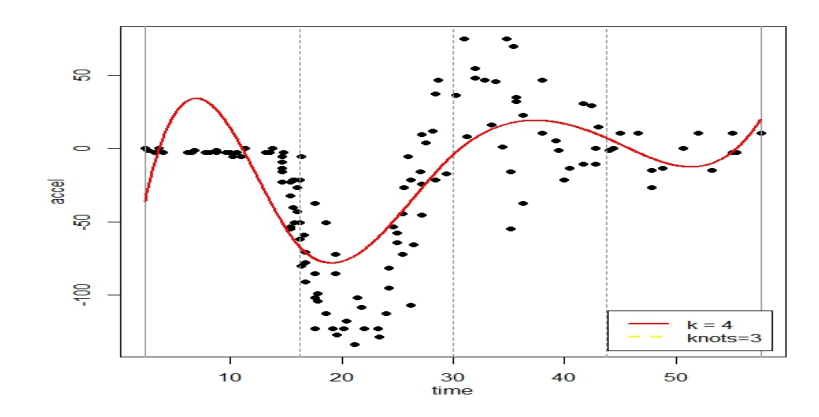

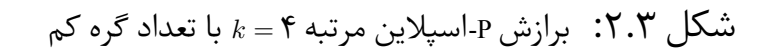

<span id="page-61-0"></span>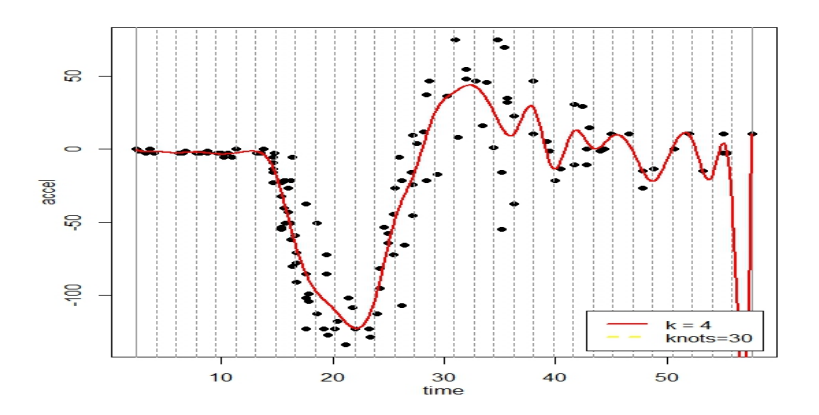

شکل ۳.۳: برازش P-اسپلاین مرتبه ۴ = k با تعداد گره زیاد

ی روش برای انتخاب تعداد گره های مناسب این است که تعداد گره های مختلف را به کار ببریم و بهترین منحنͬ تولید شده را انتخاب کنیم. در عمل بیشتر رایج است که چندک ها را به عنوان گره در نظر مͬ گیرند و با مشخص کردن درجه آزادی، نرم افزار محل مربوط به تعداد گرهها را در چندک دادهها قرار می۵هد. در شکل ۴.۳ یک اسپلاین مکعبی طبیعی با چهار درجه آزادی به داده ها برازش داده شده است و موقعیت گره ها به طور خودکار در ٢۵ ۵٠، و ٧۵ درصد از داده ها قرار گرفته است.

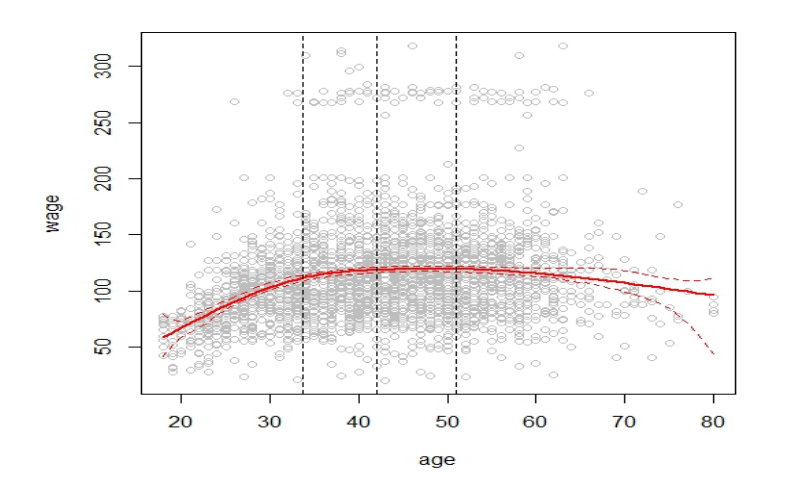

شکل ۴.۳: برازش اسپلاین مکعبی طبیعی با چهار درجه آزادی و قرار گرفتن موقعیت گرهها در چندک داده ها

اکنون یکی از چالش ها، انتخاب تعداد مطلوب گره و انتخاب درجه آزادی مناسب برای تابع اسپلاینی است. یک روش آن است که تعداد گرههای مختلف را به کار ببریم و بهترین منحنی تولید شده متناظر با آن را مشاهده کنیم. روش دیگر استفاده از اعتبار سنجی متقابل است که معرفی شد، به این صورت که بخشهایی از دادهها را حذف کنیم (بهطور مثال %1%) و یک تابع اسپلاینی با تعداد گره مشخص به دادههای باقیمانده برازش داده و سپس مقدار خطای پیش گویی را به دست آوریم. این فرایند برای تعداد مختلف *k* گره مͬ تواند تکرار شود تا زمانͬ که هر مشاهده یکبار خارج شود، سپس تعداد گرهها برابر کوچکترین مقدار خطای پیش گویی خواهد بود [١٣] . روش دیگر استفاده از الگوریتمی که توسط روپرت و کارول در سال ۲۰۰۰ ارائه شد که بهصورت زیر است:

- ١‐ تعداد گره ۵ = *k* قرار بده و مقدار *GCV*١ˆ*α* را محاسبه کن.
- ٢‐ تعداد گره ١٠ = *k* قرار بده و مقدار *GCV*٢ˆ*α* متناظر آن را محاسبه کن.
- ٣‐ اگر *GCV*١ˆ*α*٠٫٩٨ *> GCV*٢ˆ*α* آن گاه ١٠ = *k* نهایی شود. در غیر این صورت مقدار *k* افزایش مے یابد.

#### **٣ . ٣ انتخاب مدل**

انتخاب مدل بخش مهمͬ از هر تحلیل آماری است. فرآیندی است که بهترین مدل را از مجموعه مدل های کاندید انتخاب می کند. هدف از انتخاب مدل، انتخاب یک مدل مناسب

است که به طور کامل داده ها را توضیح دهد و مقدار خطا را به حداقل برساند [۴]. برای گزینش بهترین مدل از معیارهای انتخاب مدل شامل *AIC*، *BIC*، *CV* و *C<sup>p</sup> · · ·* استفاده می شود. مدلی که پایین ترین مقادیر معیارهای ذکر شده را به خو[د](#page-110-4) اختصاص دهد به عنوان مدل با دقت برازش بالا انتخاب می شود و مدلی که از نظر معیار مذکور بالاترین مقادیر را داشته باشد به عنوان مدل با عملکرد پایین معرفی می شود.

به دو معیار اطلاع اکائیک و اعتبارسنجی اشاره شد اکنون در مورد معیار اطلاع بیزی و آماره ی *C<sup>p</sup>* بحث مͬ کنیم.

#### **٣ . ٣ . ١ معیار اطلاع بیزی (شوارتز)**

یکی دیگر از معیارهایی که میتواند برای بررسی و انتخاب بهترین مدل بهکار رود، معیار اطلاع بیزی۴(*BIC*) است که توسط شوارتز در ۱۹۷۸ ارائه شد و براساس رابطهی زیر قابل محاسبه می باشد:

$$
BIC_p = nln(\frac{SSE_p}{n} + p(lnn))
$$

که *p* تعداد پارامترهای قابل برآورد در مدل و *n* تعداد مشاهدات در نمونه تصادفͬ است.

#### **٣ . ٣ . ٢ آماره** *C<sup>p</sup>* **مالو**

آماره ی *C<sup>p</sup>* برای قضاوت در مورد ی مدل، باید به جای میانگین مربعات انحراف از مدل، میانگین مربعات خطای مقدار پیش بینیشده در نظر گرفته شود. میانگین مربعات خطای پیش بینͬ استاندارد شده *j<sup>p</sup>* برای داده های مشاهده شده به صورت زیر محاسبه مͬ شود.

$$
j_p = \frac{1}{\sigma^{\mathsf{Y}}} \sum_{i=1}^{n} MSE(\hat{y}_i)
$$

 $p$  که در آن  $MSE(\hat{y_i})$  میانگین مربعات خطای  $i$ امین مقدار پیشبینیشده از یک معادلهی جمله ای و *σ* واریانس مانده ها است. برای برآورد *j<sup>p</sup>* مالو (١٩٧٣) آماره ی زیر را به کار برد:

$$
C_p = \frac{SSE_p}{\hat{\sigma}^{\hat{\mathsf{Y}}}} + (\mathsf{Y}p - n)
$$

که در آن ۲<sup>َر</sup>ه برآورد ۲<sub>َ″</sub> است. بر اساس این معیارها، مدلی که دارای کمترین مقدار معیار باشد به عنوان بهترین مدل انتخاب مͬ شود.

۴Bayesian information criterion

استون (١٩٩٧) نشان داد که در مدلهای خطی، معیار اطلاع آکائیک و اعتبارسنجی متقابل با هدف پیش گویی معادل هستند. برای بررسی این ایده، مجموعه دادهای از رگرسیون چندجملهای شبیهسازی شده است و چندجملهای از مرتبه یک تا هفت را به دادهها برازش داده و با استفاده از معیارهای فوق صحت آن را مͬ آزماییم. هم چنین بر حسب علاقه مقدار آماره *C<sup>p</sup>* و معیار اطلاع بیزی *BIC* را محاسبه نموده ایم.

شکل ۵.۳ مربوط به برازش مدل چندجملهای از مرتبه یک تا هفت برای دادههای شبیهسازی شده مͬ باشد که در آن چندجمله ای های مرتبه ی سه تا هفت برازش بهتری نسبت به چندجمله ای با د[رجات](#page-64-0) یک و دو دارند و روند دادهها را بهتر توصیف می کنند. اکنون با استفاده از معیار اطلاع آکائیک، اعتبارسنجی و معیار اطلاع بیزی بهترین مدلی که میتواند به دادهها برازش یابد را مشخص مͬ کنیم.

<span id="page-64-0"></span>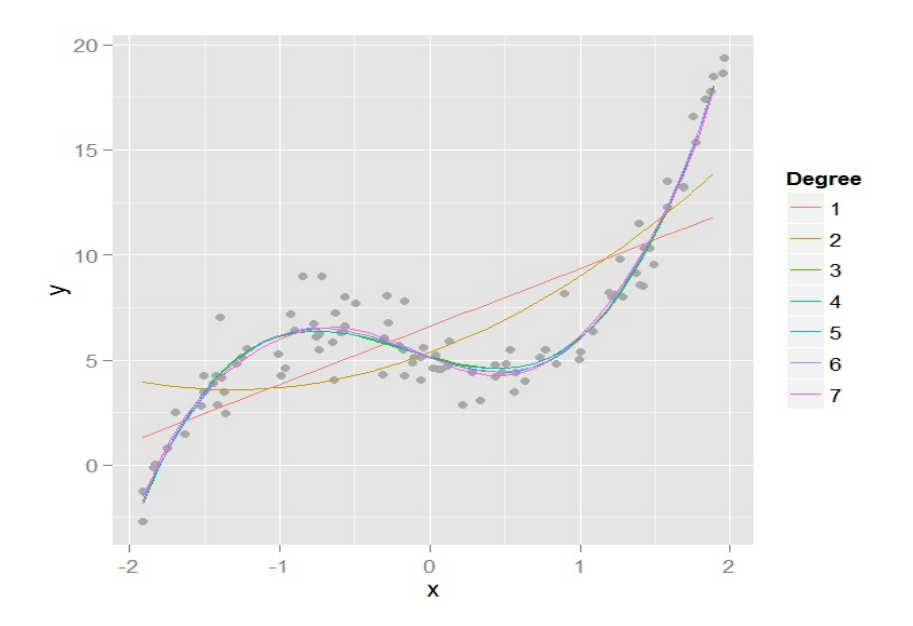

شکل ۵.۳: برازش چندجملهای از مرتبه یک تا مرتبه هفت برای مجموعه دادههای شبیهسازیشده

طبق شکل ۶.۳ مقدار معیار اطلاع آکائیک و بیزی برای چندجملهایها تا درجه هفت به دست آمده را رسم نموده و در نمودار رسم شده مشهود میباشد که چندجملهای درجه سه دارای کمترین [مقدا](#page-65-0)ر معیارهای فوق میباشد در نتیجه بهترین مدلی است که میتواند دادهها را توصیف کند.

<span id="page-65-0"></span>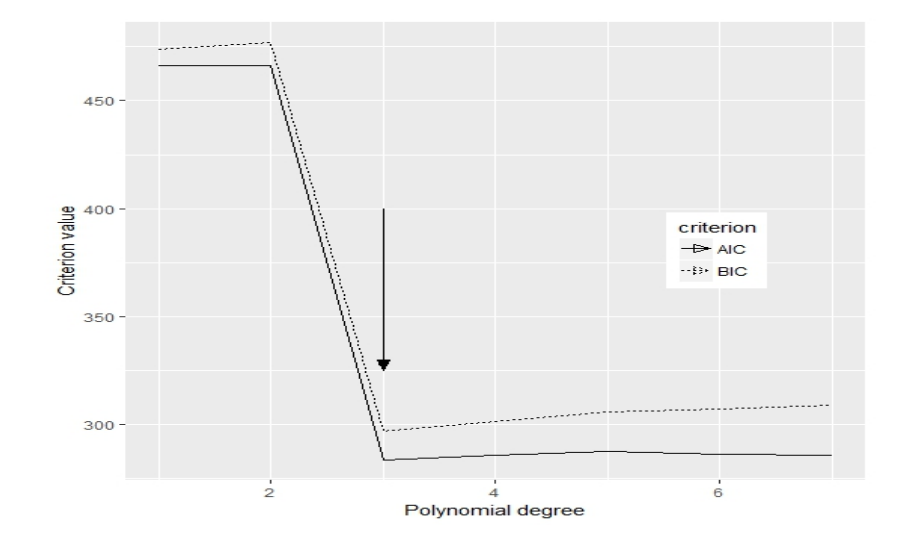

شکل ۶.۳: مقایسه اثربخشی معیار اطلاع اکائیک و بیزی در انتخاب بهترین مدل

هم چنین با توجه به نمودار ٣ . ٧ مقدار *CV* برای چندجمله ای تا درجه هفت رسم شده گویای این است که مدل چندجملهای با درجه سه بهعنوان بهترین مدل برازشی است.

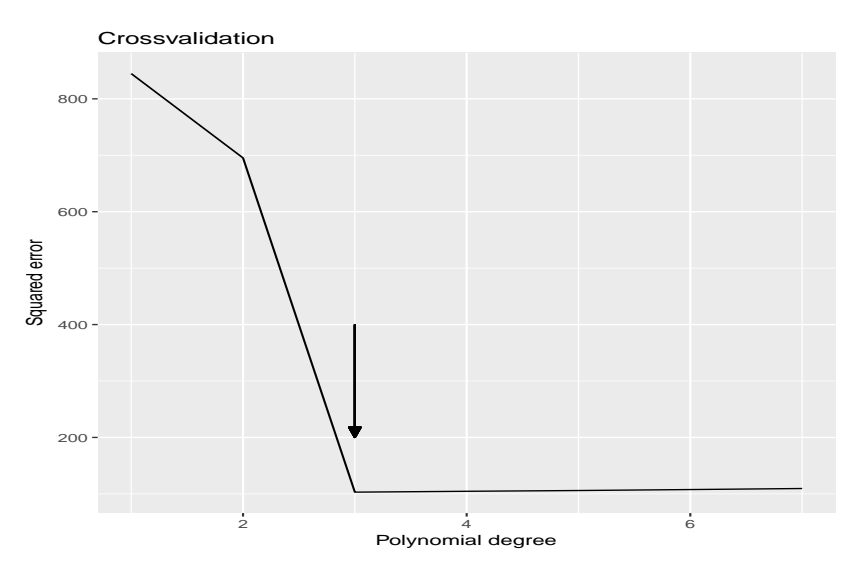

شکل ۷.۳: انتخاب بهترین مدل با استفاده از معیار اعتبارسنجی متقابل

در جدول ٣ . ١ مقدار معیارهای معیار اطلاع آکائی، اعتبارسنج،ͬ معیار اطلاع بیزی و آمارهی  $C_p$  برای مدل چندجملهای تا درجه هفت به دست آمده و نتایج حاصل حاکی از آن مͬ باشد که م[دل](#page-66-0) چندجمله ای درجه سه کمترین مقادیر معیارهای فوق را دارا مͬ باشد، در نتیجه به عنوان مطلوب ترین مدل انتخاب مͬ گردد.

| <b>AIC</b>      | Cp              | <b>BIC</b>                      | مجموع توان دوم CV | درجه آزادی |
|-----------------|-----------------|---------------------------------|-------------------|------------|
| 466/0767        | <b>ATA/A9FA</b> | <b>FV۳/191V</b>                 | ۶۱۸⁄∘۰۴۸          |            |
| 499/۳۸۲۵        | ۵۱۷/۱۵۵۵        | 478/1047                        | 560/7190          | ۲          |
| <b>TAT/VAOV</b> | $f/fY9\lambda$  | 798/1088                        | 100/10۳۳          | ٣          |
| <b>TAQ/VY9V</b> | 9/8V            | $\Gamma \circ 1/\Gamma \circ 1$ | 104/4/19          | ۴          |
| <b>TAY/FQA0</b> | 1/٣۶١۴          | ۳۰۵/۸۹۴۲                        | ۱۰۸/۳۷۶۵          | Δ          |
| 718/7407        | $V/Y\Lambda Y$  | ۳۰۷/۰۸۶۶                        | 10Y/16YF          | ۶          |
| <b>TAQ/FQAY</b> | 9/100           | ۳۰۹/۱۰۵۲                        | 110/۳۴۲۸          | ۷          |

<span id="page-66-0"></span>جدول ٣ . :١ جدول مقادیر معیارهای *<sup>C</sup><sup>p</sup>* ,BIC ,CV ,AIC برای انتخاب بهترین مدل

**فصل ۴**

# **برخͬ از کاربردهای اسپلاین ها**

در این فصل کاربرد مدل های GAMLSS که چارچوبی بسیار عمومͬ برای تحلیل داده ها به منظور مدل سازی و یادگیری در زمینه های مختلف را فراهم مͬ سازد ارائه شده است. این توابع در حال حاضر به طور گستردهای در مدل سازی آماری مورد استفاده قرار می گیرند. از مزایای بسیار عالی این توابع فراهم کردن انتخاب گستردهای از مدل های رگرسیونی و برازش مدلی انعطاف پذیر به دادهها می باشد. در این مدل متغیر پاسخ می تواند هر توزیعی داشته باشد و تمام پارامترهای توزیع مͬ توانند مدل شوند. توابع GAMLSS در بسیاری از زمینه های کاربردی مورد استفاده قرار گرفته است از جمله علوم اجتماعی، زیست شناسی، انرژی، هواشناسی، بارش باران و ....مثال های استفاده شده زیر نمونه کوچ ͬ برای نشان دادن قابلیت توابع GAMLSS با استفاده از نرم افزار R مͬ باشد. این فصل برگرفته از کتاب استامینوپولوس و هم ارانش [٢٨] مͬ باشد.

مثال اول مربوط به مجموعه داده های اجاره که طریقه ی استفاده از توابع GAMLSS را نشان میدهد و با استفاده از این توابع یک مدل پیچیده سه پارامتری به دادهها برازش می یابد. مثال دوم مجموعه دادههای گونههای مختلف ماهی که مثالی ساده از برازش توزیعهای شمارشی مختلف با استفاده از توابع GAMLSS به داده ها است. مثال سوم مجموعه داده های مدت بستری که متغیر پاسخ دارای توزیع دوجملهای است. این دادهها در توسعه توابع GAMLSS نقش زیادی داشته اند، چون اولین مجموعه داده بودند که محققان پی به وجود توابع GAMLSS بردند. توزیع های دو و سه پارامتری به کار رفته در مثال ها در پیوست در جدول آ . ١ و آ . ٢ با

جزئیات بیشتری شرح داده شده است.

### **۴ . ١ مدل های جمعͬ**

- مدل جمعͬ تعمیم یافته (GAM(
- مدل جمعͬ تعمیم یافته برای م ان، مقیاس و ش ل (GAMLSS(

مدل جمعی جایگزینی برای مدل های خطی میباشد و می تواند برای تعیین روابط بین متغیرها مورد استفاده قرار گیرد. این مدل میتواند کیفیت پیش بینی متغیر پاسخ را به حداکثر برساند و روابط غیرخطی بین متغیر پاسخ و مجموعه متغیرهای پیش گو را کشف کند. در شرایطی که پراکندگͬ داده ها زیاد باشد، برای ساخت مدلͬ دقیق تر بهتر است از مدل GAMLSS استفاده شود تا از خانواده ی توزیع های عمومی به جای خانواده ی توزیع های نمایی استفاده شود. مدل GAMLSS این قابلیت را دارد که مͬ تواند داده های پراکنده را با خطای کمتری برازش نماید. از مزایای این مدل نسبت به مدل جمعی تعمیمیافته که فقط به مدل سازی میانگین شرطی متغیرهای پاسخ محدود هستند این است که برای هر پارامتر توزیع رابطهی رگرسیونی ایجاد مͬ کند. در فصل اول مدل های GAM و GAMLSS به طور کامل شرح داده شده است.

#### **۴ . ١ . ١ کاربرد اول:داده های اجاره مونیخ**

دادههای مربوط به اجاره بر اساس یک نظرسنجی در اوریل ۱۹۹۳ توسط اینفراتست سوزیال جمع آوری شد که در آن یک نمونه تصادفی از محل اقامت با موافقتنامه اجاره جدید یا افزایش اجاره طͬ چهارسال گذشته در مونیخ انتخاب شد. این مجموعه داده ها شامل، ١٩۶٩ = *n* مشاهده است که اجاره خالص ماهیانه نقش متغیر پاسخ و متغیرهای توضیحی متراژ (F1)، سال ساخت (A)، گرمایش مرکزی (H) شامل دو سطح، وجود دارد (٠) و عدم وجود (١) و عاملی که نشان دهنده ی موقعیت ساختمان (Loc) شامل سه سطح متوسط رو به پایین (١) ، متوسط (٢)، متوسط رو به بالا (٣). شکل ۱.۴ نمودار متغیر پاسخ، میزان اجاره (R)، در مقابل هر یک از متغیرهای توضیحی را نشان میدهد.

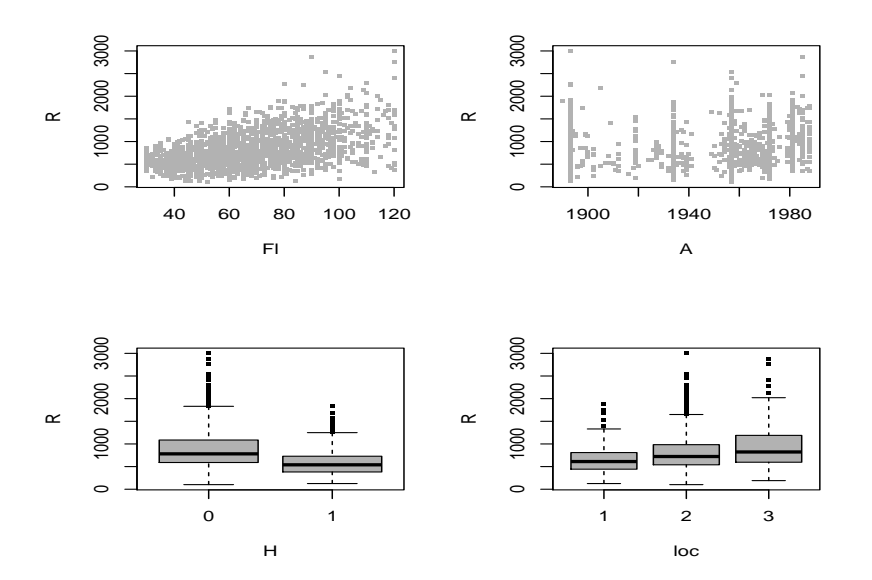

شکل ۱.۴: نمودار متغیر پاسخ (میزان اجاره R) در مقابل هریک از متغیرهای توضیحی

نمودار ترسیم شده ی میزان اجاره (R (در مقابل متراژ(1F (نشان مͬ دهد که با افزایش متراژ میزان اجاره نیز افزایش می یابد و رابطهای مثبت دارند در نتیجه فرض همگنی واریانس نقض خواهد شد و ممکن است واریانس دادههای اجاره به میانگین یا به متغیرهای توضیحی بستگی داشته باشد. همچنین چولگی مثبتی هم در توزیع دادههای اجاره نیز وجود دارد. نمودار ترسیم شده میزان اجاره در مقابل سال ساخت و ساز نشان مͬ دهد که تا سال ١٩۶٠ میزان اجاره تقریبا ثابت است اما با ساخت و سازهای بعد آن سال، روندی افزایشͬ در میزان اجاره وجود دارد. دو نمودار جعبهای نشان می دهد که میزان اجاره طبق عامل های توضیحی متفاوت است یعنͯ میزان متوسط اجاره اگر گرمایش مرکزی و موقعیت تغییر کند از متوسط رو به کم به متوسط و به متوسط رو به بالا افزایش مͬ یابد.

اکنون باید مدل برازشی به دادههای اجاره قادر به ارائه مدلی باشد که رابطهی غیرخطی بین متغیر پاسخ و متغیرهای توضیحی، عدم همگنی واریانس دادهها و همچنین چولگی مثبت توزیع دادهای اجاره را بیان کند. مدل هایی را به دادههای اجاره برازش میدهیم و با استفاده از تابع GAMLSS در نرم افزار R به تحلیل داده های اجاره مͬ پردازیم. برای ارزیابی کفایت ی مدل به یک مجموعه داده، میتوان به بررسی ماندهها پرداخت. تابع GAMLSS از ماندههای استاندارد شده استفاده مͬ کند. مدل خطͬ loc+H+A+Fl *∼* R را به داده ها برازش مͬ دهیم. شكل ۲.۴ نمودار ماندههای حاصل از برازش مدل خطی است.

<span id="page-71-0"></span>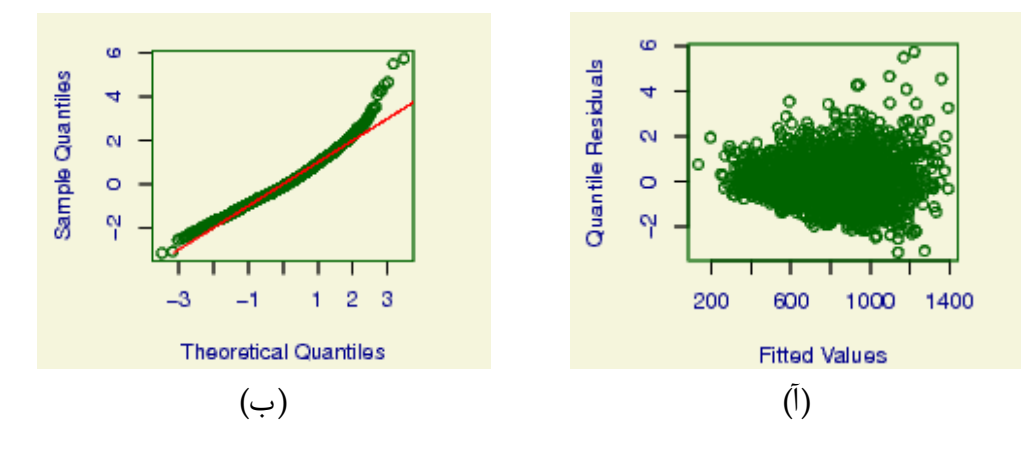

شکل ۲.۴: نمودار ماندههای برازش مدل خطی

باتوجه به نمودار چندک\_چندک شکل (ب)، هرچه نقاط نمودار به خط نزدیکتر باشند، توزیع دادهها به نرمال نزدیکتر است درنتیجه فرض نرمال بودن توزیع دادهها پذیرفته نمی شود. نمودار شکل (آ)، ماندهها در مقابل مقادیر برازشی بر روی خطی افقی در صفر بهطور تصادفی پراکنده نشدهاند و این نشان از ناهمگونی واریانس دارد یعنی واریانس با افزایش میانگین تغییر می کند. با توجه به بررسی های مدل، فرض نرمال بودن توزیع دادهها پذیرفته نمی شود.

فرض می کنیم مجموعه دادههای اجاره دارای توزیع گاما که مدل خطی تعمیمیافته است و برای بررسی کفایت این مدل به ماندهها میپردازیم. در شکل ۳.۴ نمودارهای ترسیمی نمایش داده شده است.

<span id="page-71-1"></span>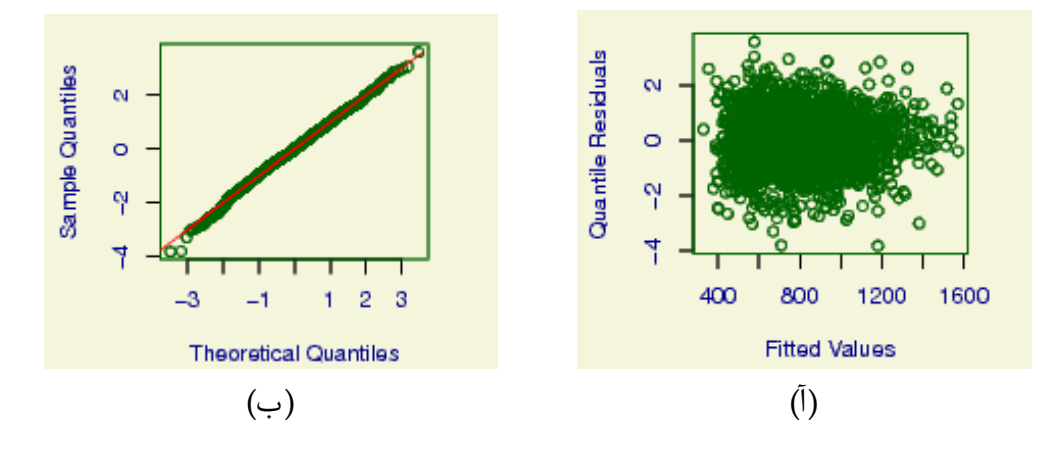

ش ل ۴ . :٣ نمودار مانده های برازش مدل گاما

ماندهها در شکل ۳.۴ وضعیت بسیار بهتری نسبت به شکل ۲.۴ دارند در آن ناهمگنی در ماندهها در مقابل مقادیر برازشی از بین رفته اند و همچنین خمیدگی نمودار چندک\_چندک به شدت کاهش یا[فته ا](#page-71-1)ست، اگرچه ناهمگونی کمی در ماندهها [وجو](#page-71-0)د دارد.
در ادامه مدل های جمعی تعمیمیافته را برازش می دهیم که برای بررسی رابطه ی بین متغیرهای پیش گو و پاسخ توابع هموارساز (pb) را به کار میبرد که مدلی انعطاف پذیر از هموارسازهای اسپلاین جریمهای ارائه میدهد.

<span id="page-72-0"></span>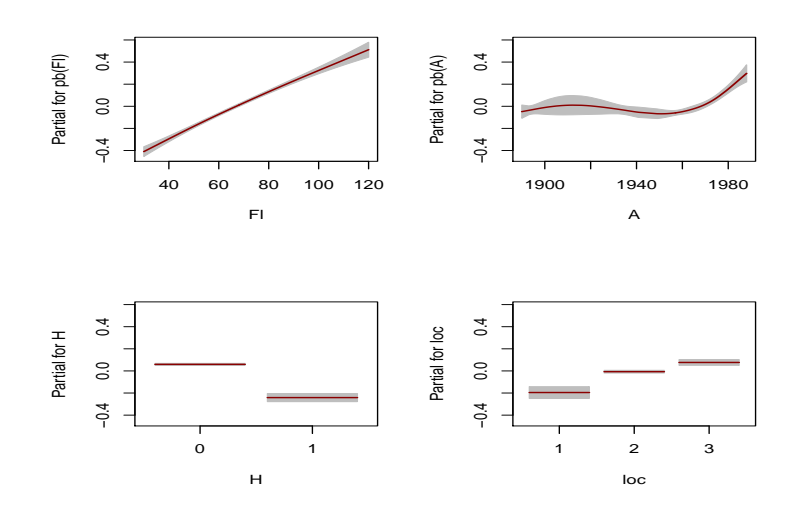

شکل ۴.۴: نمودار مقادیر برازشی برای مدل (GAM)

در نمودارهای ۴ . ۴ مشهود است که میزان اجاره تقریبا با افزایش متراژ (1F (به طور خطͬ افزایش مͬ یابد و با سال ساخت (A (رابطه ای غیرخطͬ دارد و تا سال ١٩۶٠ تقریبا ثابت است اما بعد آن رو ب[ه افز](#page-72-0)ایش است و میزان تاثیر دو عامل H و locَ همان مقدار مورد انتظار است، یعنͬ میزان اجاره کم است اگر عامل 1=H باشد و هم چنین نسبت به سطوح موقعیت، میزان اجاره از کم به متوسط و به زیاد افزایش پیدا مͬ کند.

روش دیگر برای ارزیابی کفایت مدل، استفاده از نمودار مارپیچ' برای تحلیل باقیماندهها است، میتواند به عنوان نمودار چندک\_چندک در نظر گرفته شود که توسط برن و فریدریک در سال ۲۰۰۱ معرفی شد . ابزاری تشخیصی است برای مقایسه مد[ل ه](#page-72-1)ا و مشخص نمودن مدل آماری متناسب با دادهها و پیدا کردن مکانهایی که مدل میتواند بهبود پیدا کند. دارای ویژگی هایی است:

- نقاط نمودار مارپیچ هر چه به خط افقی نزدیکتر باشد توزیع باقیماندهها به توزیع نرمال استاندارد نزدیکتر است.
- در صورتی که مدل کفایت داشته باشد انتظار می رود که بهطور تقریبی ۹۵٪ نقاط بین دو نمودار بیضوی و ٪۵ خارج از آن باشد.
- شکل (الگو) منحنی برازشی به نقاط نمودار مارپیچ، بازتابندهی عدم کفایت مدل برازشی است که در جدول ۱.۴ شرح دادهشده است. به عنوان مثال اگر سطح نقاط نمودار مارپیچ

<span id="page-72-1"></span>١Worm plot

بالاتر از خط افقͬ در مبدا باشد این نشان دهنده میانگین بسیار بالای مانده ها است، بدان معنی است که موقعیت توزیع برازشی بسیار پایین است که میتوان با افزایش پارامتر اگر پارامتری مکانی است مدل را بهبود بخشید یا توزیع مدل را تغییر داد.  $\mu$ 

| توزيع برازش دادهشده                | گشتاور                 | شكل منحنى برازشي                    |
|------------------------------------|------------------------|-------------------------------------|
|                                    |                        |                                     |
| موقعیت برازش بسیار پایین است       | میانگین بسیار بالا است | سطح نقاط اگر بالای مبدا باشد        |
| موقعیت برازش بسیار بالا است        | میانگین بسیار کم است   | سطح نقاط اگر زير مبدا باشد          |
| مقیاس برازش دادهشده بسیار کم است   | واريانس بسيار بالا است | خط داراي شيب مثبت باشد              |
| مقیاس برازش دادهشده بسیار بالا است | واریانس بسیار کم است   | خط دارای شیب منفی باشد              |
| توزیع به سمت چپ کشیده شده است      | چولگی مثبت دارد        | ∪ــ شکل باشد                        |
| توزیع به سمت راست کشیده شده است    | چولگی منفی دارد        | ∩∟شکل باشد                          |
| توزیع برازشی بسیار دمباریک است     | كشيده                  | شکل باشد که به پایین خم شده است $S$ |
| توزیع برازشی بسیار دم کلفت است     | خم پخ                  | شکل باشد که به بالا خم شده است $S$  |

جدول ۱.۴: تفسیر الگوهای مختلف در نمودار مارپیچ

با توجه به نمودار ۴ . ۵ برای داشتن مدل برازشͬ مطلوب انتظار داریم که نقاط نزدی به خط افقی میانه باشد و بهطور تقریبی ۹۵٪ نقاط بین نمودار بیضوی بالا و پایین باشد و ۵٪ خارج از آن باشد.

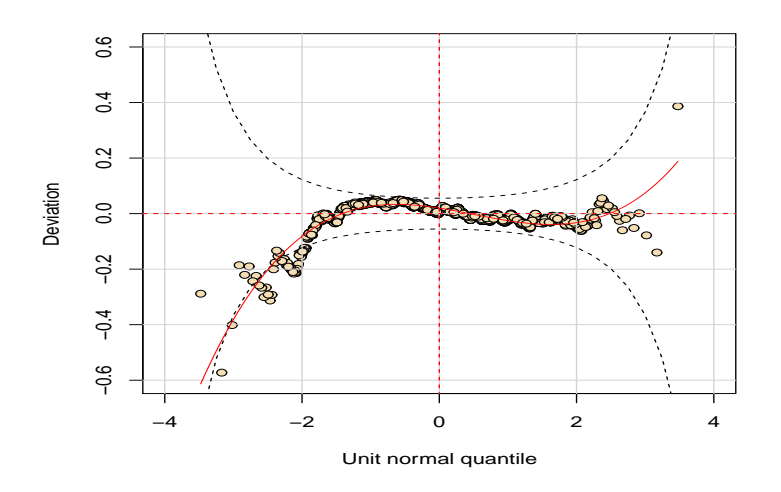

ش ل ۴ . :۵ نمودار مارپیچ برای مدل (GAM(

همچنین برای ارزیابی عملکرد پیش بینی مدل برازشی میتوان از معیار AIC استفاده نمود. دو مدل خطͬ تعمیم یافته و جمعͬ تعمیم یافته ی برازشͬ را با استفاده از معیارAIC مقایسه مͬ کنیم طبق جدول ۴ . ١٠ کمترین AIC مربوط به مدل جمعͬ تعمیم یافته به میزان ٢٧٧٠۵٫۶۵ است. در نتیجه در مقایسه با دو مدل دیگر مدل بهتری است.

| <b>AIC</b>      | پیش گوی جمعی         | تابع پيوند |       | مدا ,                                     |
|-----------------|----------------------|------------|-------|-------------------------------------------|
|                 |                      | $\sigma$   | $\mu$ |                                           |
| <b>TAIVT</b>    | $F1+A+H+loc$         | log        | ident | نرمال                                     |
| <b>TYYYA/Q9</b> | $F1+A+H+loc$         | log        | log   | گاما (مدل خطی تعمیمیافته)                 |
| 77700/80        | $pb(Fl)+pb(A)+H+loc$ | log        | log   | ا گاما (مدل جمعی تعمی <sub>م</sub> یافته) |

جدول ۴ . :٢ گزینش بهترین مدل با استفاده معیارهای AIC

برای بهبود بخشیدن به مانده ها مͬ توان پارامتر *σ* را مدل سازی کرد. داده های اجاره مونیخ را با استفاده از توزیع های گامای دو پارامتری و گاوسͬ وارون مدل مͬ کنیم، مقدار AIC برای این دو مدل فوق و گاما که پارامتر مقیاس آن ثابت فرض شده است محاسبه شده است. با توجه به جدول ۴ . ٣ طبق معیار AIC مدلͬ که با استفاده از توزیع گاما دو پارامتری که پارامتر مقیاس آن مدل شده است، مدل مطلوب تری است.

جدول ۴ . :٣ گزینش بهترین مدل با استفاده معیارهای AIC

| AIC             | پیش گوی جمعی                   |                      |          | تابع پيوند | مدا ،                    |
|-----------------|--------------------------------|----------------------|----------|------------|--------------------------|
|                 |                                |                      | $\sigma$ | $\mu$      |                          |
| 77700/80        | sigma.fo= $1$                  | $pb(Fl)+pb(A)+H+loc$ | log      | log        | گاما                     |
| <u>TVSIFNA</u>  | sigma.fo= $pb(Fl)+pb(A)+H+loc$ | $pb(Fl)+pb(A)+H+loc$ | log      | log        | گاما                     |
| <u>TVV18/88</u> | sigma.fo=pb(Fl)+pb(A)+H+loc    | $pb(Fl)+pb(A)+H+loc$ | log      | log        | <sub>ا</sub> گاوسی وارون |

برای بررسͬ کفایت مدل گامای دو پارامتری، نمودار مارپیچ در زیر رسم شده است. با توجه به نمودار مارپیچ شکل ۶.۴ تعداد کمی از نقاط وجود دارد که خارج از فاصله اطمینان ۹۵٪ نمودار نقطهنقطه می باشد، که این نشان دهندهی عدم کفایت مدل می باشد، علاوه بر این شکل U وارونهی مانده[ها اش](#page-75-0)ارهای به چولگی منفی ماندهها دارد که حاکی از این میباشد که توزیع گاما انعطافپذیری کافی برای از بین بردن چولگی در دادهها را ندارد.

<span id="page-75-0"></span>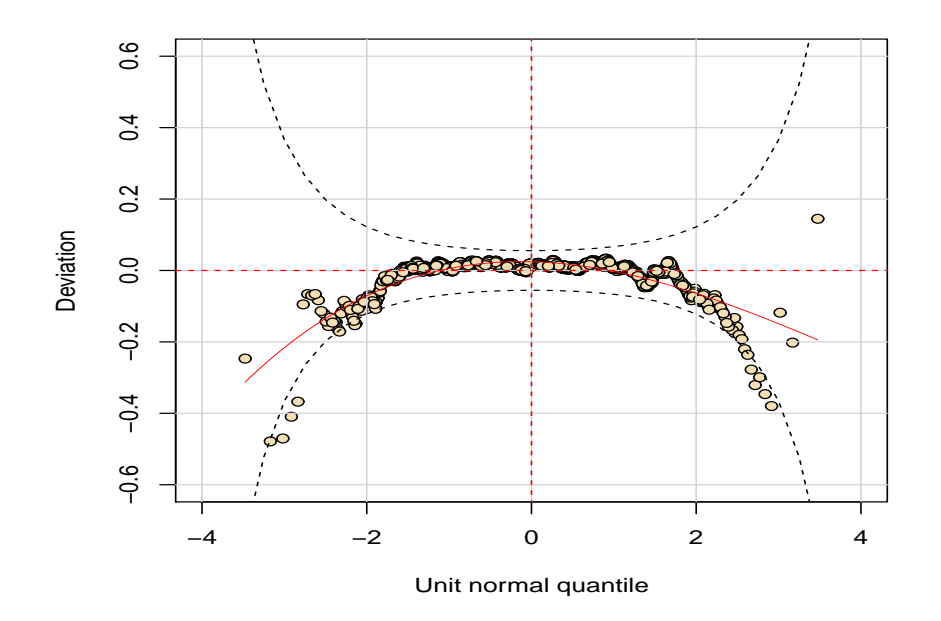

ش ل ۴ . :۶ نمودار مارپیچ برای مدل گامای دو پارامتری

مدل باکس کاکس کول و گرین (BCCGO) که مدلی جمعی تعمیمیافته برای مکان، مقیاس و شکل (GAMLSS) را در نظر می گیریم که انعطافپذیری بیشتری نسبت به مدل های پیشین دارد، توزیعی سه پارامتری است که هر پارامتر با استفاده از تابع هموارساز ناپارامتری مدل سازی شده است. دو مدل به داده های اجاره برازش داده، در ی مدل *ν* ثابت در نظر گرفته شده و در مدل دی·ر *ν* مدل سازی شده و با گامای دو پارامتری مقایسه شده است. با توجه به جدول ۴ . ۴ طبق معیار AIC مدلͬ که پارامتر *ν* مدل سازی شده است بهبودی اندکͬ در برازش مدل ایجاد نموده است.

| <b>AIC</b> | ييش گوي جمعي               |                             |       | تابع پيوند | مدل     |             |
|------------|----------------------------|-----------------------------|-------|------------|---------|-------------|
|            |                            |                             | $\nu$ | $\sigma$   | $\mu$   |             |
| 77911/07   | $pb(Fl)+pb(A)+H+loc$       | sigma.fo=pb(Fl)+pb(A)+H+loc | ident | log        | log     | باكس كاكس   |
|            |                            | $nu.fo=1$                   |       |            |         | (BCCGO)     |
| 7790110    | $pb(Fl)+pb(A)+H+loc$       | sigma.fo=pb(Fl)+pb(A)+H+loc | ident | log        | log     | ِ باکس کاکس |
|            | $nu.fo=pb(Fl)+pb(A)+H+loc$ |                             |       |            | (BCCGO) |             |

جدول ۴ . :۴ گزینش بهترین مدل با استفاده معیارهای AIC

با استفاده از نمودار مارپیچ شکل ۷.۴ کفایت دو مدل برازشی را بررسی می کنیم.

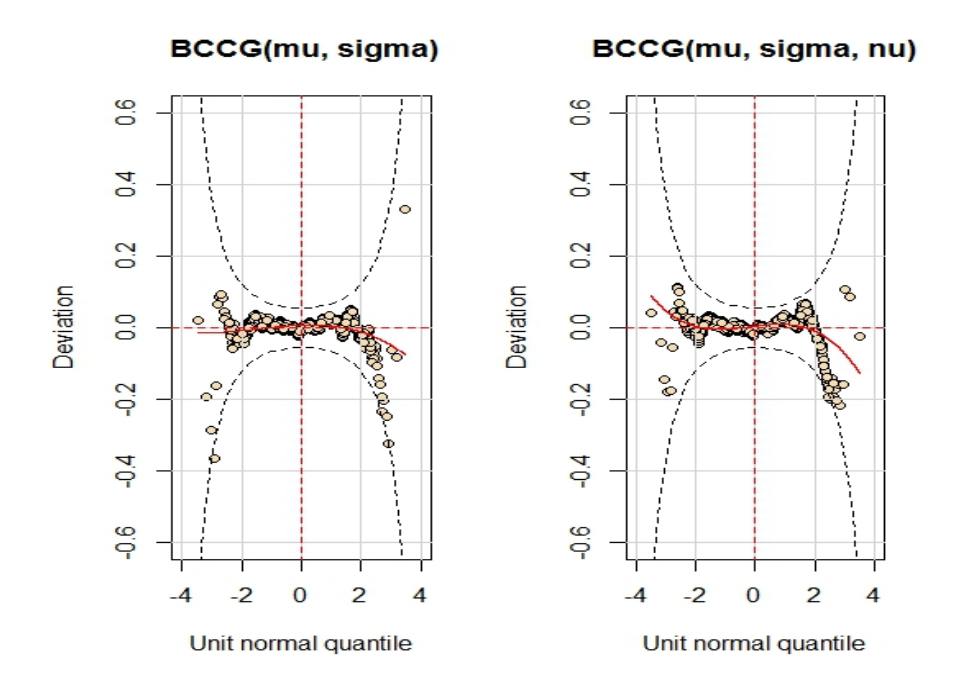

ش ل ۴ . :٧ نمودار مارپیچ برای مدل سه پارامتری دو نمودار ترسیمی حاکی از کفایت مدل توزیع سه پارامتری میباشند.

#### **۴ . ١ . ٢ کاربرد دوم: داده های گونه های ماهͬ**

دادههای گونههای ماهی توسط استین و جیرتیز [٢٩] با استفاده از توزیع معکوس پواسن  $\sigma$  (*p*) با در نظر گرفتن یک مدل خطی برای ( $\log(\mu)$  و یک مقدار ثابت برای تول[ی](#page-112-0)د شدهاند، ارائه شد. این دادهها در بسته نرم افزاری gamlss.data موجود می باشد که تعداد گونههای مختلف ماهی در ۷۰ دریاچه جهان (fish) بهعنوان متغیر پاسخ و منطقه دریاچه (lake) متغیر توضیحی می باشد. در شکل ۸.۴ نمودار مربوط به تعداد گونههای ماهی در مقابل متغیر توضیحͬ lake=x نشان داده شده است.

داده ها را با استفاده از توزیع ها[ی گس](#page-77-0)سته مختلف مانند پواسن (PO(، پواسن دوگانه(DPO(، دوجملهای منفی نوع یک و دو (NBI,NBII)، معکوس پواسن گاوسی(PIG)، دلاپورت (DEL)، سیچل (SICHEL) که در بسته ی gamlss.dist با تابع پیوندی پیش فرض موجود می باشد مدل سازی مͬ کنیم. متغیر توضیحͬ lake=x را ی بار با مدل خطͬ و سپس مدل چندجمله ای درجه دوم در مقابل متغیر پاسخ برازش میدهیم و با استفاده از معیار AIC مدل های برازشی را مقایسه مے کنیم.

<span id="page-77-0"></span>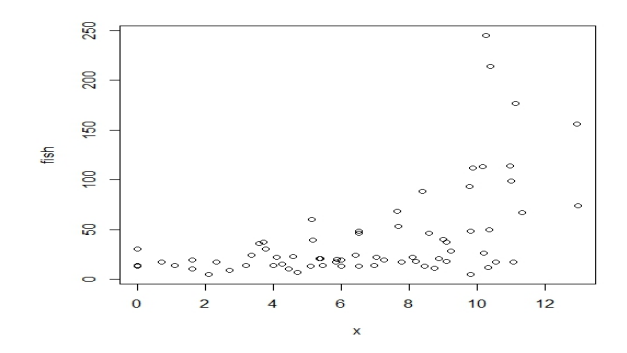

شکل ۸.۴: نمودار گونههای ماهی

مقادیر به دست آمده، با استفاده از معیار AIC در جدول ۴ . ۵ آورده شده است.

<span id="page-77-1"></span>

| مقدار AIC برای برازش متغیر پاسخ در مقابل متغیر توضیحی با فرض خطی بودن           |        |                             |                                |     |                                                                              |               |  |  |
|---------------------------------------------------------------------------------|--------|-----------------------------|--------------------------------|-----|------------------------------------------------------------------------------|---------------|--|--|
| P <sub>O</sub>                                                                  | DPO.   | NBI                         | NBII                           | PIG | DEL.                                                                         | <b>SICHEL</b> |  |  |
|                                                                                 |        |                             |                                |     | 1900/1087   ۶۵۴/1818   ۶۲۵/۸۴۴۳   ۶۴۷/۵۳۵۹   ۶۲۳/۴۶۳۲   ۴۶۲۶/۲۳۳0   ۶۲۵/۳۹۲۳ |               |  |  |
| مقدار AIC برای برازش متغیر پاسخ در مقابل متغیر توضیحی با فرض چندجملهای درجه دوم |        |                             |                                |     |                                                                              |               |  |  |
| P <sub>O</sub>                                                                  | DPO.   | NBI                         | NBII                           | PIG | DEL                                                                          | <b>SICHEL</b> |  |  |
| 1888/1968                                                                       | 60/707 | $\frac{1}{2}$ $\frac{5}{1}$ | $ 580\rangle$ 179   $571/7809$ |     | 557/019                                                                      | 18730995      |  |  |

جدول ۴ . :۵ مقادیر به دست آمده [با است](#page-77-1)فاده از AIC

با توجه به مقادیر به دست آمده در جدول فوق مقدار AIC برای مدل پواسن نسبت به سایر توزیعها خیلی بزرگ است، بنابراین میتوان نتیجه گرفت که دادهها بیش از حد پراکنده شدهاند. نتایج نشان میدهد که متغیر توضیحی با مدل چندجملهای درجه دوم نسبت به مدل خطی عملکرد بهتری دارد البته بجز توزیع پواسن دوگانه. تا این مرحله مدل معکوس پواسن گاوسͬ (PIG (با کمترین مقدار AIC به عنوان مدل مطلوب انتخاب مͬ گردد.

اکنون در مدل معکوس پواسن گاوسی بهجای برازش متغیر توضیحی با چندجملهای درجه دوم، هموارگر اسپلاینی استفاده میکنیم و عملکرد این مدل را مورد ارزیابی قرار میدهیم. مقدار AIC برای این مدل به میزان۶٢٣٫۴۶٣٧ است،که مقدار آن افزایش یافت درنتیجه به کار بردن هموارگر اسپلاینͬ موثر واقͽ نشده است. برای بهبود عمل رد مدل مͬ توان (*σ*(log را مدل سازی نمود، اکنون (*σ*(log را به عنوان ی تابع خطͬ از x در توزیع های فوق بجز توزیع پواسن که پارامتر *σ* ندارد مدل کرد.

در جدول ۴ . ۶ مقادیر AIC برای توزیع های فوق به دست آمده نشان داده شده است.

| $\sigma$ مقدار AIC با مدل کردن پارامتر                          |     |             |      |     |        |
|-----------------------------------------------------------------|-----|-------------|------|-----|--------|
| DPO                                                             | NBI | <b>NBII</b> | PIG. | DEL | SICHEL |
| ۶۲۶/۴۰۵۶   ۶۱۴/۹۵۶۵   ۶۱۵/۱۲۵۰   ۶۱۲/۳۶۶۷   ۶۱۴/۶۰۵۹   ۶۱۳/۷۳۲۷ |     |             |      |     |        |

جدول ۴ . :۶ مقادیر به دست آمده با استفاده از معیار AIC

نتایج بیانگر این است که مدل کردن (*σ*(log به عنوان تابعͬ از x عمل رد تمام توزیع ها را بهبود بخشیده است و مدل معکوس پواسن گاوسͬ (PIG (با کمترین مقدار AIC به عنوان بهترین مدلͬ است که میتواند دادهها را توصیف کند. توزیعهای سیچل و دلاپورت سه پارامتری میباشند که مͬ توان برای بهبود بخشیدن به مدل، پارامتر سوم (*ν* (را به عنوان تابعͬ خطͬ از x مدل کرد. توزیع سیچل به عنوان پیش فرض تابع پیوندی از تابع همانͬ و توزیع دلاپورت از تابع لوجیت استفاده مͬ کند.

در جدول ۴ . ٧ مقادیر AIC برای توزیع های سیچل و دلاپورت به دست آمده نشان داده شده است.

جدول ۴ . :٧ مقادیر به دست آمده با استفاده از معیار AIC

| مقدار AIC برای توزیعهای سیچل و دلاپورت با مدل کردن پارامتر (v) |          |
|----------------------------------------------------------------|----------|
| DEI                                                            | 519/YYY5 |
| <b>SICHEL</b>                                                  | 811/5775 |

با توجه به نتایج، مدل کردن پارامتر (*ν* (به عنوان تابعͬ از x، مدل سیچل (SIC (را نسبت به مدل معکوس پواسن گاوسͬ (PIG (بهبود بخشیده است و دارای مقدار AIC کمتری نسبت به آن شده است اما مدل دلاپورت (DEL (بهبودی نیافته است. در شکل ۹.۴ برازش مدل سیچل به دادههای گونههای ماهی نشان دادهشده است که بهعنوان بهترین مدلی است که دادهها را توصیف می کند.

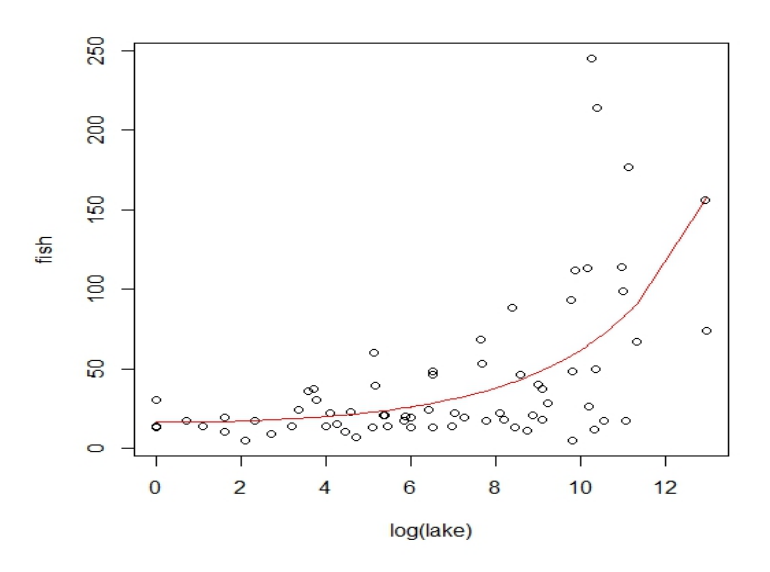

شکل ۹.۴: نمودار برازش مدل سیچل به دادههای گونههای ماهی

شکل ۱۰.۴ نمودار مارپیچ مدل برازشی سیچل را نشان میدهد که نمودار حاکی از کفایت مدل میباشد.

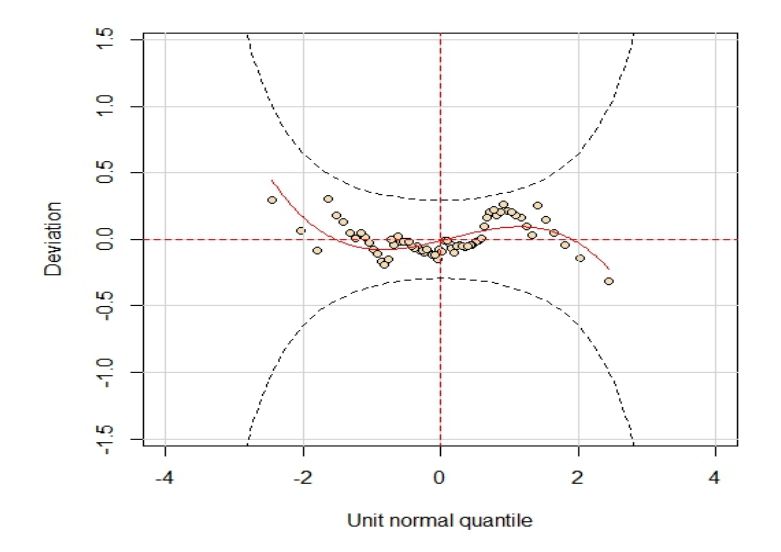

شکل ۰.۴: نمودار مارپیچ مدل برازشی سیچل به دادههای گونههای ماهی

#### **۴ . ١ . ٣ کاربرد سوم: داده های مدت بستری در بیمارستان**

داده های مدت بستری در بیمارستان aep در بسته data.gamlss موجود مͬ باشد که دارای ١٣٨٣ مشاهده، توسط گنگ و هم ارانش در طول سال های ١٩٨٨ و ١٩٩٠ در بیمارستان دلمر بارسلونا جمع آوری شده است. متغیر پاسخ، تعداد روزهای غیرمفید از مجموع روزهایی که بیماران در بیمارستان بستری اند (noinap) و جنسیت بیمار (sex)، نوع بخش بیمارستان (ward)، سن بیمار (age(، سال ١٩٨٨ یا ١٩٩٠ (year(، ل·اریتم (مجموع روزهای مدت بستری *÷* ١٠) (loglos) به عنوان متغیرهای توضیحی میباشد. هر بیمار برای ماندن غیر مفید در بیمارستان توسط دو پزشک با استفاده از پروتکل ارزیابی مناسب<sup>۲</sup> (aep) مورد بررسی قرار گرفتهاند. در شكل ۱۱.۴ نمودار نرخ نامناسب متغیر پاسخ در مقابل age, sex, ward, yaer نشان دادهشده است.

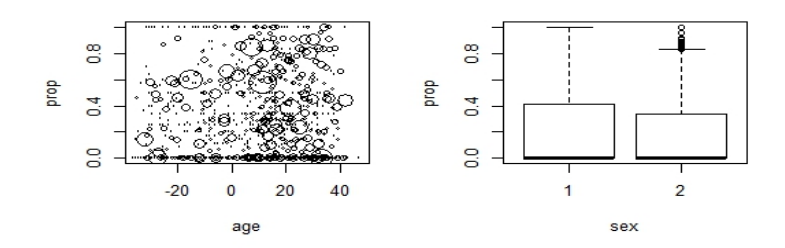

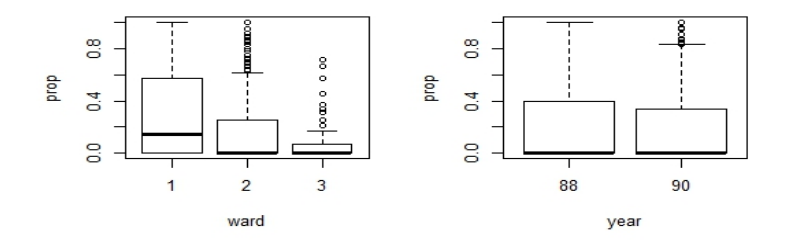

شکل ۱۱.۴: نمودار نرخ نامناسب متغیر پاسخ در مقابل متغیرهای توضیحی در دادههای مدت بستری

گنگ و هم ارانش مدل رگرسیون دوجمله ای را برای تعداد روزهای غیرمفید و توزیع های دوجملهای و بتا دوجملهای را برای متغیر پاسخ به کار بردند و دریافتند که مدل بتا دوجملهای با پارامترهای بازپارامتری شده برازش بهتری را به دست مͬ آورد. آن ها هر دو پارامتر میانگین (*µ* (و مقیاس (*σ* (توزیع بتا دوجمله ای را با تابع پیوند لوجیت و پارامتر مقیاس را با تابع پیوند همانی به عنوان تابعی از متغیرهای توضیحی مدل کردند. در جدول ۴ . ٨ چهار مدل به داده ها aep برازش داده شده که انعطاف پذیری مدل های gamlss را نشان میدهد و براساس معیارهای AIC و BIC بهترین مدل برازشی انتخاب میشود.

٢Appropriateness evaluation protoco

<span id="page-81-0"></span>

| <b>BIC</b>                 | <b>AIC</b>                       | پیش گوی جمعی                               | تابع پيوند    | مدا ،          |
|----------------------------|----------------------------------|--------------------------------------------|---------------|----------------|
| $f_{\Delta V \circ / V}$   | $f$ $\Delta$ $\tau$ $\gamma$ $f$ | ward+loglos+year                           | $logit(\mu)$  |                |
|                            |                                  |                                            |               | M1             |
|                            |                                  | year                                       | $log(\sigma)$ |                |
| $f\Delta f\Lambda/\Lambda$ | $f_0 \circ 1$                    | ward+loglos+year                           | $logit(\mu)$  |                |
|                            |                                  |                                            |               | M <sub>2</sub> |
|                            |                                  | year+ward                                  | $log(\sigma)$ |                |
| $f\Delta T$ $V$            | f f Y Q f                        | $ward + cs(loglos, df=1) + year$           | $logit(\mu)$  |                |
|                            |                                  |                                            |               | M <sub>3</sub> |
|                            |                                  | year+ward                                  | $log(\sigma)$ |                |
| 40411                      | $f f V \wedge f$                 | $ward+cs(loglos, df=1)+year+cs(age, df=1)$ | $logit(\mu)$  |                |
|                            |                                  |                                            |               | M4             |
|                            |                                  | year+ward                                  | $log(\sigma)$ |                |

جدول ۴ . :٨ گزینش بهترین مدل با استفاده معیارهای AIC و BIC

نتایج چهار مدل برازشͬ به داده ها در جدول ۴ . ٨ نمایش داده شده است. مدل 1M مدل منتخب گنگ و هم ارانش است. در مدل 2M متغیر ward برای *σ* وارد مدل شده است و در مدل 3M و 4M برای مدل کردن *µ* تابع اسپلاین [م عبی](#page-81-0) هموارساز با ی درجه آزادی استفاده شده است. با توجه به مقدار AIC مدل 4M بهترین مدل است و با اضافه کردن تابع هموارساز برای *µ* در مدل 4M مدل بهبود یافته و مقدار AIC کاهش یافته است. طبق معیار BIC بهترین مدل، مدل 3M است که با اضافه کردن تابع هموارساز برای age در مدل 4M مقدار BIC افزایش یافته در نتیجه مدل مطلوب نمͬ باشد. در زیر نمودار تمام توابع برازشͬ برای *µ* در مدل 4M نشان داده شده است.

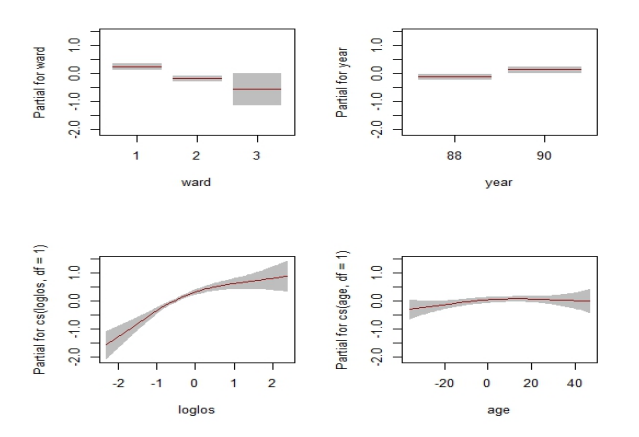

ش ل ۴ . :١٢ توابع برازشͬ برای *µ* در مدل 4M

#### **۴ . ٢ اسپلاین دو بعدی**

روشهای زیادی برای درونیابی و مدلسازی سطوح به کار می رود. زمانی که که بیش از یک متغیر مستقل موجود باشد، مسالهی برازش یک رویهی چندبعدی پیش می آید و برای این که روند دادهها بهتر نشان داده شود، می توان روش های هموارسازی اسپلاین را تعمیم داد. اسپلاین حاصل ضرب تانسور و اسپلاین صفحات نازک از جمله روش هایی برای مدل سازی سطوح است. داده های فیلم را برای نشان دادن ویژگͬ های توابع gamlss و به عنوان مثالͬ برای برازش سطوح هموارساز دوبعدی برای یک متغیر پاسخ پیوسته به کار می بریم.

#### **۴ . ٢ . ١ داده های فیلم**

دادههای فیلم توسط ویدوریس و همکارانش [٣٧] برای نشان دادن بسیاری از ویژگیهای تابع gamlss و بررسی اثرات متقابل هموارساز متغیرهای توضیحی به کار برده شدند. دادههای فیلم شامل ۴۰۱۵ مشاهده و چهار متغیر می باش[د.](#page-112-1) لگاریتم تعداد پردههای سینما که فیلم نمایش داده شده است (lnosc)، لگاریتم سود هفتگی صندوق (lboopen) و عاملی است که نشان میدهد آیا توزیع کنندهی فیلم مستقل یا عمده می باشد (dist)، بهعنوان متغیرهای توضیحی و لگاریتم سود هفتگی بعد از اولین هفته (1borev)، متغیر پاسخ می باشد. دادهها در دو یا سه بعد قابل نمایش مͬ باشند. با استفاده از بسته *rgl* مͬ توان داده ها را در فضای سه بعدی ترسیم نمود.

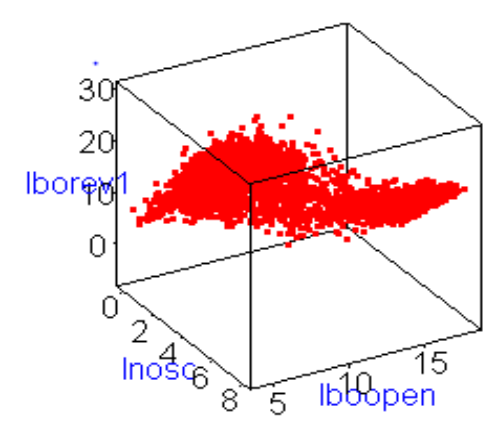

ش ل ۴ . :١٣ ترسیم نمودار سه بعدی داده های فیلم

بعد از تجزیه و تحلیل مقدماتی دادهها، با در نظر گرفتن توزیع نرمال برای متغیر پاسخ، مدل های برازشی به دادهها در جدول ۹.۴ نمایش دادهشده است. در دو مدل اول برای هریک از متغیرهای توضیحی مدلی با اثر متقابل خطی، در دو مدل دوم هموارساز جمعی و در دو مدل سوم رویه ای هموار در نظر گرفت[ه شد](#page-83-0)ه است. برای گزینش بهترین مدل از معیارهای AIC و BIC استفاده شده است.

<span id="page-83-0"></span>

| <b>BIC</b>  | <b>AIC</b>      | پیش گوی جمعی                           | مدل _ توزيع متغير ياسخ |                |                         |
|-------------|-----------------|----------------------------------------|------------------------|----------------|-------------------------|
| ۱۲۲۵۸/۳۵    | 12778118        | boopen*lnosc                           | normal                 | M1             |                         |
|             |                 |                                        |                        |                | مدل با اثرات متقابل خطی |
| 1211V/Vo    | 17°             | lboopen*lnosc+dist                     | normal                 | M <sub>2</sub> |                         |
| $1Y_0YY_99$ | 1190            | $pb(\text{hosc}) + pb(\text{lboopen})$ | normal                 | M <sub>3</sub> |                         |
|             |                 |                                        |                        |                | مدل جمعی                |
| ۱۱۹۴۵/۳۹    | 11ATY/N         | $pb(lboopen)+pb(hose)+dist$            | normal                 | M4             |                         |
| 11989/2     | 11171/09        | ga(te(lboopen,lnosc))                  | normal                 | M <sub>5</sub> |                         |
|             |                 |                                        |                        |                | مدلی با برازش رویه      |
| ۱۱۸۸۰/۶۹    | <b>IIVV9/VS</b> | ga(te(lboopen,lnosc))+dist             | normal                 | M <sub>6</sub> |                         |

جدول ۴ . :٩ گزینش بهترین مدل با استفاده معیارهای AIC و BIC

با توجه به مقادیر به دست آمده در جدول ۴ . ٩ مدل 6M که رویه ای را برای متغیرهای توضیحͬ برازش میدهد به عنوان بهترین مدل برازشی میباشد. نتایج حاصله حاکی از این میباشد که در نظر گرفتن توزیع نرمال مناسب نمͬ با[شد](#page-83-0) که در نمودار مارگون رسم شده ی مدل 6M کاملا مشخص است. زیرا بیشتر نقاط خارج از بین دو نمودار بیضوی بالا و پایین میباشد، که این نشان دهندهی عدم کفایت مدل میباشد.

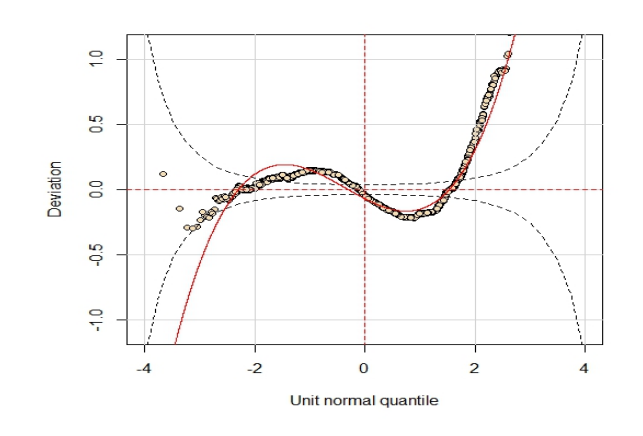

ش ل ۴ . :١۴ نمودار مارگون برای مدل 6M با برازش رویه برای پارامتر *<sup>µ</sup>*

با استفاده از بسته mgcv مͬ توان نمودار رویه ی برازشͬ برای مدل 6M را رسم نمود.

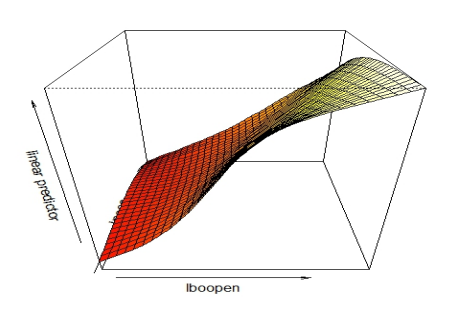

شکل ۱۵.۴: نمودار رویهی برازشی برای مدل M6

اکنون با مدل کردن پارامتر مقیاس به عنوان تابعی از متغیرهای توضیحی میتوان بهبود یافتن مدل را بررسͬ نمود.

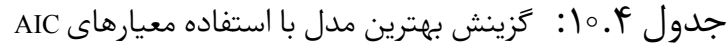

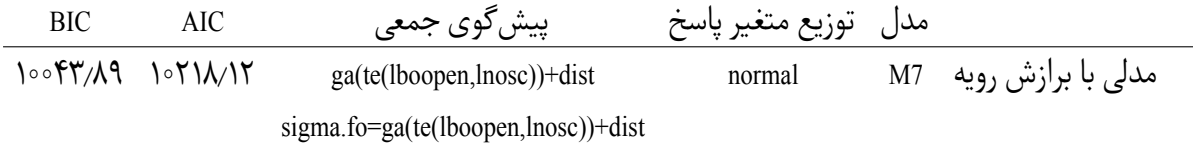

میزان AIC مدل 7M نسبت به مدل 6M مقدار کمتری است، در نتیجه مدل بهتری نسبت به

مدل 6M مͬ باشد. برای بررسͬ کفایت مدل، نمودار مارگون مدل 7M رسم شده است و مشهود میباشد که این مدل کفایت لازم را ندارد و نمیتواند متغیر پاسخ را بهخوبی توضیح دهد.

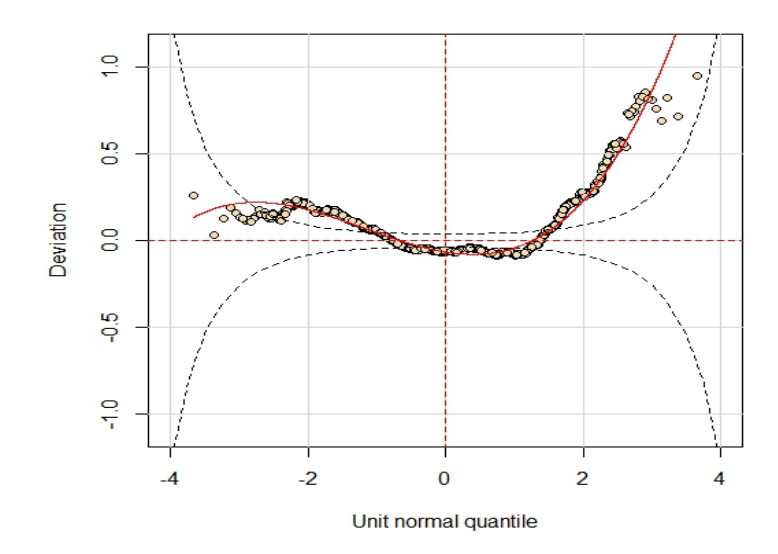

ش ل ۴ . :١۶ نمودار مارگون برای مدل7M با برازش رویه برای پارامتر های *<sup>µ</sup>* و *<sup>σ</sup>*

اکنون پارامتر پاسخ را با استفاده از توزیع BCPE ٣ که توزیعی از خانواده ی توزیع های موجود در بسته gamlss.dist میباشد برازش میدهیم. توزیعی چهار پارامتری است که پارامترهای µ و *ν* به طور پیش فرض دارای تابع پیوندی همانͬ و پارا[م](#page-85-0)ترهای *σ* و *τ* دارای تابع پیوندی ل·اریتمͬ مͬ باشد. در مدل 8M به هر چهار پارامتر مدل جمعͬ و در مدل 9M رویه ی هموارساز برازش یافته و در جدول ۴ . ١١ نمایش داده شده است.

<span id="page-85-0"></span>٣BoxCox power exponential

| <b>AIC</b>                                            | ييش گوي جمعي                              | تابع پيوند |               |          | مدا   |                |
|-------------------------------------------------------|-------------------------------------------|------------|---------------|----------|-------|----------------|
|                                                       |                                           | $\tau$     | $\mathcal{U}$ | $\sigma$ | $\mu$ |                |
|                                                       | $pb(lboopen)+pb(hosc) + dist$             |            |               |          |       |                |
| $99\lambda$ <sub><math>\circ</math></sub> $95\lambda$ | sigma.fo = $pb(1boopen)+pb(1nosc) + dist$ | log        | ident         | log      | ident | M8             |
|                                                       | $nu.fo = pb(1boopen) + pb(1nosc) + dist$  |            |               |          |       |                |
|                                                       | $tau.fo = pb(lboopen) + pb(hosc) + dist$  |            |               |          |       |                |
|                                                       | $ga(te(lboopen,lnosc)) + dist$            |            |               |          |       |                |
| $AP\Diamond APP$                                      | sigma.fo = ga(te(lboopen, lnosc)) + dist  | log        | ident         | log      | ident | M <sup>9</sup> |
|                                                       | nu.fo = ga(te(lboopen, lnosc)) + dist     |            |               |          |       |                |
|                                                       | $tau.fo = gafte(lboopen,lnosc) + dist$    |            |               |          |       |                |

جدول ۴ . :١١ گزینش بهترین مدل با استفاده معیارهای AIC

با توجه به مقادیر معیارها، عمل رد مدل 9M کمͬ بهتر است، با توجه به ش ل ۴ . ١٧ نمودار مارگون ترسیمͬ دو مدل فوق به نظر مͬ رسد که مدل 8M بهتر از مدل 9M است.

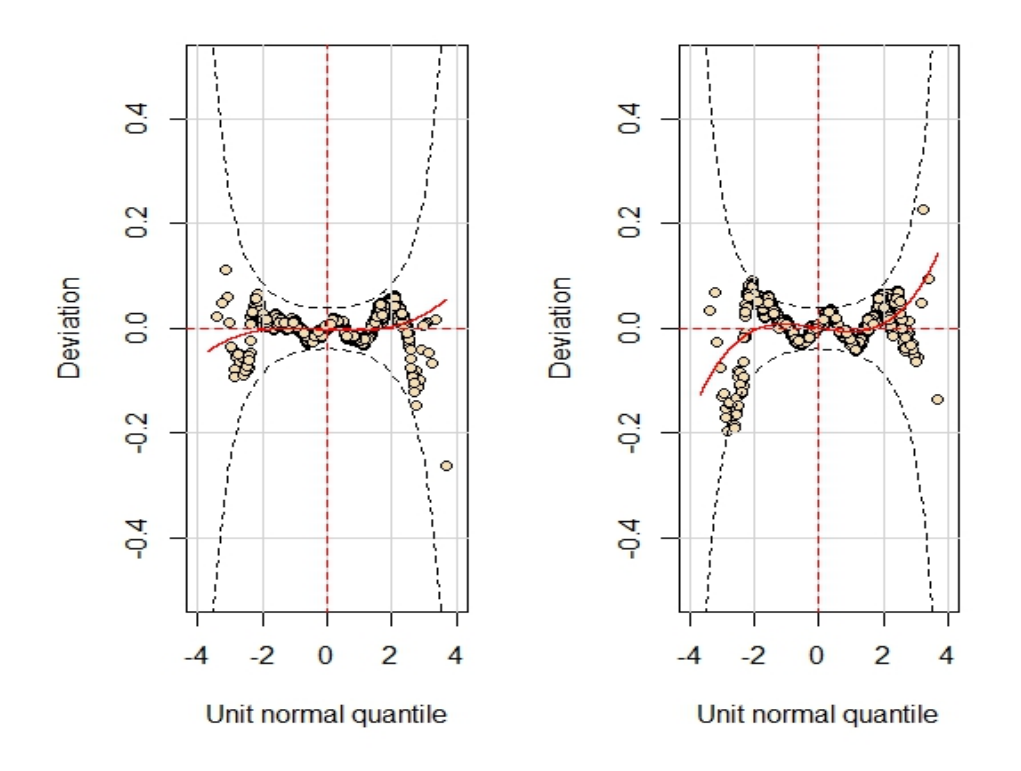

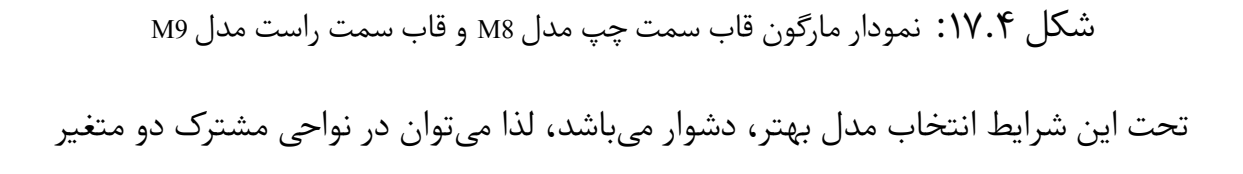

lboopen و lnosc مدلͬ را برازش داد و نمودار مارگون برای هر دو متغیر توضیحͬ را به کار برد که در زیر رسم شده است.

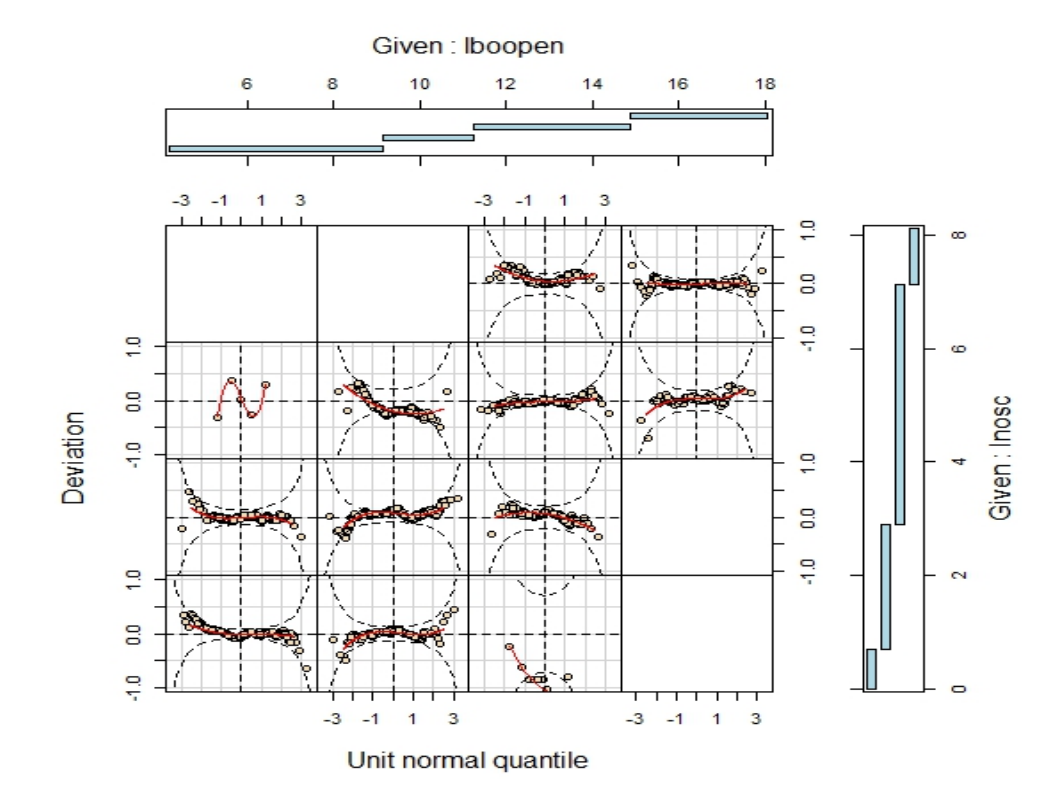

شکل ۱۸.۴: نمودار مارگون برای مدل M9 با دو متغیر توضیحی

چهار ستون مربوط به چهار ناحیه از متغیر lboopen در بالای نمودار و چهار ردیف مربوط به چهار ناحیه از متغیر lnosc در سمت راست نمودار رسم شده است. در داخل نمودار، ١۶ نمودار مارگون در ناحیههای پیوستگی دو متغیر وجود دارد. در بعضی از ناحیهها مشاهدهای موجود نمی باشد. به طور کلی نمودارهای مارگون در ناحیههای پیوستگی نشان دهندهی کفایت مدل برازشͬ است.

### **۴ . ٣ مدل میدان های تصادفͬ گاوسͬ**

مدل میدان های تصادفی گاوسی (GMRF) بهطور گستردهای در آمار فضایی استفاده میشود. این مدل زمانی که یک عامل اطلاعات جغرافیایی را دربر دارد بسیار مناسب میباشند. بهعنوان مثال اطلاعات مکان یا ناحیهای مشخص، مناطق،.... این دادهها علاوه بر این که معرف اطلاعات ناحیهای مشخص هستند، بین آنها وابستگی وجود دارد. مشاهداتی که در یک همسایگی قرار دارند، مشابهتر هستند. لذا به کارگیری روش های معمول تحلیل که در آن ها فرض بر استقلال مشاهدات است، برای تحلیل این گونه دادهها که دادههای فضایی مشبکهای نامیده می شوند، مناسب نمی باشد. عموما از یک مدل میدان تصادفی مارکوفی گاوسی که یک خانواده مهم از توزیعها است برای مدل بندی چنین دادههایی استفاده می شود. یک مدل (GMRF(را مͬ توان به عنوان ی مدل اسپلاین جریمه ای با توجه به معادلات (٢ . ١٣) (٢ . ١۴) در نظر گرفت که در آن ماتریس پایه B ماتریسͬ شاخص است که مشاهدات آن مربوط به منطقهفضایی میباشد و ماتریس $D^T D$  حاوی اطلاعات همسایگی فضایی میباشد. [در نرم](#page-46-0) افزار R با استفاده از بسته spatia.gamlss دستور (GMRF (برای برازش مدل های فضایی به کار گرفته مͬ شود. برای نشان دادن کاربرد مدل های (GMRF (داده های جرم و جنایت (columb( در شهر کلمبوس ایالت اوهایو را به کار مͬ بریم.

#### **۴ . ٣ . ١ داده های جرم و جنایت**

دادههای جرم تعداد ۴۹ مشاهده و دارای متغیرهای توضیحی، منطقه مسکونی (area)، قیمت مسکن (home value)، درآمد خانوار (income)، میزان فضای باز ناحیه (open.space)، کد شناسایی منطقه و مطابقت نام برای مجموعه دادهی columb.polys که حاوی چند ضلعیهایی برای مناطق مͬ باشد (district (و سرقت های مس ونͬ و خودکار در هر ١٠٠٠ خانوار (crime( به عنوان متغیر پاسخ می باشد. در جدول ۱۲.۴ مدل برازشی به دادههای نمایش دادهشده است.

جدول ۴ . :١٢ مدل برازشͬ به [داده ه](#page-88-0)ای columb با استفاده از تابع gmrf

<span id="page-88-0"></span>مدل پیش گوی جمعͬ مدل جمعی تعمیم یافته برای مکان، شکل و مقیاس (gmrf(district, polys=columb.polys

در شکل ۱۹.۴ میزان جرم با توجه به طیف رنگے قابل تفسیر می باشد. نواحی زرد رنگ نشان دهنده ی منطقهای است که بیشترین میزان جرم و جنایت در آن اتفاق افتاده است و نواحی آبی رنگ [بیانگ](#page-89-0)ر کاهش میزان جرم و جنایت در آن منطقه مͬ باشد.

<span id="page-89-0"></span>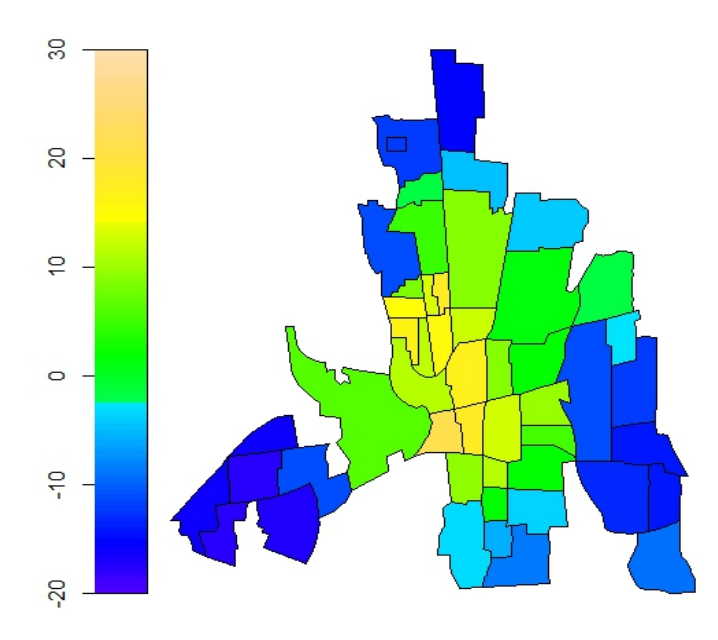

ش ل ۴ . :١٩ برازش مقادیر برای داده های جرم جنایت با استفاده از تابع GMRF

## **۴ . ۴ نتیجه گیری**

در این پایان نامه، به تفصیل، انواع مختلف اسپلاین ها را معرفͬ کردیم و روش های انتخاب پارامتر هموارساز را مطرح کردیم. یکی از جدیترین معایب اسپلاین هایی که از توابع پایه ساخته می شوند، ناپایداری عددی است که با افزایش درجه چندجملهای، همخطی بین توابع بریدهشده ایجاد می شود. بنابراین در این موارد، از رابطه بازگشتی برای ساختن توابع پایه استفاده می شود. در رابطه با اسپلاین های هموارساز یکی از معایب آن ها وابستگی به تعداد گرهها است که با افزایش تعداد گرهها با مشکلاتی از قبیل بیش برازشی و محاسبات سنگین مواجه می شویم. برای رفع این مشکل نیز از اسپلاین های جریمهای استفاده می شود و همچنین مدل های gamlss را معرفی کردیم که به منظور تحلیل و مدل سازی مورد استفاده قرار می گیرند که مدل های رگرسیونی و برازش های بسیار انعطاف پذیری را با کاربرد توابع ناپارامتری از جمله اسپلاینها فراهم می کند با معیارهای انتخاب مدل همچون · · · **AIC,CV بهترین مدل برازشی** را انتخاب مͬ کنیم که بتواند داده ها را به خوبی توصیف نماید و دارای خطای کمتری باشد.

**پیوست آ** 

## **آ . ١ ضرب کرونکر**

ضرب کرونکر با نماد *⊗* نشان داده مͬ شود، دارای خواص جالبی است که باعث شده در زمینه های مختلف به طور گسترده مورد استفاده قرار گیرد. اولین بار توسط یوهان گئورگ زفوس استفاده شد که به عنوان ضرب تانسوری نیز شناخته مͬ شود. R مجموعه ماتریس های شامل *m* سطر و *n* ستون با فرض کنید R میدان اعداد مختلط و *<sup>n</sup>×<sup>m</sup>* درایه های مختلط باشد [١۵].

نشان *A ⊗ B* صورت به *B ∈* R *<sup>m</sup>B×n<sup>B</sup>* و *A ∈* R **تعریف آ . ١ . .١** ضرب کرونکر دو ماتریس *<sup>n</sup>A×m<sup>A</sup>* داده مͬ شود و برابر اس[ت با](#page-111-0)

$$
A \otimes B = \begin{pmatrix} a_{11}B & \cdots & a_{1n_A}B \\ \vdots & \ddots & \vdots \\ a_{m_A1}B & \cdots & a_{m_An_A}B \end{pmatrix}
$$

هر *aijB* ی بلوک در سایز *n<sup>A</sup> ×m<sup>B</sup>* است بنابراین سایز *B⊗A* برابر *nAn<sup>B</sup> ×mAm<sup>B</sup>* است.

 $A\otimes B$  تعریف آ.۱.1. جمع کرونکر ماتریس های مربعی  $A\times A$   $A\in\mathbb{R}^{n_A\times n_A}$  بهصورت  $A\otimes B$ نمایش داده مͬ شود و برابر است با

$$
A\otimes B=A\otimes I_{n_B}+I_{n_A}\otimes B
$$

**خواص پایه**: شرکت پذیری

 $A \otimes (B \otimes C) = (A \otimes B) \otimes C$ 

توزیع پذیری ضرب به جمع

 $(A + B) \otimes (C + D) = A \otimes C + B \otimes C + A \otimes D + B \otimes D$ 

سازگاری با معکوس ماتریس

$$
(A \otimes B)^{-1} = A^{-1} \otimes B^{-1}
$$

سازگاری با ترانهادهی ماتریس

$$
(A \otimes B)^T = A^T \otimes B^T
$$

یکی از مهمترین خواص ضرب کرونکر ارتباط آن با ضرب ماتریس است. برای ماتریس های  $n_B=m_D$  ،  $n_A=m_C$  و اگر  $C\in\mathbb{R}^{m_C\times n_C}$  ،  $D\in\mathbb{R}^{m_D\times n_D}$  ،  $B\in\mathbb{R}^{m_B\times n_B}$  ،  $A\in\mathbb{R}^{m_A\times n_A}$ آن گاه

$$
(A \otimes B)(C \otimes D) = (AC) \otimes (BD)
$$

### **آ . ٢ مشتق تابع B-اسپلاین**

دی بور (١٩٧٨) فرمولͬ ساده برای مشتق توابع B-اسپلاین ارائه نمود.

$$
h\sum_{j}\alpha_{j}\beta'_{j}(x,k)=\sum_{j}\alpha_{j}\beta_{j}(x,k-1)-\sum_{j}\alpha_{j-1}\beta_{j-1}(x,k-1)=\sum_{j}\Delta_{j}\beta_{j}(x,k-1)
$$

*<sup>−</sup>*١*α<sup>j</sup> − α<sup>j</sup>* = *α<sup>j</sup>* ∆تفاضل مرتبه اول و *h* فاصله ی بین گره ها است. با توجه به این مقدمات که مشتق دوم را به دست مͬ آوریم:

$$
h^{\mathbf{Y}}\sum_{j}\alpha_{j}\beta_{j}''(x,k)=(h\sum_{j}\alpha_{j}\beta_{j}'(x,k))'=(\sum_{j}\alpha_{j}\beta_{j}(x,k-1)-\sum_{j}\alpha_{j-1}\beta_{j-1}(x,k-1))'=(\sum_{j}\alpha_{j}\beta_{j}(x,k-1)-\sum_{j}\alpha_{j-1}\beta_{j-1}(x,k-1))-(\sum_{j}\alpha_{j-1}\beta_{j-1}(x,k-1)-\sum_{j}\alpha_{j-1}\beta_{j-1}(x,k-1))
$$

$$
(\sum_{j}\alpha_{j}\beta_{j}(x,k-1)-\sum_{j}\alpha_{j-1}\beta_{j-1}(x,k-1))-(\sum_{j}\alpha_{j-1}\beta_{j-1}(x,k-1)-\sum_{j}\alpha_{j-1}\beta_{j-1}(x,k-1))
$$

$$
(\sum_{j}\alpha_{j}-\gamma\alpha_{j-1}+\alpha_{j-1}\beta_{j}(x,k-1))=\sum_{j}\Delta^{\mathbf{Y}}\alpha_{j}\beta_{j}(x,k-1)
$$

$$
\Delta^{\intercal}\alpha_j = \alpha_j - {\intercal}\alpha_{j-1} + \alpha_{j-\intercal}\ \texttt{e}_{\theta}
$$

# **آ . ٣ جدول توزیع های پیوسته و گسسته موجود در بسته ی gamlss.dist**

جدول آ.۱: خلاصهای از توزیعهای پیوسته موجود در بستهی gamlss.dist با تابع پیوند پیشفرض

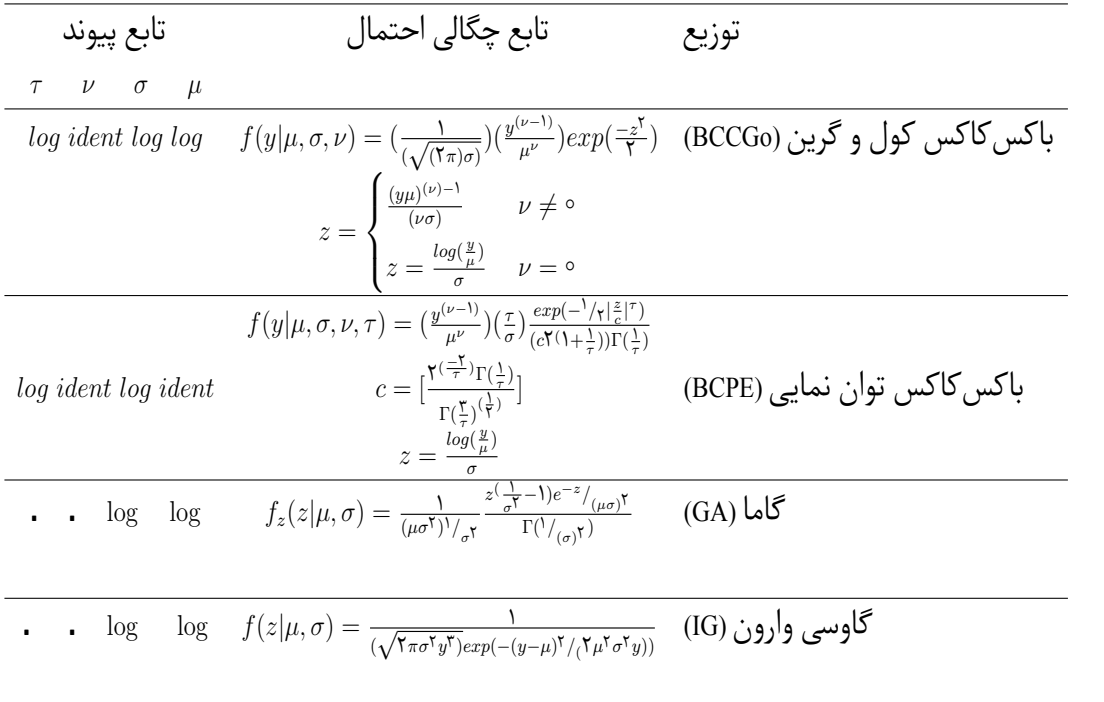

|                                                                    | تابع پيوند    |        | تابع جرم احتمال                                                                                                    | توزيع                       |
|--------------------------------------------------------------------|---------------|--------|----------------------------------------------------------------------------------------------------|-----------------------------|
| $\tau \hspace{.25cm} \nu \hspace{.25cm} \sigma \hspace{.25cm} \mu$ |               |        |                                                                                                    |                             |
| $\cdot$ $\cdot$ $\cdot$ $\log$                                     |               |        | $f(y \mu) = \frac{e^{-\mu} \mu^y}{\Gamma(u+1)}$                                                                                                    | یواسن (PO)                  |
| $\cdot$ $\cdot$ $\log$                                             |               | log    | $f(y \mu,\sigma)=(\frac{1}{\sigma})^{\frac{1}{\gamma}}\left[\frac{(e^{-y}y^y)}{y!}\right]\left[\frac{(e\mu)}{y!}\right]\frac{y}{\sigma}C$                                          | یواسن دوگانه (DPO)          |
| $\cdot$ $\cdot$ $\log$                                             |               | $\log$ | $\frac{f(y \mu,\sigma)}{f(y \mu,\sigma)} = \frac{\Gamma(y+\frac{1}{\sigma})}{\Gamma(y+\Gamma(\frac{1}{\sigma})\frac{(\mu\sigma)^y}{(\mu\sigma+\Gamma)^{(y+(\frac{1}{\sigma}))}}}}$ | دوجملهای منفی نوع یک (NBI)  |
| $\cdot$ $\cdot$ $\log$                                             |               | log    | $f(y \mu,\sigma) = \frac{\Gamma(y+\frac{\mu}{\sigma})\sigma^y}{\Gamma(\frac{\mu}{\sigma})\Gamma(y+1)(1+\sigma)^{y+\frac{\mu}{\sigma}}}$                                            | دوجملهای منفی نوع دو (NBII) |
|                                                                    |               |        | $f(y \mu,\sigma)=(\frac{\mathsf{Y}_{\alpha}}{\pi})^{\frac{1}{\mathsf{Y}}}\mu^y e^{(\frac{1}{\sigma})}\frac{K(\alpha)}{(\alpha\sigma)^y y!}$                                        |                             |
|                                                                    | $\log$        | log    | $\alpha^{\prime} = \frac{1}{\tau} + \frac{\tau_{\mu}}{\tau}$                                                                                                    | یواسن گاوسی وارون (PIG)     |
|                                                                    |               |        | $K_{\lambda}(t) = \frac{1}{\mathbf{r}} \int_{0}^{\infty} x^{\lambda-1} \exp\{-\frac{1}{\mathbf{r}}t(x+x^{-1})\} dx$                                                                |                             |
|                                                                    |               |        | $f(y \mu,\sigma,\nu) = \left(\frac{exp(-\mu\nu)}{\Gamma(\frac{1}{2})}\right)\left\{1 + \mu\sigma(1-\nu)\right\}^{(\frac{-1}{\sigma})}S$                                            |                             |
| logit                                                              | log           | log    |                                                                                                    | دلايورت (DEL)               |
|                                                                    |               |        | $S = \sum (P(y, j)((\mu^y)(\frac{\nu^{y-j}}{y!}) \left\{1 + \left(\frac{1}{(\sigma(1-\nu))}\right)^2 \Gamma((\frac{1}{\sigma})j)\right\}^2$                                        |                             |
|                                                                    |               |        | $f(y \mu,\sigma,\nu) = \frac{\mu^y K_{y+n}(\alpha)}{(\alpha\sigma)^{(y+v)}\mu^{\dagger}K\nu^{(\frac{1}{\alpha})}}$                                                                 |                             |
|                                                                    | $logit$ $log$ | log    | $\alpha^{\prime} = \frac{1}{\tau} + \frac{\tau_{\mu}}{\tau}$                                                                                                    | سيچل (SI)                   |
|                                                                    |               |        | $K_{\lambda}(t) = \frac{1}{\lambda} \int_{0}^{\infty} x^{\lambda-1} \exp\{-\frac{1}{\lambda}t(x+x^{-1})\} dx$                                                                      |                             |
|                                                                    |               |        |                                                                                                    |                             |

جدول آ.۲: خلاصهای از توزیعهای گسسته موجود در بستهی gamlss.dist با تابع پیوند پیشفرض

## **آ . ۴ دستورات نرم افزار R**

شكل 1.2

```
rm(list=ls())
plus <- function (x) {
 ifelse(x \ge 0, x, 0)
}
plus <- function (x) {
 ifelse(x \ge 0, x, 0)
}
op \leq par(mfrow=c(1,2))
plot(0, type="n", xlim = c(-1, 2), ylim = c(-0.1, 0.5), xlabel="x} ylabel="z}for( a in c(-.5,1,0,.5)){
curve(plus(x - a),
        1wd = 3,
```

```
type="l" , add=T)
  abline(h=0, v=c(-0.5,0,0.5,1), lty=3)
}
col ="grey60"
plot(0, type="n", xlim = c(-1, 2), ylim = c(-0.1, 0.5), xlabel="x", ylabel="pluse(x-a)^3")for( a in c(-.5,1,0,.5)){
curve(plus(x - a)^5,
         1wd = 3,
         col = "grey30", add=T)abline(h=0, v=c(-0.5,0,0.5,1), lty=3)
}
                                                                 شكل 2.2
library ( ISLR)
attach (Wage )
agelims = range ( age )
age.grid =seq ( from= agelims [1], to= agelims [2])
library(splines)
plot(age ,wage , col =" gray ")
fit =lm(wage~bs(age, knots = c(25, 40, 60)), data= Wage)
pred= predict(fit , newdata = list(age =age.grid),se=T)
plot(age ,wage , col =" gray ")
lines (age.grid ,pred$fit ,col ="blue ",lwd =2)
lines (age.grid , pred$fit +2* pred$se,col ="blue" ,lty =2)
lines (age.grid ,pred$fit -2* pred$se ,col ="blue",lty =2)
abline(v=c(25 ,40, 60 ),lty=2)
fit2=lm( wage~ ns(age ,df =4) ,data= Wage)
 pred2 = predict (fit2 , newdata =list (age =age.grid),se=T)
lines (age.grid , pred2$fit ,col =" red ",lwd =2)
```

```
lines (age.grid , pred2$fit + pred2$se,col =" red ",lty=2)
lines (age.grid ,pred2$fit -2* pred$se ,col =" red ",lty=2)
```
legend("topright", inset=0.02, legend=c("Natural Cubic Spline ","Cubic Spline"),

```
lwd=2, col=c("red", "blue"))
```

```
شكل 3.2
```
library(splines)  $x \leftarrow \text{seq}(0, 2, \text{length}=50)$  $B=bs(x, knots=1,Boundary.knots=c(0,2), intercept=TRUE, degree=1)$  $mathot(x, B, type = "l", col = 2:5, lwd = 2)$ matplot(x, B,type = "1",  $col = c("black", "red", "blue"), lwd = 2)$ 

```
شكل 4.2
```

```
n=10
x = seq(0, n, by = 0.1)yr=sin(xr/2)+rnorm(length(xr))/2
db=data.frame(x=xr,y=yr)
plot(db)
par(mfrow=c(3,1))
B=bs(xr,knots=1:9 ,Boundary.knots=c(0,10),degre=1)
matplot(xr,B,type="l")
title(main="Bsplines of Order 1",font.main=1)
B=bs(xr,knots=1:9,Boundary.knots=c(0,10),degre=2)
matplot(xr,B,type="l")
title(main="Bsplines of Order 2",font.main=1)
B=bs(xr,knots=1:9,Boundary.knots=c(0,10),degre=3)
matplot(xr,B,type="l")
title(main="Bsplines of Order 3",font.main=1)
```
شكل 5.2

```
library(monreg)
op \leq par(mfrow=c(1,2))
y \leftarrow c(1:3,5,9,7:3,2*(2:5),rep(15,4))plot(y, col.mainloop = 1)x \leftarrow \text{seq}(1, \text{length}(y), \text{len=201})s02 \leftarrow s mooth.spline(y, spar = 0.1)
```

```
lines(predict(s02, x), col = 2)title(main="spar=0.1")
y <- c(1:3,5,9,7:3,2*(2:5),rep(15,4))
plot(y, col.mainloop = 2)x \leftarrow \text{seq}(1, \text{length}(y)), len=201)
s02 <-smooth.spline(y, spar = 0.8)
lines(predict(s02, x), col = 2)title(main="spar=0.8")
```
شكل 6.2

```
library(MASS) # data sets
library(splines) # B-splines
library(mgcv)
knots_eq \leq function(x, k, m)
{
c(\min(x) - ((k-1):0) * (\max(x)-\min(x))/(m+1)),seq(from=min(x), to=max(x), length.out=m+2)[-c(1,m+2)],max(x) + (0:(k-1)) * (max(x)-min(x))/(m+1))}
# functions for polynomial regression
polynom <- function(x, p)
{
if (p==0) { return("1") }
if (p > 0) {
return(paste(polynom(x=x, p=p-1), " + I(", x, "^",
p, ")", sep="")) }
}
polynom_m <- function(x, p)
{
if (p==0) { return(as.matrix(rep(1,length(x)))) }
if (p > 0) { return(cbind(polynom_m(x=x,p=p-1),x^p)) }
}
# functions for information criteria
AIC <- function(res, H)
```

```
{
log(sum(res^2)/length(res)) + 2*sum(diag(H))/length(res)
}
SIC <- function(res, H)
{
log(sum(res^2)/length(res)) +sum(diag(H))*log(length(res))/length(res)
}
CV \leftarrow function(res, H){
sum((res/(1-diag(H)))^2)}
GCV <- function(res, H)
{
sum(res^2)/(1-sum(diag(H))/length(res))<sup>2</sup>
}
normed \leftarrow function(x) { (x-min(x))/(max(x) - min(x)) }
times <- mcycle$times
accel <- mcycle$accel
k < -4m < -20D <- matrix(0, nrow=m+k-2, ncol=m+k)
for (j in 1:(m+k-2))
{
d_j <- c(rep(0,j-1),1,-2,1,rep(0,(m+k)-3-(j-1)))
e_j \leftarrow c(rep(0,j-1), 1, rep(0,(m+k)-3-(j-1)))D \leftarrow D + e_j%*%t(d_j)}
D
y_{\text{start}} \leftarrow c(\text{accel}, \text{rep}(0, m+k-2))y_star
X_spl <- splineDesign(x=times, knots=knots_eq(times,k,m), ord=k)
X_spl
ls < -c(0,1,50,10^10)
```

```
cols_l <- rainbow(length(ls))
cols_l
par(mai=c(0.65,0.6,0.1,0.1), mgp=c(2,1,0))
plot(times, accel, xlab="time", ylab="acceleration", pch=16)
for (ll in 1:length(ls))
{
l <- ls[ll]
X_ star \leftarrow rbind(X_ spl, sqrt(1)*D)
est \leftarrow lm(y_star \sim -1 + X_star)
plot(function(x) splineDesign(x=x, knots=knots_eq(times, k, m), ord=k) %*%
est$coef,
from=min(times), to=max(times), add=TRUE, lwd=2, col=cols_l[ll])
}
legend("bottomright", inset=0.02, col=cols_l, lwd=2, ncol=2, cex=0.8,
legend=parse(text=paste("lambda==", ls, sep="")))
                                                                     شكل 1.3
lambdas <- c(10^{-5}, 1:400/100)
AICs <- rep(NA, length(lambdas))
SICs <- AICs
GCVs \leftarrow AICsCVs <- AICsfor (ll in 1:length(lambdas))
{
1 \leftarrow lambdas[11]
X_star <- rbind(X_spl, sqrt(l)*D)
est \leftarrow lm(y_star \sim -1 + X_star)
Hat <- X_spl %*% solve(t(X_star)%*%X_star) %*% t(X_spl)
Res <- accel - X_spl%*% est$coef
```

```
AICs[ll] <- AIC(res=Res, H=Hat)
SICs[ll] <- SIC(res=Res, H=Hat)
```

```
GCVs[ll] <- GCV(res=Res, H=Hat)
```

```
CVs[ll] <- CV(res=Res, H=Hat)
```

```
}
```

```
par(mai=c(0.65,0.4,0.1,0.1), mgp=c(2,1,0))
plot(range(lambdas), 0:1, type="n", yaxt="n", xlab=expression(lambda),ylab="")
axis(2, at=0.5, label="(scaled) AIC, SIC, CV, GCV", tick=FALSE, line=-0.5)
SCs <- c("AICs", "SICs", "CVs", "GCVs")
for (SC in 1:length(SCs))
{
points(lambdas, normed(get(SCs[SC])),
type="1", \text{lwd=2}, col=rainbow(4)[SC])abline(v=lambdas[which(get(SCs[SC])==min(get(SCs[SC])))],col=1)
}
legend("topright", inset=0.02,
legend=c(paste("AIC (", lambdas[which(AICs==min(AICs))], ")", sep=""),
paste("SIC (", lambdas[which(SICs==min(SICs))], ")", sep=""),
paste("CV (", lambdas[which(CVs ==min(CVs ))], ")", sep=""),
paste("GCV (", lambdas[which(GCVs==min(GCVs))], ")", sep="")),
col=rainbow(4), lwd=2, bg="white")
                                                             ش ل 2.3 و 3.3
```

```
library(MASS) # data sets
library(splines) # B-splines
library(mgcv)
knots_eq \leftarrow function(x, k, m)
{
c(min(x) - ((k-1):0) * (max(x)-min(x))/(m+1),seq(from=min(x), to=max(x), length.out=m+2)[-c(1,m+2)],max(x) + (0:(k-1)) * (max(x)-min(x))/(m+1))}
# functions for polynomial regression
polynom \leq function(x, p){
if (p==0) { return("1") }
if (p >0) {
return(paste(polynom(x=x, p=p-1), " + I(", x, "^",
p, ")", sep="")) }
```

```
}
polynomial \leftarrow function(x, p){
if (p == 0) { return(as.matrix(rep(1,length(x)))) }
if (p >0) { return(cbind(polynom_m(x=x,p=p-1),x^p)) }
}
# functions for information criteria
AIC <- function(res, H)
{
log(sum(res^2)/length(res)) + 2*sum(diag(H))/length(res)
}
SIC <- function(res, H)
{
log(sum(res^2)/length(res)) +sum(diag(H))*log(length(res))/length(res)
}
CV <- function(res, H)
{
sum((res/(1-diag(H)))^2)}
GCV <- function(res, H)
{
sum(res^2)/(1-sum(diag(H))/length(res))^2
}
normed \leftarrow function(x) { (x-min(x))/(max(x) - min(x)) }
times <- mcycle$times
accel <- mcycle$accel
m \leq -3ks <-4
#cols k <- rainbow(length(ks))
par(mai=c(0.65,0.6,0.1,0.1), mgp=c(2,1,0))
plot(times, accel, xlab="time", ylab="acceleration", pch=16)
abline(v=knots_eq(times, 1, m), lty=c(1,rep(2,m),1), col="grey60")
for (kk in 1:length(ks))
{
```

```
k \leftarrow ks[kk]est \leftarrow lm(accel \sim -1 +
splineDesign(x=times, knots=knots_eq(times, k, m), ord=k))
plot(function(x) splineDesign(x=x, knots=knots_eq(times, k, m), ord=k) %*%
est$coef,
from=min(times), to=max(times), n=1001, lwd=2, col=cols_k[kk], add=TRUE)
}
legend("bottomright", inset=0.02, legend=c(paste("k = ",ks,sep=""), "knots=3"),
lwd=2, lty=c(rep(1,length(ks)),2), col=c(cols_k, "grey60"), bg="white")
m < -30ks \leftarrow 4
#cols_k <- rainbow(length(ks))
par(mai=c(0.65,0.6,0.1,0.1), mgp=c(2,1,0))
plot(times, accel, xlab="time", ylab="acceleration", pch=16)
abline(v=knots_eq(times, 1, m), lty=c(1,rep(2,m),1), col="grey60")
for (kk in 1:length(ks))
{
k \leftarrow ks[kk]
est \leq \ln(\text{accel} \sim -1 +
splineDesign(x=times, knots=knots eq(times, k, m), ord=k))
plot(function(x) splineDesign(x=x, knots=knots_eq(times, k, m), ord=k) %*%
est$coef,
from=min(times), to=max(times), n=1001, lwd=2, col=cols_k[kk], add=TRUE)
}
legend("bottomright", inset=0.02, legend=c(paste("k = ",ks,sep=""), "knots=30"),
lwd=2, lty=c(rep(1,length(ks)),2), col=c(cols_k, "grey60"), bg="white")
                                                                    شكل 4.3
library ( ISLR)
```

```
attach (Wage )
agelims = range (age)
age.grid =seq ( from= agelims [1], to= agelims [2])
library(splines)
plot(age ,wage , col =" gray ")
```

```
fit2=lm( wage~ ns(age ,df =4) ,data= Wage)
pred2 = predict (fit2 , newdata =list (age =age.grid),se=T)
lines (age.grid , pred2$fit ,col =" red ",lwd =2)
abline(v=c(33.75 ,42.00, 51.00 ),lty=2)
lines (age.grid , pred$fit +2* pred$se,col =" red ",lty=2)
lines (age.grid ,pred$fit -2* pred$se ,col =" red ",lty=2)
dim (ns(age , knots =c(25 ,40 ,60) ))
dim (ns(age, df = 4))attr(ns(age,df =4) ,"knots")
```

```
شكل 5.3
```

```
set.seed(11)
x \leftarrow runif(100, -2, 2)# generate the y response
y \le -2*x^3 + x^2 - 2*x +5 + rnorm(100)plot(x,y)xy \leftarrow data-frame(x=x, y=y)library(ggplot2)
# specify the maximum polynomial degree that will be explored
max.poly <- 7
# cretaing data.frame which will store model predictions
# that will be used for the smooth curves in Fig. 1
x.new \leftarrow seq(min(x), max(x), by=0.1)degree <- rep(1:max.poly, each=length(x.new))
predicted <- numeric(length(x.new)*max.poly)
new.dat <- data.frame(x=rep(x.new, times=max.poly),
                       degree,
                       predicted)
# fitting lm() polynomials of increasing complexity
# (up to max.degree) and storing their predictions
# in the new.dat data.frame
for(i in 1:max.poly)
{
  sub.dat <- new.dat [new.dat$degree==i,]
```
٨٢

```
new.dat[new.dat$degree==i,3] <- predict(lm(y~poly(x, i)),
                                            newdata=data.frame(x=x.new))
}
# plotting the data and the fitted models
p \leftarrow \text{ggplot}()p + geom_point(aes(x, y), xy, colour="darkgrey")#darkgrey
p + geom_line(aes(x, predicted,colour=as.character(degree)) , new.dat)
p + scale_colour_discrete(name = "Degree")
p
                                                                   شكل 6.3
# creating empty data.frame that will store
# AIC and BIC values of all of the models
AIC.BIC <- data.frame(criterion=c(rep("AIC",max.poly),
                                   rep("BIC",max.poly)),
                       value=numeric(max.poly*2),
                       degree=rep(1:max.poly, times=2))
# calculating AIC and BIC values of each model
for(i in 1:max.poly)
{
  AIC.BIC[i,2] \leftarrow AIC(lm(y \sim poly(x,i)))AIC.BIC[i+max.poly, 2] <- BIC(lm(y \sim poly(x, i)))}
a <- data.frame(cross=numeric(max.poly))
for(i in 1:max.poly)
{
  a[i,1] <- crossvalidate(x, y, degree=i)
}
# plotting AIC and BIC against model complexity
# (which is the polynomial degree)
AIC.plot <- qplot(degree, value, data=AIC.BIC,
                  geom="line", linetype=criterion) +
                  xlab("Polynomial degree") +
                  ylab("Criterion value") +
```

```
labs(title="Information theory & Bayes")+
geom_segment(aes(x=3, y=400,
                 xend=3, yend=325),
arrow = arrow(length = unit(0.3, "cm"),angle=20, type="closed")) +
theme(legend.position=c(0.8,0.5))
```
AIC.plot

شكل 7.3

```
# function that will perform the "leave one out"
# crossvalidation for a y~poly(x, degree) polynomial
crossvalidate \leq function(x, y, degree)
{
  preds <- numeric(length(x))
    for(i in 1:length(x)){
        x.in \leftarrow x[-i]x.out \leftarrow x[i]y.in \leftarrow y[-i]y.out \leftarrow x[i]m <- lm(y.in ~ poly(x.in, degree=degree) )
        new \leq data.frame(x.in = seq(-3, 3, by=0.1))preds[i]<- predict(m, newdata=data.frame(x.in=x.out))
    }
  # the squared error:
  return(sum((y-preds)^2))
}
# crossvalidating all of the polynomial models
# and storing their squared errors in
# the "a" object
# plotting crossvalidated squared errors agains
# model complexity
cross.plot <- qplot(1:max.poly,cross, data=a, geom=c("line"))+
```

```
xlab("Polynomial degree") +
ylab("Squared error") +
geom_segment(aes(x=3, y=400,
                 xend=3, yend=200),
arrow = arrow(length = unit(0.3, "cm").angle=20, type="closed")) +
labs(title="Crossvalidation")
```
cross.plot

```
کد مربوط به مثال داده های اجاره
```

```
library(gamlss)
PPP \leq par(mfrow=c(2,2))
plot(R~Fl, data=rent, col=gray(0.7), pch=15, cex=0.5)
plot(R~A, data=rent, col=gray(0.7), pch=15, cex=0.5)
plot(R~H, data=rent, col=gray(0.7), pch=15, cex=0.5)
plot(R~loc, data=rent, col=gray(0.7), pch=15, cex=0.5)
par(PPP)
r1 <- gamlss(R ~ Fl+A+H+loc, family=NO, data=rent, trace=FALSE)
plot(r1)
r2 \leq gamlss(R \sim Fl+A+H+loc, family=GA, data=rent)
plot(r2)
r3 <- gamlss(R ~ pb(Fl)+pb(A)+H+loc, family=GA, data=rent,trace=FALSE)
drop1(r3)
wp(r3, ylim.all=.6)r4 \leq gamlss(R \sim pb(Fl)+pb(A)+H+loc, sigma.fo=\simpb(Fl)+pb(A)+H+loc,
family=GA, data=rent, trace=FALSE)
wp(r4, ylim.all=.6)r6 \leq gamlss(R \sim pb(F1)+pb(A)+H+loc, sigma.fo=\simpb(F1)+pb(A)+H+loc,
nu.fo=~1, family=BCCGo, data=rent, trace=FALSE)
r7 \leq gamlss(R \sim pb(Fl)+pb(A)+H+loc,sigma.fo=\simpb(Fl)+pb(A)+
H+loc,nu.fo=~pb(Fl)+pb(A)+H+loc, family=BCCGo, data=rent,trace=FALSE)
wp(r6, ylim.all=.6) ; title("r6: BCCG(mu, sigma)")
wp(r7, ylim.all=.6) ; title("r7: BCCG(mu, sigma, nu)")
```
کد مربوط به مثال دادههای گونههای ماهی

```
library(gamlss)
data(species)
# creating the log(lake)
species <- transform(species, x=log(lake))
plot(fish~x,data=species)
mSI<-gamlss(fish~poly(x,2),data=species, sigma.fo=~1, nu.fo=~x,
family=SICHEL, n.cyc=60, trace=FALSE)
plot(fish~log(lake), data=species)
lines(species$x[order(species$lake)], fitted(mSI)[order(
species$lake)], col="red")
m9 \leftarrow gamlss(fish~poly(x,2), nu.fo=~x, data=species, family=SICHEL,
trace=FALSE)
wp(m9)
```

```
کد مربوط به داده های مدت بستری
```
data(aep) prop<-with(aep, noinap/los)  $par(mfrow = c(2, 2))$ plot(prop~age, data=aep, cex=los/30) plot(prop~sex,data=aep) plot(prop~ward,data=aep) plot(prop~year,data=aep)

```
کد مربوط به داده های فیلم
```

```
library(gamlss)
data(film90)
#attach(film90)
names(film90)
## [1] "lnosc" "lboopen" "lborev1" "dist"
par(mfcol = c(1,2))with(film90, plot(lnosc,lborev1,pch=c(21,24)[unclass(dist)],
bg=c("red","lightgray")[unclass(dist)],
xlab="log no of screens", ylab="log extra revenue", main="(a)"))
legend("bottomright",legend=c("Independent","Major"),pch=c(21,24),
```

```
pt.bg=c("red","lightgray"),cex=0.7)
with(film90, plot(lboopen,lborev1,pch=c(21,24)[unclass(dist)],
bg=c("red","lightgray")[unclass(dist)],
xlab="log opening revenue", ylab="log extra revenue", main="(b)"))
legend("bottomright",legend=c("Independent","Major"),pch=c(21,24),
pt.bg=c("red","lightgray"),cex=0.7)
install.packages("rgl")
library(rgl)
with(film90, plot3d(lboopen, lnosc, lborev1,
col=c("red","green3")[unclass(dist)]))
install.packages("gamlss.add")
library(gamlss.add)
m6 <- gamlss(lborev1~ga(~te(lboopen,lnosc))+dist, data=film90,trace=FALSE)
wp(m6, ylim.al1=1.1)library(mgcv)
plot(getSmo(m6))
vis.gam(getSmo(m6),theta = 0, phi = 30)m7<- gamlss(lborev1~ga(~te(lboopen,lnosc))+dist,
sigma.fo=~ga(~te(lboopen,lnosc))+dist,
data=film90, trace=FALSE)
wp(m7, ylim.all=1.1)
m8 <- gamlss(lborev1 ~ pb(lboopen)+pb(lnosc) + dist,
sigma.fo = ~ pb(lboopen)+pb(lnosc) + dist,
nu.fo = \sim pb(lboopen)+pb(lnosc) + dist,
tau.fo = ~ pb(1boopen) + pb(1nosc) + dist,family = BCPE, data = film90, trace=FALSE)
m9 <- gamlss(lborev1 ~ ga(~te(lboopen,lnosc)) + dist,
sigma.fo = \sim ga(\simte(lboopen,lnosc)) + dist,
nu.fo = \sim ga(\simte(lboopen,lnosc)) + dist,
tau.fo = ~ ga(~te(lboopen, lnosc)) + dist,
family = BCPE, data = film90, n.cyc=20, trace=FALSE)
par(mfrow=c(1,2))wp(m8, ylim.al1=0.5)wp(m9, ylim.al1=0.5)
```
wp(m9, xvar=~lboopen+lnosc, ylim.worm=1)

کد مربوط به داده های جرم و جنایت

library(gamlss.spatial) data(columb) data(columb.polys) m1 <- gamlss(crime~ gmrf(district, polys=columb.polys), data=columb) draw.polys(columb.polys, getSmo(m1), scheme="topo")

## **مراجͽ**

- [١] بازرگان لاری ع.ر ،(١٣٨۵)، **"رگرسیون خطͬ کاربردی "** چاپ دوم، انتشارات دانش·اه شیراز، [٢] نیرومند ح.ع ،(١٣٨۴)، **"ال·وهای خطͬ تعمیم یافته: با کاربردهای آن در علوم و**
	- [3] Agresti, A. (2015), " **Foundations of linear and generalized linear models**", John Wiley, Sons.

**مهندسͬ"** انتشارات دانش·اه فردوسͬ مشهد،

- [4] Burnham, K. P and Anderson, D. R. (2002), "Model selection and multimodel inference: A practical information-theoretic approach",**Springer**.
- [5] De Boor, C. (1977), "Package for calculating with B-splines", **SIAM Journal on Numerical Analysis**, 14(3), 441-472.
- [6] De Boor, C. (1978), "**A Practical Guide to Splines** ",Springer, Berlin.
- [7] Dierckx, P. (1993), "**Curve and Surface Fitting with Splines**", Oxford University Press.
- [8] Eilers, P.H and Marx, B.D. (1996), " Flexible smoothing with B-splines and penalties", **Statistical science**, 11, 89-102.
- [9] Eilers, P.H., Marx, B.D. and Durbán, M. (2015), "Twenty years of P-splines", **statistics and operations research transactions**, 39(2), 149-186
- [10] Ghosh, A. and Kindermann, D.D.S. (2010), "**Efficient thin plate spline interpolation and its application to adaptive optics**".
- [11] Green, P.J. and Silverman, B.W. (1994), "**Nonparametric regression and generalized linear models**" , CRC Press.
- [12] Hastie, T.J and Tibshirani, R.J. (1990), "**Generalized additive models**". Chapman Hall, London.
- [13] James, G., Witten, D., Hastie, T. and Tibshirani, R. (2013), "**An introduction to statistical learning**", springer.
- [14] Kagerer, K. (2013), "A short introduction to splines in least squares regression analy**sis**", University of Regensburg, Faculty of Business, Economics and Management Information Systems.
- [15] Langville, A.N. and Stewart, W.J. (2004), "The Kronecker product and stochastic automata networks", **computational and applied mathematics**, 167(2), 429-447.
- [16] Lambaert, H. (2006), "**Manual registration with thin plates**".
- [17] Mayr, A., Fenske, N., Hofner, B., Kneib, T. and Schmid, M. (2012), "Generalized additive models for location, scale and shape for high dimensional data—a flexible approach based on boosting", **Journal of the Royal Statistical Society: Series C (Applied Statistics)**, 61(3), 403-427.
- [18] McCullagh, P. and Nelder, J.A. (1989), "**Generalized linear models**", Chapman Hall, London.
- [19] McKinley, S. and Levine, M. (1998), "Cubic spline interpolation", **College of the Redwoods**, 45(1), 1049-1060.
- [20] Marra, G. and Radice, R. (2010)," Penalised regression splines: theory and application to medical research",**Statistical Methods in Medical Research**, 19(2), 107-125.
- [21] Nelder, J.A. (1972), "Generalized linear models", **Statistical Society Series A** , 135, 370- 384.
- [22] O'Sullivan, F. (1986), "A statistical perspective on ill-posed inverse problems", **Statistical science**, 1, 502-518.
- [23] O'Sullivan, F. (1988), "Fast computation of fully automated log-density and log-hazard estimators", **SIAM Journal on scientific and statistical computing**, 9(2), 363-379.
- [24] Rigby, R.A. and Stasinopoulos, D.M. (2005), "Generalized additive models for location, scale and shape", **Journal of the Royal Statistical Society: Series C (Applied Statistics)**, 54(3), 507-554.
- [25] Ruppert, D., Wand, M.P. and Carroll, R.J. (2009), "Semiparametric regression during 2003– 2007", '**Electronic journal of statistics**, 3, 1193-1256.
- [26] Ruppert, D. (2002), "Selecting the number of knots for penalized splines", **Journal of computational and graphical statistics**, 11(4), 735-757.
- [27] Ruppert, D. and Carroll, R.J. (2000), "Theory Methods: Spatially adaptive Penalties for Spline Fitting", **Australian New Zealand Journal of Statistics**, 42(2), 205-223.
- [28] Stasinopoulos, M.D., Rigby, R.A., Heller, G.Z., Voudouris, V. and De Bastiani, F. (2017), "**Flexible regression and smoothing: using gamlss in r**", CRC Press.
- [29] Stein, G.Z. and Juritz, J.M. (1988), "Linear models with an inverse gaussian poisson error distribution", **Communications in Statistics-Theory and Methods**, 17(2), 557-571.
- [30] Strang, G. and Aarikka, K. (1986), "**Introduction to applied mathematics**", Wellesley-Cambridge Press Wellesley, MA.
- [31] Stoer, J. and Bulirsch, R. (2013)," **Introduction to numerical analysis**", Springer Science Business Media.
- [32] Wahba, G. (1990), **Spline models for observational data**, SIAM, Philadelphia.
- [33] Wand, M.P. and Ormerod, J.T. (2008), "On semiparametric regression with O'Sullivan penalized splines", **Australian New Zealand Journal of Statistics**, 50(2), 179-198.
- [34] Wood, S.N. (2006), **Generalized additive models: an introduction with R**, CRC Press.
- [35] Wood, S.N. (2003) "Thin plate regression splines", **Journal of the Royal Statistical Society: Series B (Statistical Methodology)**, 65(1), 95-114.
- [36] Wassermann, L. (2006)," All of nonparametric statistics", **New York**.
- [37] Voudouris, V., Gilchrist, R., Rigby, R., Sedgwick, J. and Stasinopoulos, D. (2012)," Modelling skewness and kurtosis with the BCPE density in GAMLSS", **Journal of Applied Statistics**, 39(6), 1279-1293.

## **Aabstract**

Regression analysis is, in fact, the most widely used method amongst statistical techniques and a statistical tool for identifying the relationship between one or more covariates with a response variable. When a linear regression model is not efficient for analyzing a data set, we can use non-parametric regression methods. Splines as one of the interpolation tools are a powerful nonparametric method for modeling nonparametric regression. Splines construct curves that include polynomials of the same degree on substructures of a specified interval and join together with defined contiguous conditions, and pass through common knots between the two infrastructures. During the years since the introduction of Splines, their theoretical foundations have been developed, and different versions have been introduced. Penalized Splines (P-Splines) are among the most widely used tools for nonparametric modeling and smoothing problems. The appearance of P-Splines with many changes in smoothing problems has become a running and active field of research. Due to the broad applications and importance of Splines, we are going to introduce them and their growth as well as the development process and some of their features.

Keywords: Penalized Splines, Smoothing, Generalized Linear Models, Generalized Additive Models, Akaike Information Criterion.

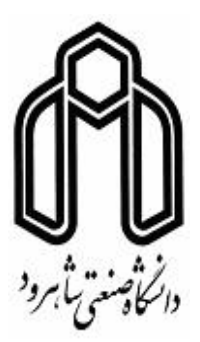

## **Shahrood University of Technology**

**Faculty Of Mathematical Sciences**

**MSc Thesis in: Statistics**

## **the spline penalized and new application**

**By: Akram Ghaemi zadeh**

**Supervisor Dr. Negar Eghbal**

**Advisor Dr. Hossein Baghishani**

**July 2018**